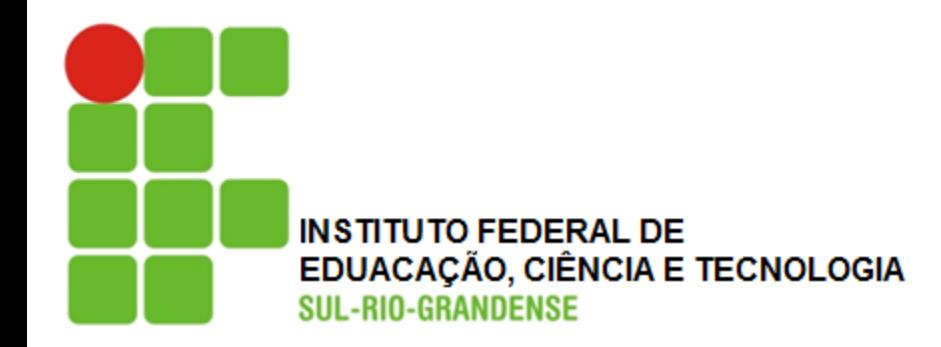

### **Medidas de Dispersão ou de Variabilidade**

**Estatística para a Qualidade**

**Prof. Eveline Pereira**

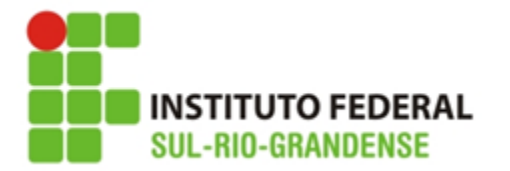

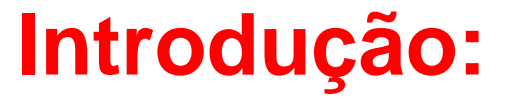

Se considerarmos os conjuntos:

a) 70, 70, 70, 70, 70 = média: 350/5 = 70 b) 68, 69, 70, 71, 72 = média: 350/5 = 70 c) 5, 15, 50, 120, 160 = média: 350/5 = 70

Veremos que suas médias são iguais, no entanto a **dispersão ou variabilidade** dos dados deve ser considerada.

Enquanto a) tem variabilidade nula, c) apresenta grande variação.

Para qualificar valores, ressaltando a menor ou maior variabilidade fazemos uso das medidas estatísticas de **amplitude total**, **variância** e **desvio padrão**.

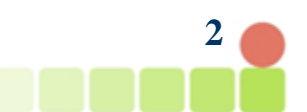

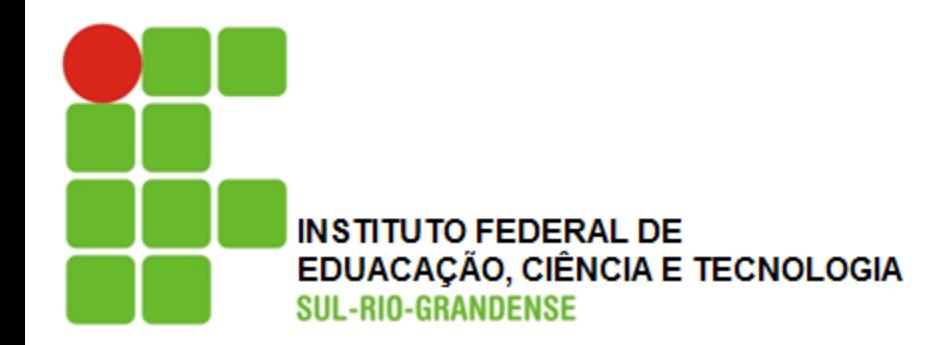

### **Amplitude Total**

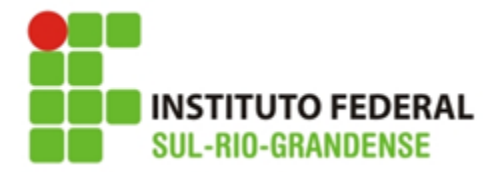

**Amplitude Total para dados não agrupados**

**Amplitude total:** é a diferença entre o maior e o menor valor observado

$$
AT = X
$$
 máx. – X mín.

#### Ex.:

Para a distribuição 40, 45, 48, 52 , 54 ,62 e 70, AT = 70-40 logo,

#### **AT=30**

A amplitude nos dá ideia de concentração, **quanto maior a amplitude, maior a dispersão dos dados.**

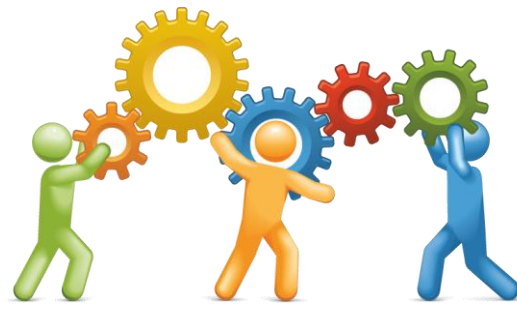

**4**

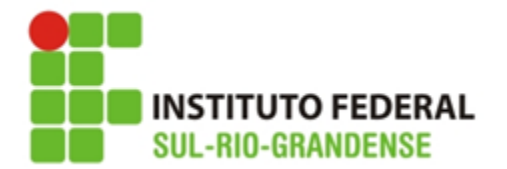

#### **Amplitude Total para dados agrupados sem intervalo de classe**

Vale a mesma regra:

 $AT = X$  máx. – X mín.

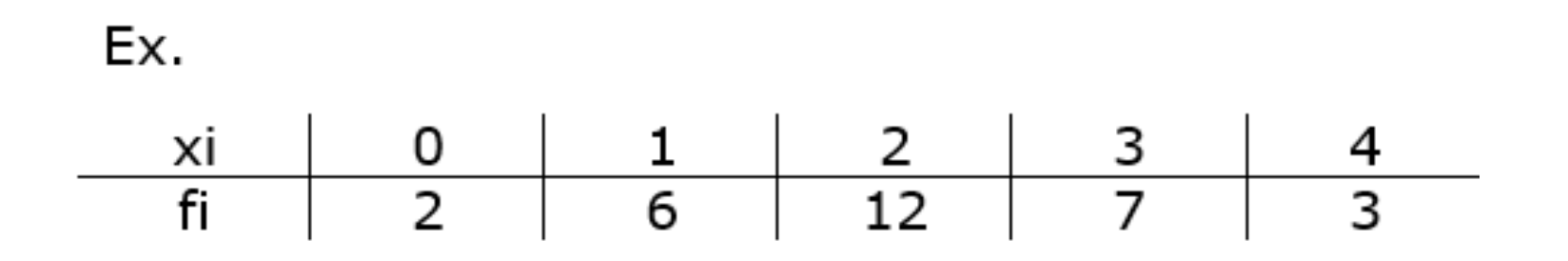

 $AT = 4 - 0 = 4$ 

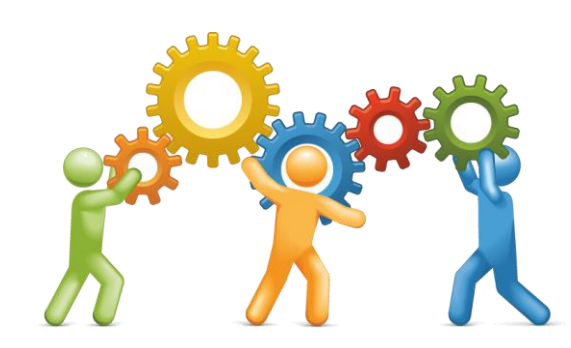

**5**

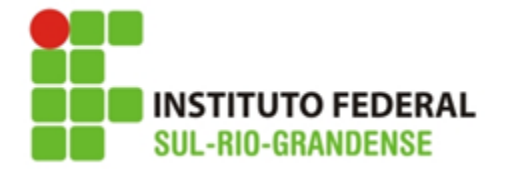

#### **Amplitude Total para dados agrupados com intervalo de classe**

Nesse caso AT é a diferença entre o limite máximo da série e o limite mínimo:

$$
AT = L
$$
 máx. – I mín.

Ex.: Estaturas dos alunos da escola A

 $AT = 174 - 150 = 24$  cm

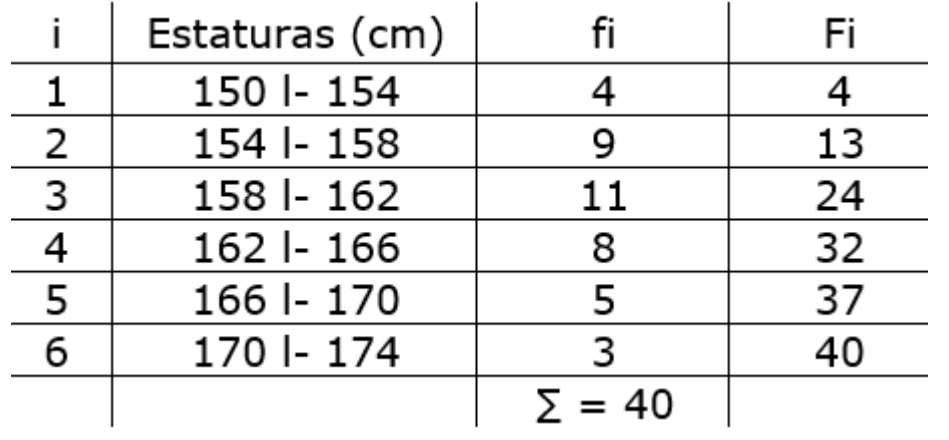

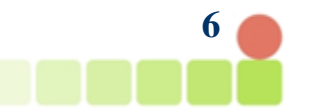

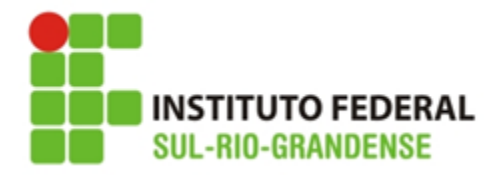

A amplitude total tem como inconveniente **considerar apenas os extremos**, descuidando dos valores intermediários **o que em muitas vezes invalida a idoneidade do resultado**.

```
Ex.:
\{5, 10, 15, 20\} AT = 15, média = 12,5
\{5, 20, 20, 20\} AT = 15, média = 16,25
\{5, 5, 5, 20\} AT = 15, média = 8,75
```
Utiliza-se amplitude total para estudar alterações da temperatura no dia, mês ou ano, no controle de qualidade e quando **a compreensão popular é mais importante que a exatidão e a estabilidade**

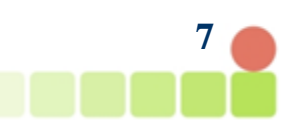

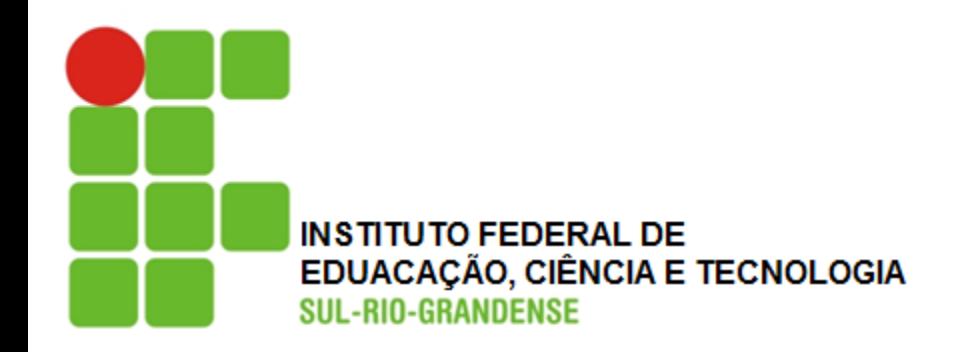

## **Variância e Desvio Padrão**

**DESVIO PADRÃO** 

**MÉDIA** 

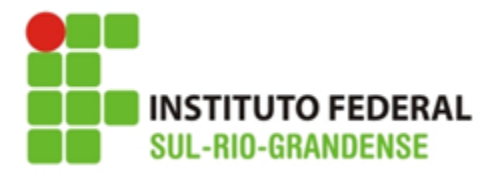

#### **Variância e Desvio Padrão**

**Variância e Desvio Padrão:** são medidas que **não se deixam levar pelos extremos** da distribuição, **são bastante estáveis** e muito utilizadas

A **variância (s<sup>2</sup> )** baseia-se nos desvios em torno da média aritmética, porém determinando a média aritmética do quadrado dos desvios.

$$
s^2 = \frac{\sum (xi - \overline{x})^2}{n}
$$

Sendo a variância calculada a partir dos quadrados dos desvios, a **variância é um número em unidade quadrada**, o que é um inconveniente sob o ponto de vista prático, assim, o **desvio padrão é a raiz quadrada da variância**

$$
s = \sqrt{\frac{\sum (xi - \overline{x})^2}{n}}
$$
 
$$
ou
$$
 
$$
s = \sqrt{\frac{\sum x_i^2}{n} - (\frac{\sum x_i^2}{n})^2}
$$

**9**

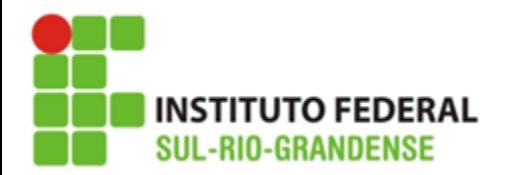

#### **Propriedades do Desvio Padrão**

1ª- Somando ou subtraindo uma constante de todos os valores de uma varável o desvio padrão não se altera;

2<sup>a</sup>- Multiplicando-se todos os valores de uma variável por uma constante diferente de zero, o desvio padrão fica multiplicado por essa constante

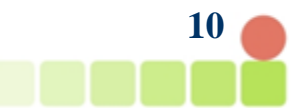

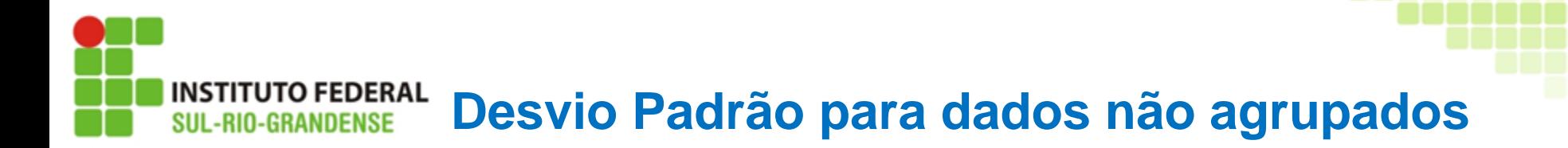

**Passo 1:** Organizar uma tabela com uma coluna para **xi** e uma para **xi<sup>2</sup>**

**Passo 2:** Aplicar a fórmula:

$$
s = \sqrt{\frac{\sum x i^2}{n} - \left(\frac{\sum x i}{n}\right)^2}
$$

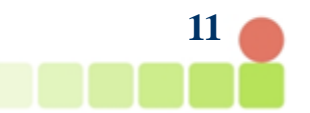

#### **TO FEDERAL Desvio Padrão para dados não agrupados SUL-RIO-GRANDENSE**

#### **Exemplo: Calcular o desvio padrão do conjunto: { 40, 45, 48, 52, 54, 62, 70}**

**Passo 1:** Organizar uma tabela com uma coluna para xi e uma para xi<sup>2</sup>

**Passo 2:** Aplicar a fórmula:

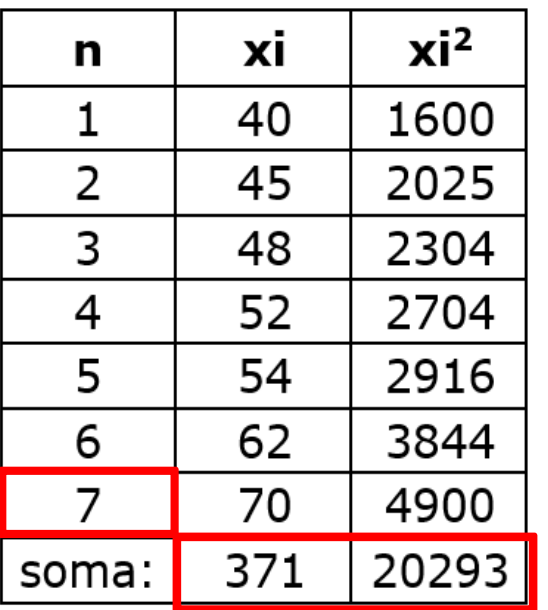

$$
s = \sqrt{\frac{\sum x i^2}{n} - \left(\frac{\sum x i}{n}\right)^2}
$$

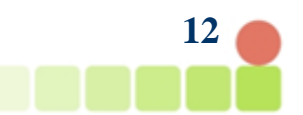

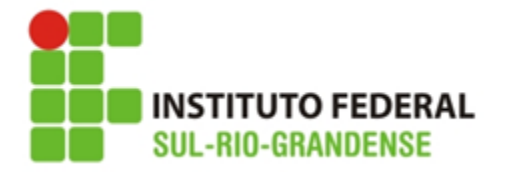

### **Desvio Padrão para dados não agrupados**

#### **Exemplo: Calcular o desvio padrão do conjunto: { 40, 45, 48, 52, 54, 62, 70}**

**Passo 1:** Organizar uma tabela com uma coluna para xi e uma para xi<sup>2</sup>

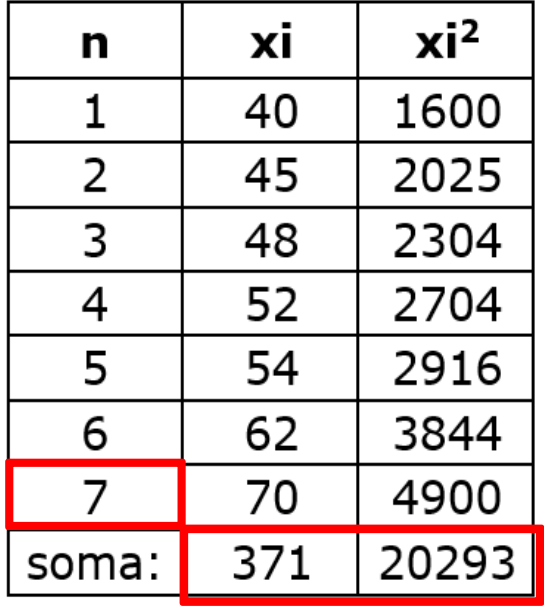

**Passo 2:** Aplicar a fórmula:

$$
s = \sqrt{\frac{\sum x i^2}{n} - (\frac{\sum x i}{n})^2}
$$

$$
s = \sqrt{\frac{20293}{7} - (\frac{371}{7})^2}
$$

$$
s = \sqrt{\frac{20293}{7} - (53)^2}
$$

$$
s = \sqrt{2899 - 2809}
$$

$$
s = \sqrt{90}
$$

**13**

 $s = 9,486$ 

**INSTITUTO FEDERAL SUL-RIO-GRANDENSE** 

#### **Resolva:**

- **KEEP CALM AND MÃOS** RR∆
- **1. Calcular o desvio padrão do conjunto: { 8, 10, 11, 15, 16, 18}**

Passo 1: Organizar uma tabela com uma coluna para xi e uma para xi<sup>2</sup>

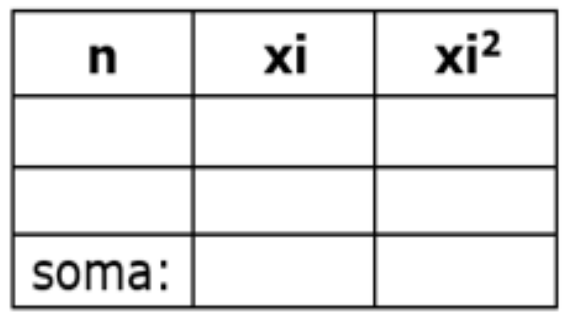

Passo 2: Aplicar a fórmula:

$$
s = \sqrt{\frac{\sum x i^2}{n} - (\frac{\sum x i}{n})^2}
$$

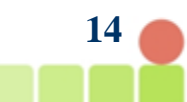

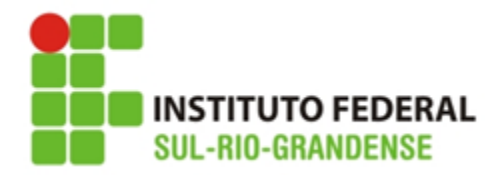

#### **Resolva:**

#### **1. Calcular o desvio padrão do conjunto: { 8, 10, 11, 15, 16, 18}**

**Passo 1:** Organizar uma tabela com uma coluna para xi e uma para xi<sup>2</sup>

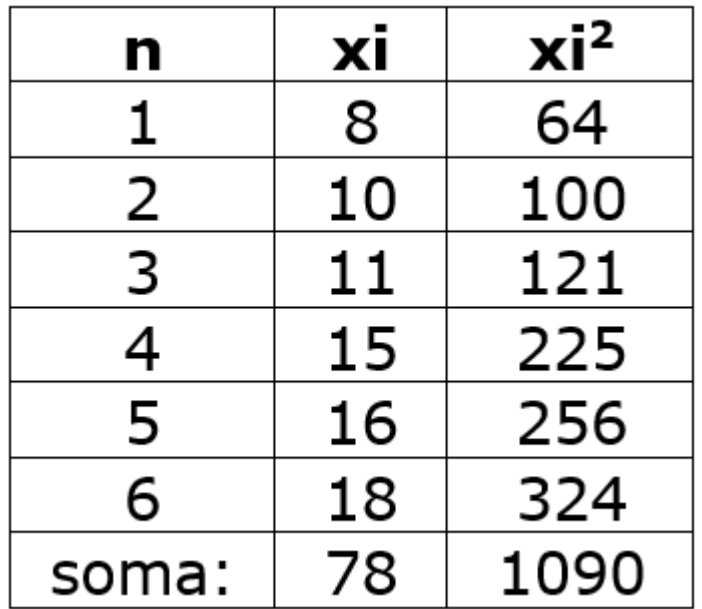

**Passo 2:** Aplicar a fórmula:

$$
s = \sqrt{\frac{\sum x i^2}{n} - (\frac{\sum x i}{n})^2}
$$

$$
s = \sqrt{\frac{1090}{6} - (\frac{78}{6})^2}
$$

$$
s = \sqrt{181,66 - (13)^2}
$$

$$
s = \sqrt{181,66 - 169}
$$

$$
s = \sqrt{12,66}
$$

 $s = 3,56$ 

**15**

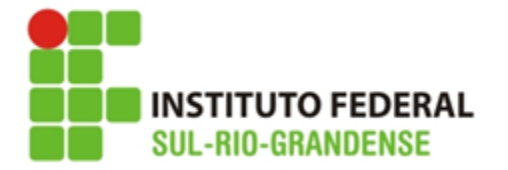

#### **Desvio Padrão para dados agrupados SEM intervalo de classe**

**Passo 1:** Organizar uma tabela com uma coluna para **xi.fi** e uma para **fi.xi<sup>2</sup>**

**Passo 2:** Aplicar a fórmula:

$$
s = \sqrt{\frac{\sum f i x i^2}{n} - \left(\frac{\sum x i f i}{n}\right)^2}
$$

**Exemplo: Calcular s para a distribuição:**

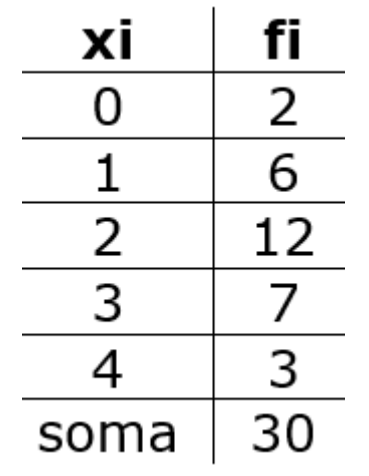

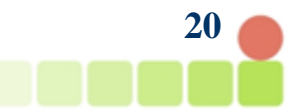

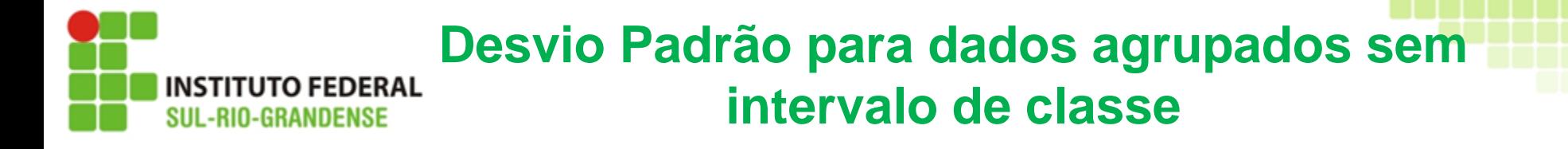

**Passo 1:** Organizar uma tabela com uma coluna para xi.fi e uma para fi.xi<sup>2</sup>

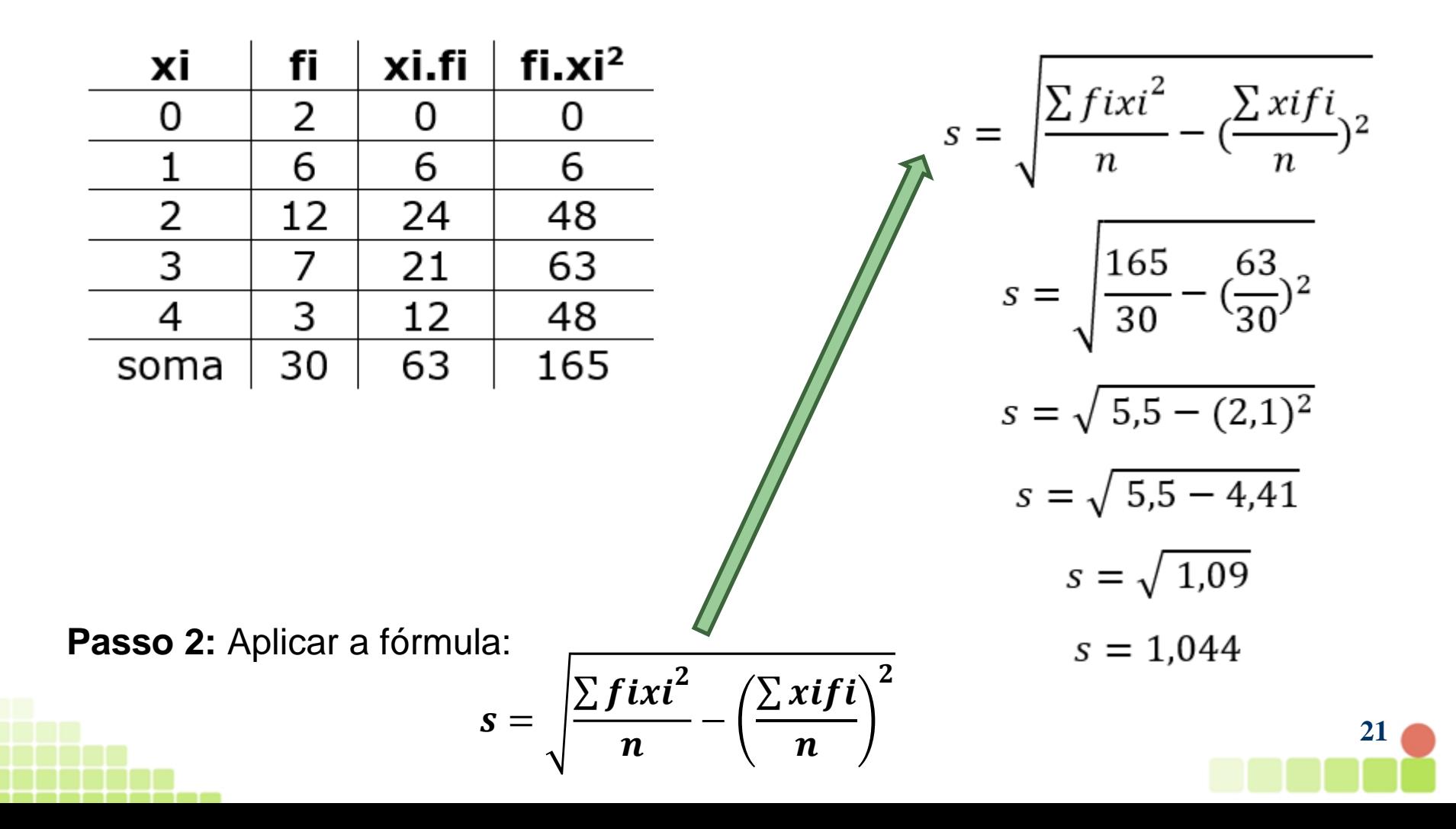

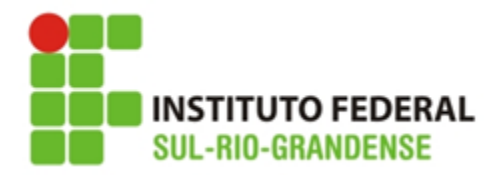

#### **Resolva:**

**Passo 1:** Calcule o desvio padrão para:

| xi                                                                 | 1 | 2 | 3 | 4 | 5 | 6 |
|--------------------------------------------------------------------|---|---|---|---|---|---|
| f_i                                                                | 2 | 5 | 8 | 6 | 3 | 1 |
| $s = \sqrt{\frac{\sum f i x i^2}{n} - (\frac{\sum x i f i}{n})^2}$ |   |   |   |   |   |   |

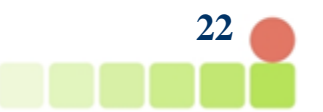

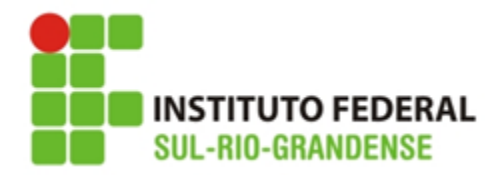

#### **Passo 1:** Calcule o desvio padrão para:

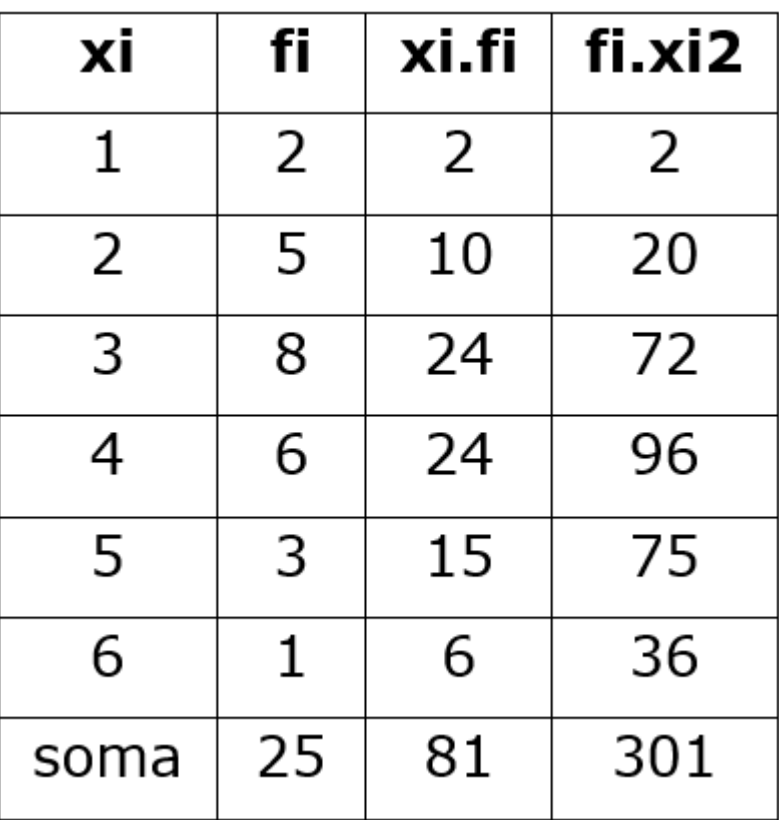

#### $2 \mid 3 \mid$  $\overline{4}$ 5 xi  $\mathbf{1}$ 6  $\overline{2}$ fi 5 8 6 3  $\mathbf{1}$

$$
s = \sqrt{\frac{\sum f i x i^2}{n} - (\frac{\sum x i f i}{n})^2}
$$

$$
s = \sqrt{\frac{301}{25} - \left(\frac{81}{25}\right)^2}
$$

$$
s = \sqrt{12,04 - (3,24)^2}
$$

$$
s=\sqrt{12{,}04-10{,}4976}
$$

$$
s = \sqrt{1,5424}
$$

$$
s = 1.24
$$

#### **Resolva:**

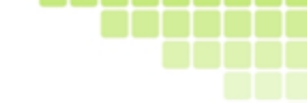

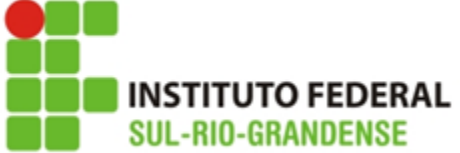

#### **Desvio Padrão para dados agrupados COM intervalo de classe**

#### **Passo 1:** Considerar **o ponto médio da classe** e a frequência

**Passo 2:** Organizar uma tabela com uma coluna para **xi**, **xi.fi** e uma para **fi.xi<sup>2</sup>**

**Passo 3:** Aplicar a fórmula:

$$
s = \sqrt{\frac{\sum f i x i^2}{n} - \left(\frac{\sum x i f i}{n}\right)^2}
$$

**Exemplo: Calcular s para a distribuição:**

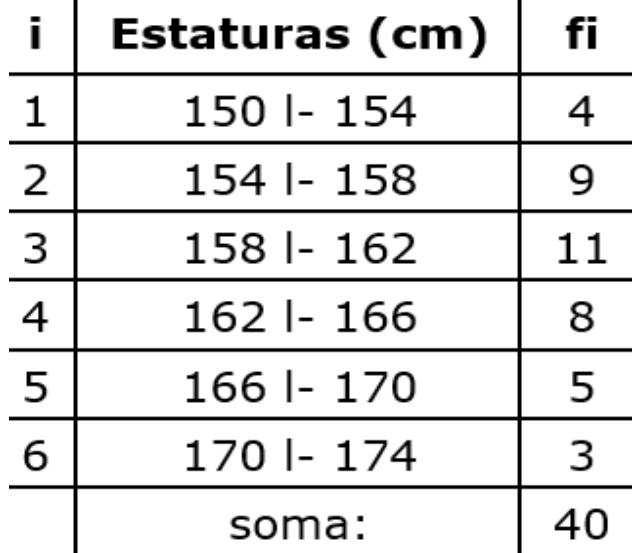

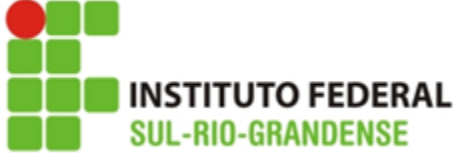

#### **Desvio Padrão para dados agrupados com intervalo de classe**

#### **Passo 1:** Considerar **o ponto médio da classe** e a frequência

**Passo 2:** Organizar uma tabela com uma coluna para xi, xi.fi e uma para fi.xi<sup>2</sup>

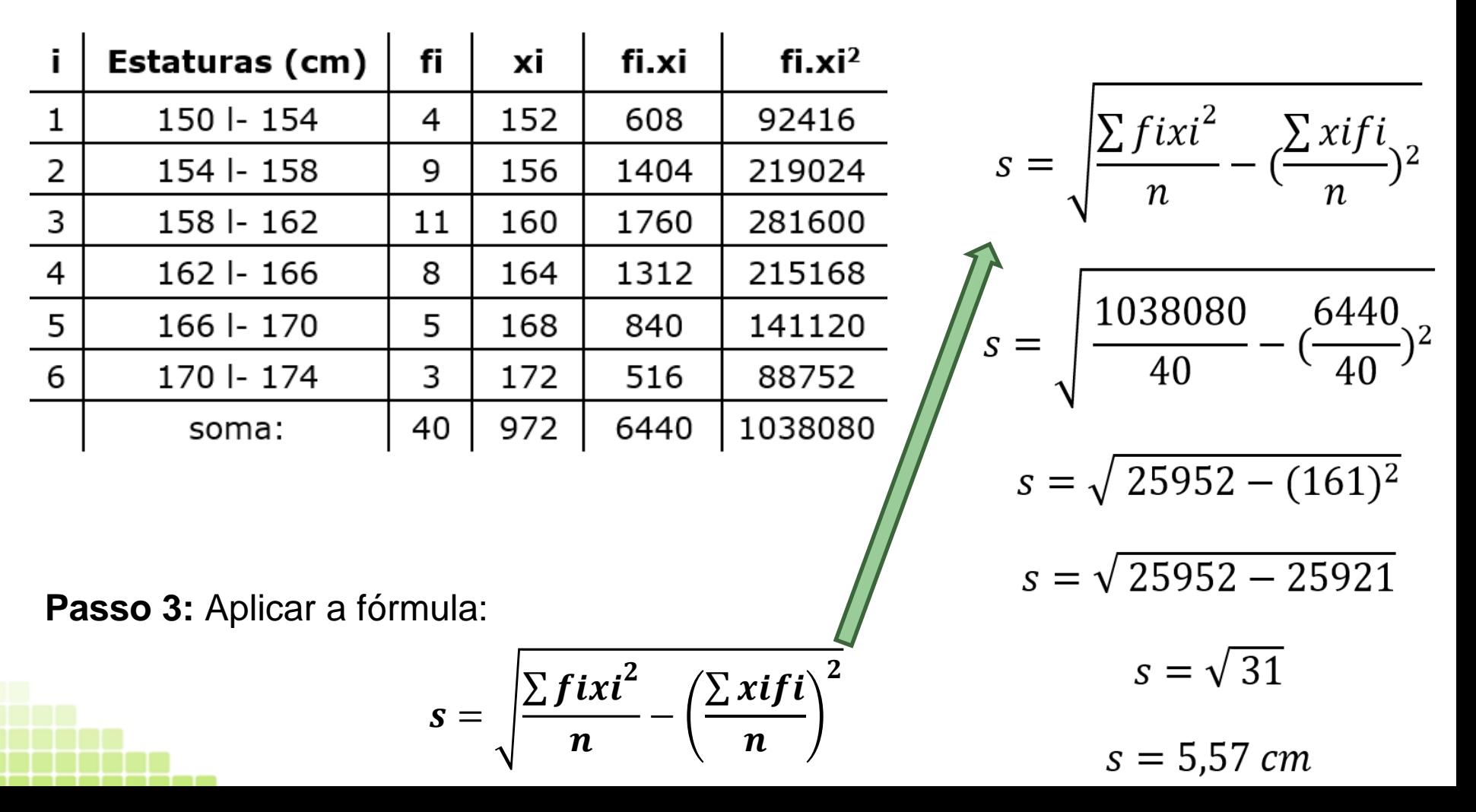

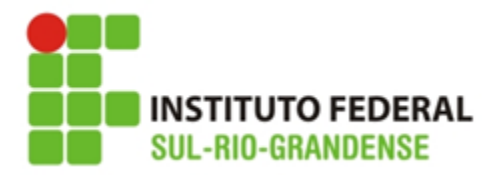

#### **Resolva:**

**Passo 1:** Calcule o desvio padrão para a distribuição:

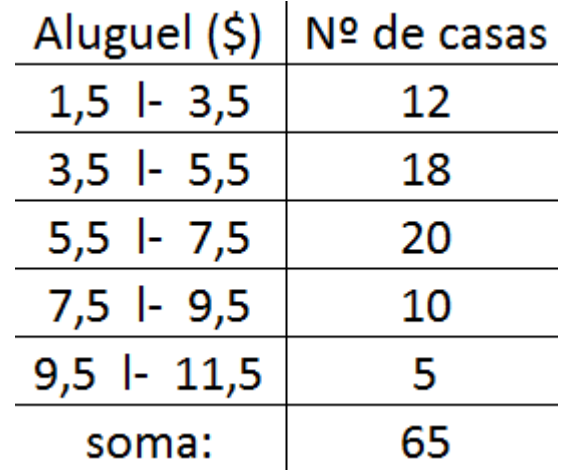

$$
s = \sqrt{\frac{\sum f i x i^2}{n} - \left(\frac{\sum x i f i}{n}\right)^2}
$$

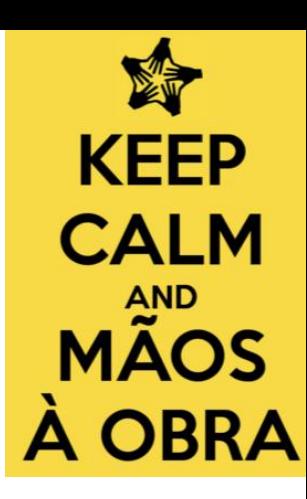

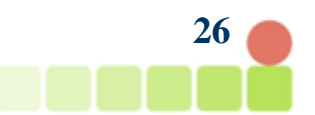

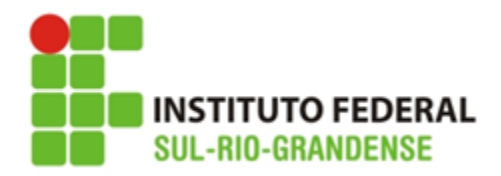

#### **Resolva:**

#### **Passo 1:** Calcule o desvio padrão para:

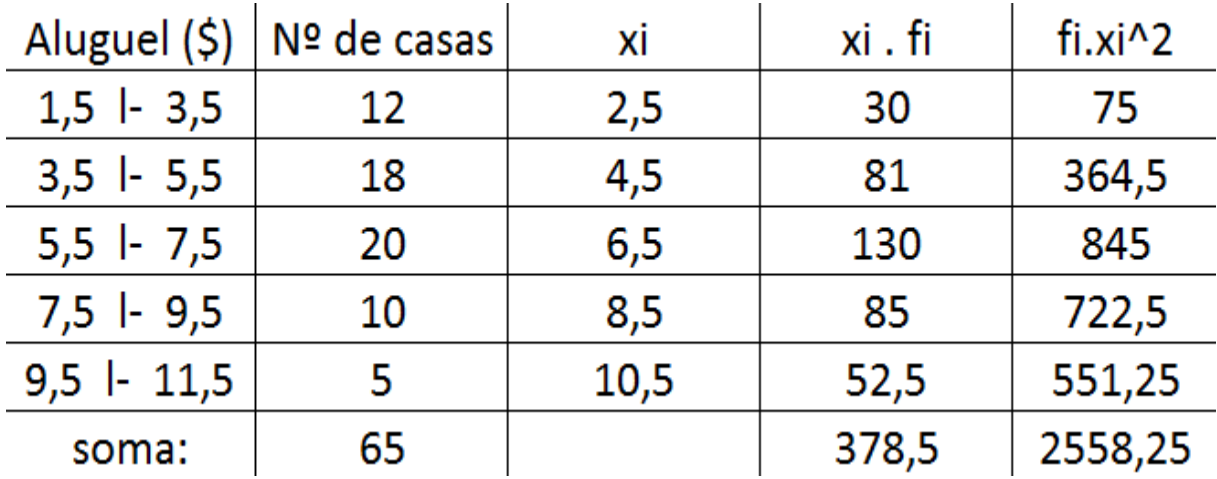

$$
S = \sqrt{\frac{\sum f i x i^2}{n} - \left(\frac{\sum x i f i}{n}\right)^2} = \sqrt{\frac{2558,25}{65} - \left(\frac{378,5}{65}\right)^2} =
$$

 $\sqrt{39,357 - (5,823)^2} = \sqrt{39,357 - 33,908} = \sqrt{5,448} = 2,334$ 

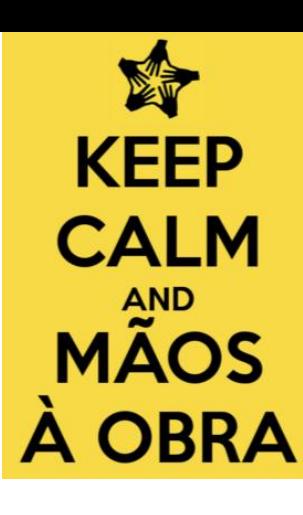

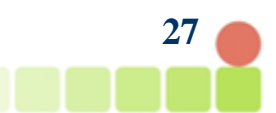

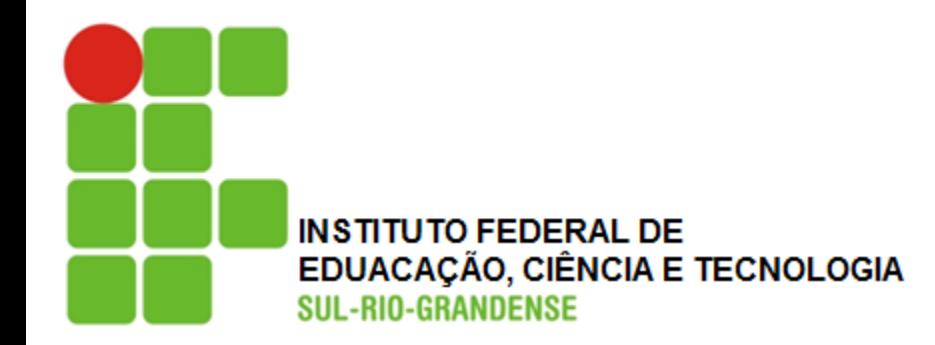

# **Coeficiente de Variação**

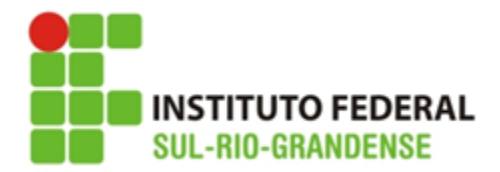

#### **Coeficiente de Variação CV**

O desvio padrão por si só não nos diz muita coisa...

Um desvio de duas unidades pode ser considerado pequeno quando o valor médio é 200, já se a média for 20, não podemos dizer o mesmo.

Quando queremos **comparar duas séries de valores em relação a sua dispersão** utilizamos o **coeficiente de variação.**

$$
CV = \frac{s}{\overline{x}} \times 100
$$

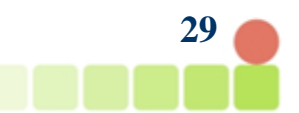

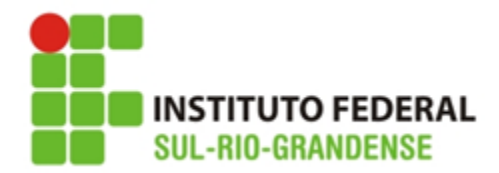

#### **Coeficiente de Variação CV**

Exemplo: Qual variável teve maior dispersão?

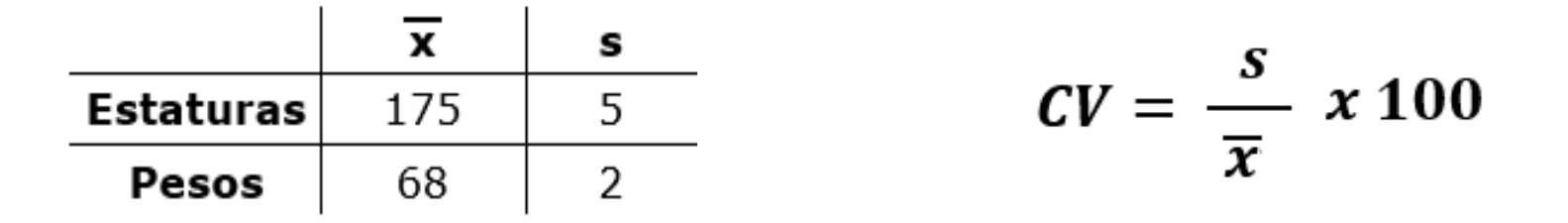

$$
CVestatura = \frac{5}{175} x100 = 0,0285 x 100 = 2,85\%
$$

$$
CVpeso = \frac{2}{68} x100 = 0,0294 x 100 = 2,94\%
$$

**Nesse exemplo, os pesos variaram mais do que as estaturas.**

**30**

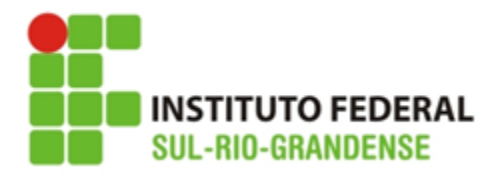

#### **Resolva:**

Um inspetor de controle da qualidade em uma empresa engarrafadora de leite que engarrafa embalagens de leite pequenas e grandes obtém uma amostra de cada produto e observa que o volume médio das embalagens pequenas é 1 xícara com desvio padrão de 0,08 xícaras, e o volume médio das embalagens grandes é 1 galão (16 xícaras), com desvio padrão de 0,4 xícaras. Qual embalagem possui maior variação?

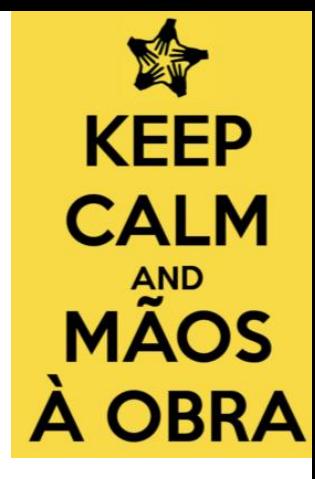

$$
CV = \frac{s}{\overline{x}} \times 100
$$

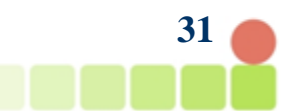

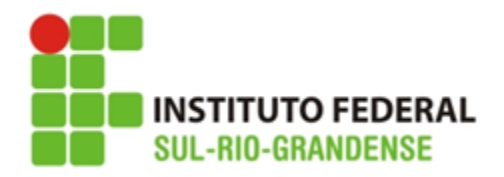

#### **Resolva:**

Um inspetor de controle da qualidade em uma empresa engarrafadora de leite que engarrafa embalagens de leite pequenas e grandes obtém uma amostra de cada produto e observa que o volume médio das embalagens pequenas é 1 xícara com desvio padrão de 0,08 xícaras, e o volume médio das embalagens grandes é 1 galão (16 xícaras), com desvio padrão de 0,4 xícaras. Qual embalagem possui maior variação?

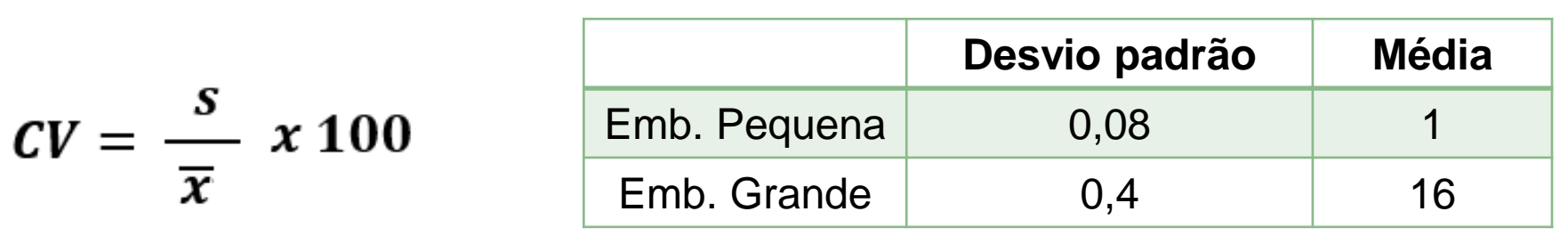

Emb.  $P = 0.08/1 = 0.08$ 

Emb.  $G = 0.4/16 = 0.025$ 

R.: Embalagem pequena

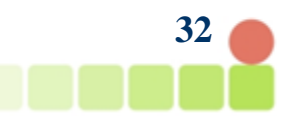

**KEEP** 

**CALM** 

**AND MÃOS** 

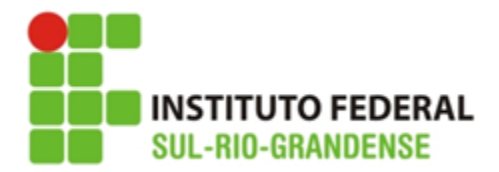

----

#### **Dúvidas:**

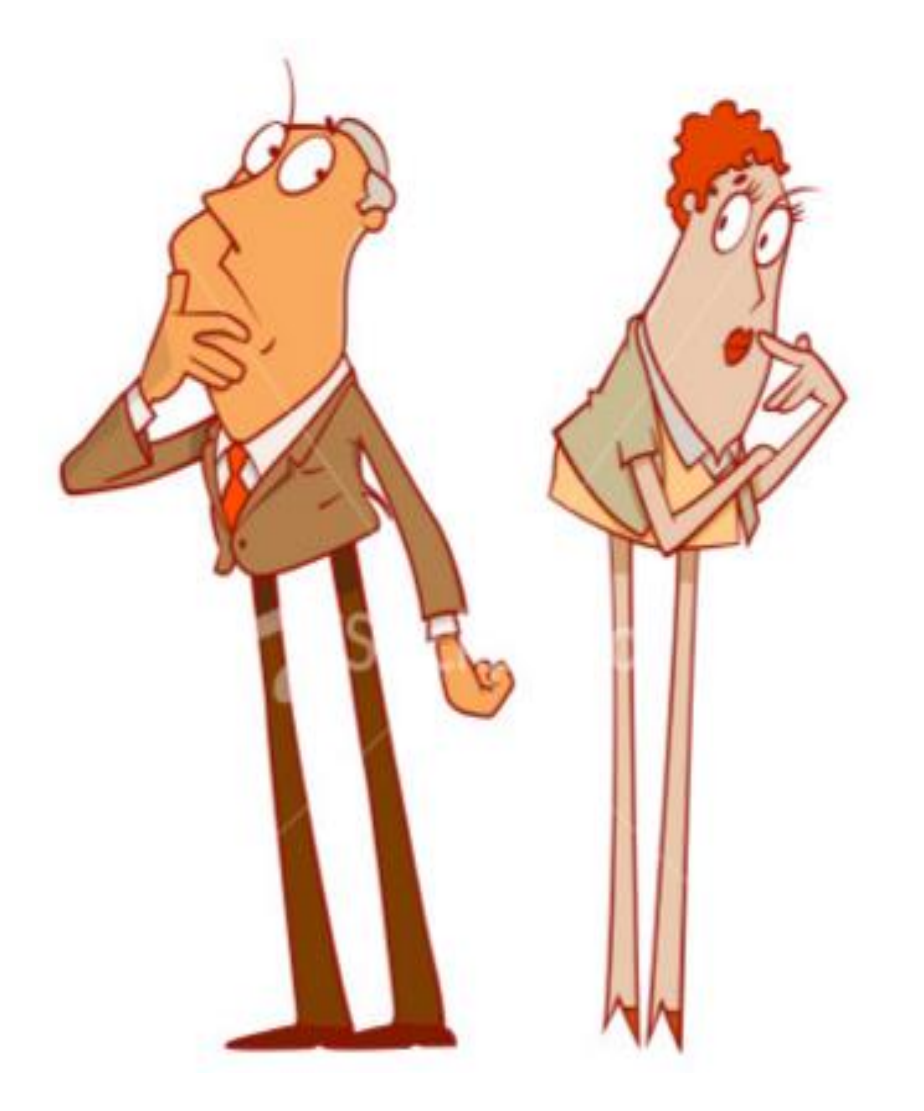

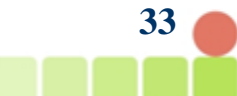

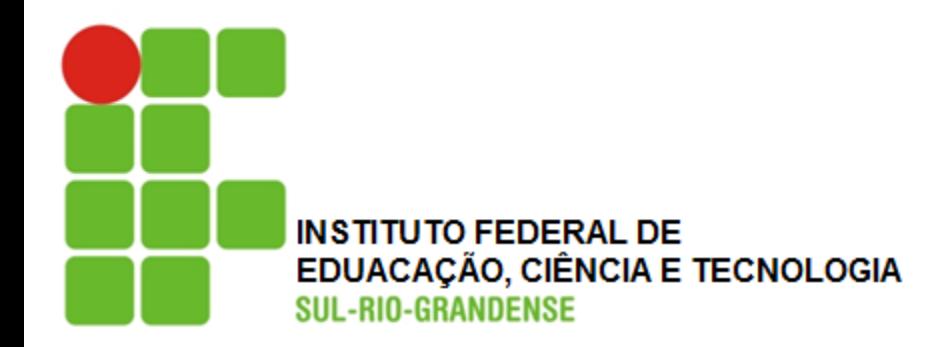

### **Exercícios**

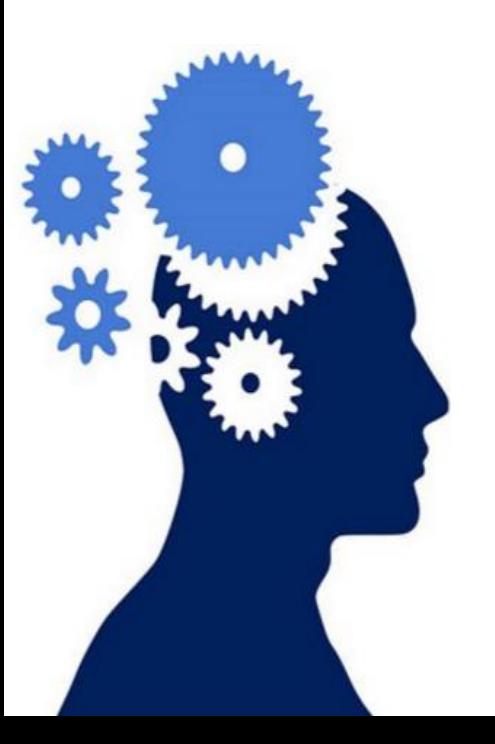

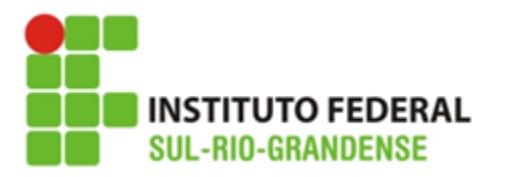

1. Calcule a amplitude total, o desvio padrão, a variância e o coeficiente de variação

**Exercícios:**

a) { -10, -6, 2, 3, 7, 9, 10}

b) . xi 2 3 4 5 6 7 8 fi 1 3 5 8 5 4 2

c) .

2. Sabendo que um conjunto de dados apresenta para média aritmética e desvio padrão, 18,3 e 1,47, calcule o coeficiente de variação

3. Em um exame final de matemática o grau médio de 150 alunos foi 7,8 e o desvio padrão 0,8. Em estatística, o grau médio foi 7,3 e o desvio 0,76. Onde houve maior dispersão?

4. Uma distribuição apresenta as seguintes estatísticas: CV=2,9% e s=1,5. Qual a média da distribuição?

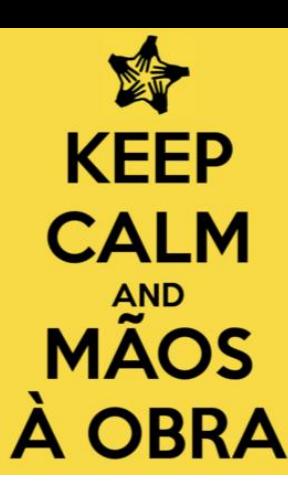

**35**

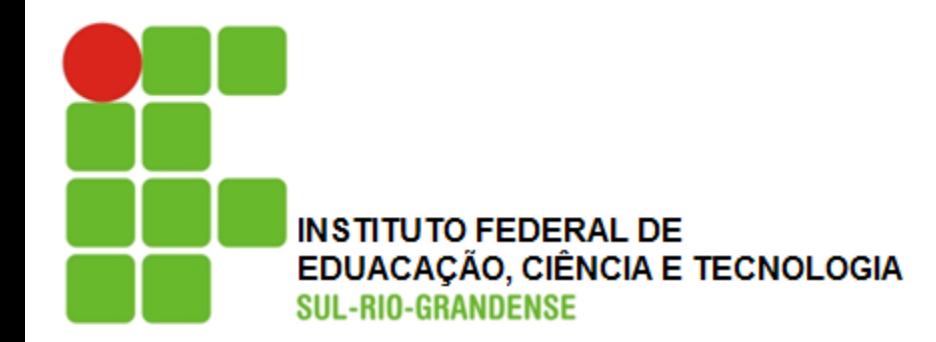

### **Separatrizes**

**Estatística para a Qualidade**

**Prof. Eveline Pereira**

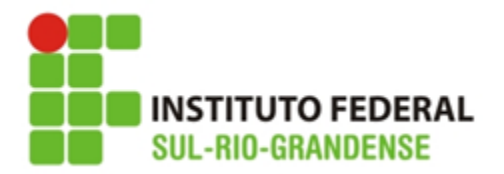

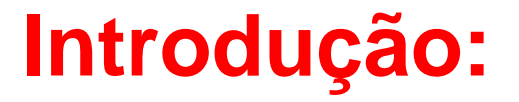

⚫ Como vimos a mediana caracteriza uma série de valores devido à sua **posição central**, há ainda outra característica importante, ela **divide uma série em duas partes iguais** que apresentam o mesmo número de valores.

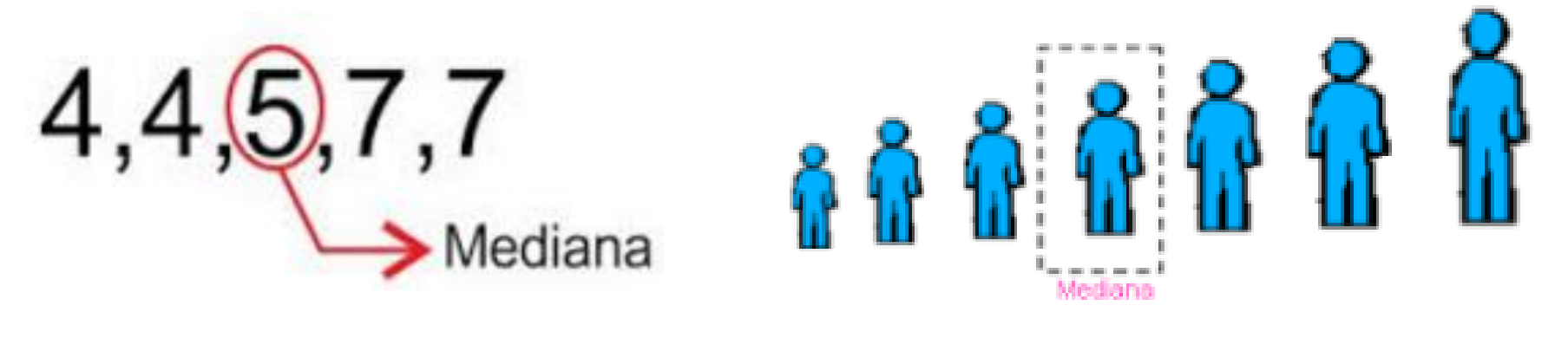

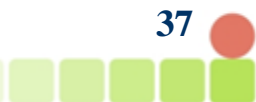

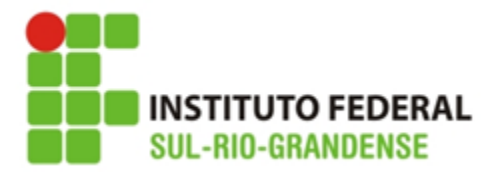

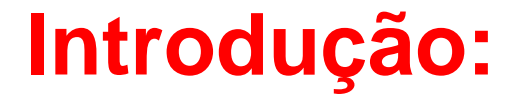

- ⚫ Além das medidas de posição, há outras que não são medidas de tendência central mas estão ligadas a mediana já que se baseiam em sua posição na série.
- ⚫ Essas medidas **os quartis, os percentis e decis – são juntamente com a mediana, conhecidas como separatrizes**.

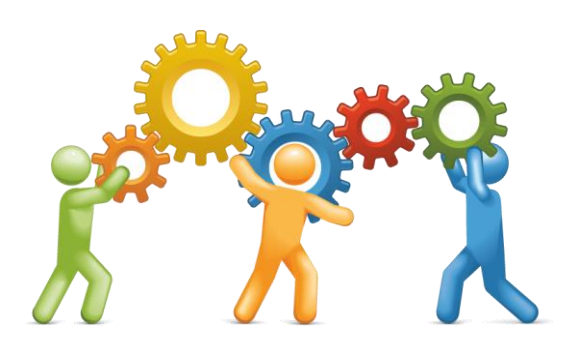

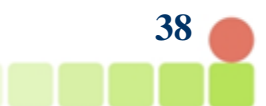

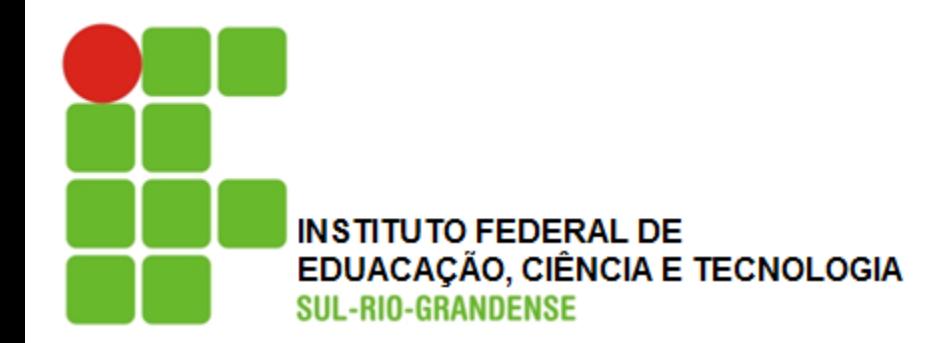

### **Quartis**

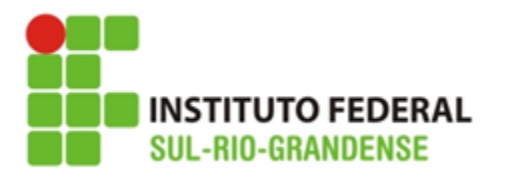

#### **Os Quartis:**

- ⚫ Denominamos **quartis** os valores de uma série que a dividem em **quatro partes iguais**.
- ⚫ Há portanto 3 quartis:
	- **O primeiro quartil (Q1)=** valor situado na série de modo que ¼ dos dados está abaixo dele e ¾ estão acima dele
	- **O segundo quartil (Q2)=** evidentemente coincide com a mediana, logo, Q2 = Md
	- **O terceiro quartil (Q3)=** valor situado na série de modo que ¾ dos dados está abaixo dele e ¼ estão acima dele

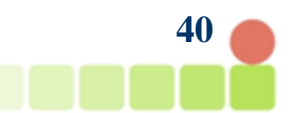
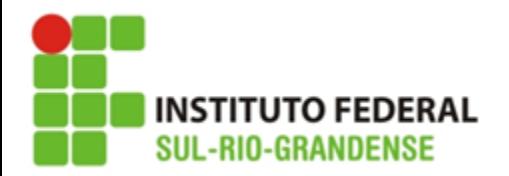

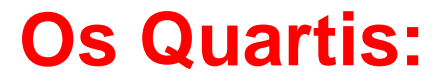

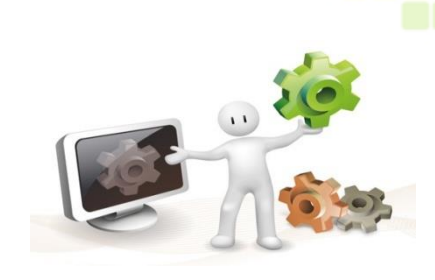

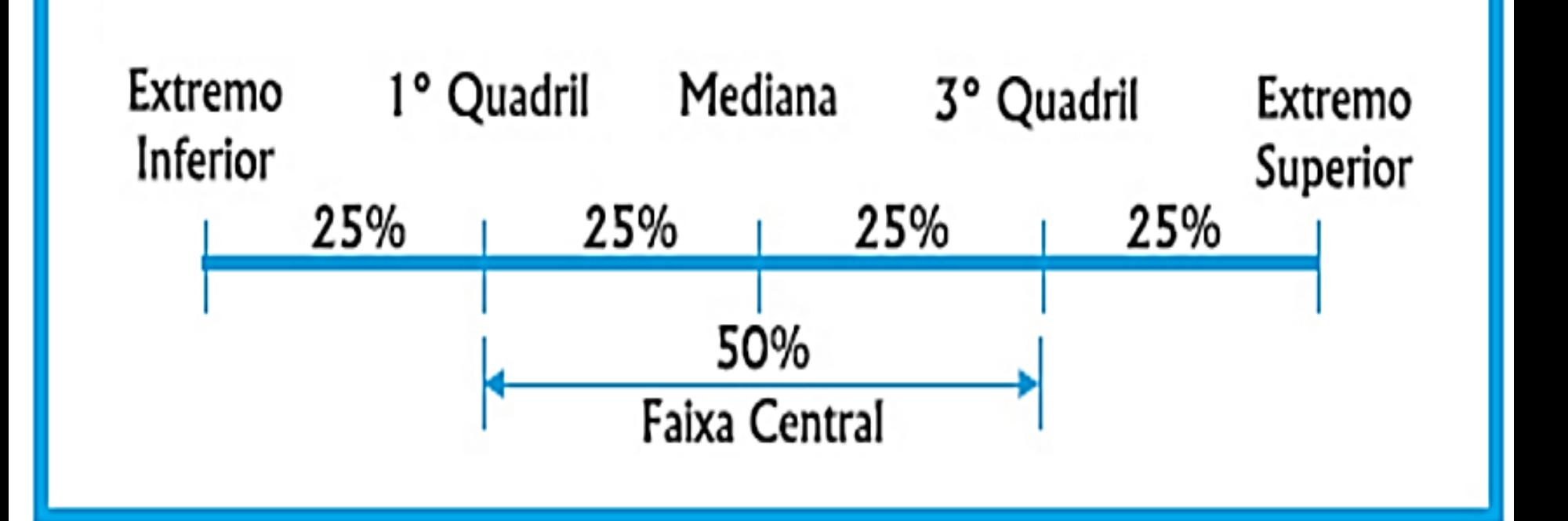

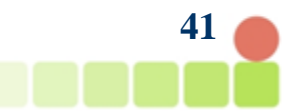

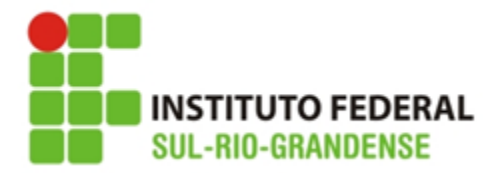

## **1. Quartis para dados não agrupados**

**42**

- ⚫ Utilizar o princípio do cálculo da mediana para os 3 quartis:
	- ➢ serão calculadas " 3 medianas " em uma mesma série.

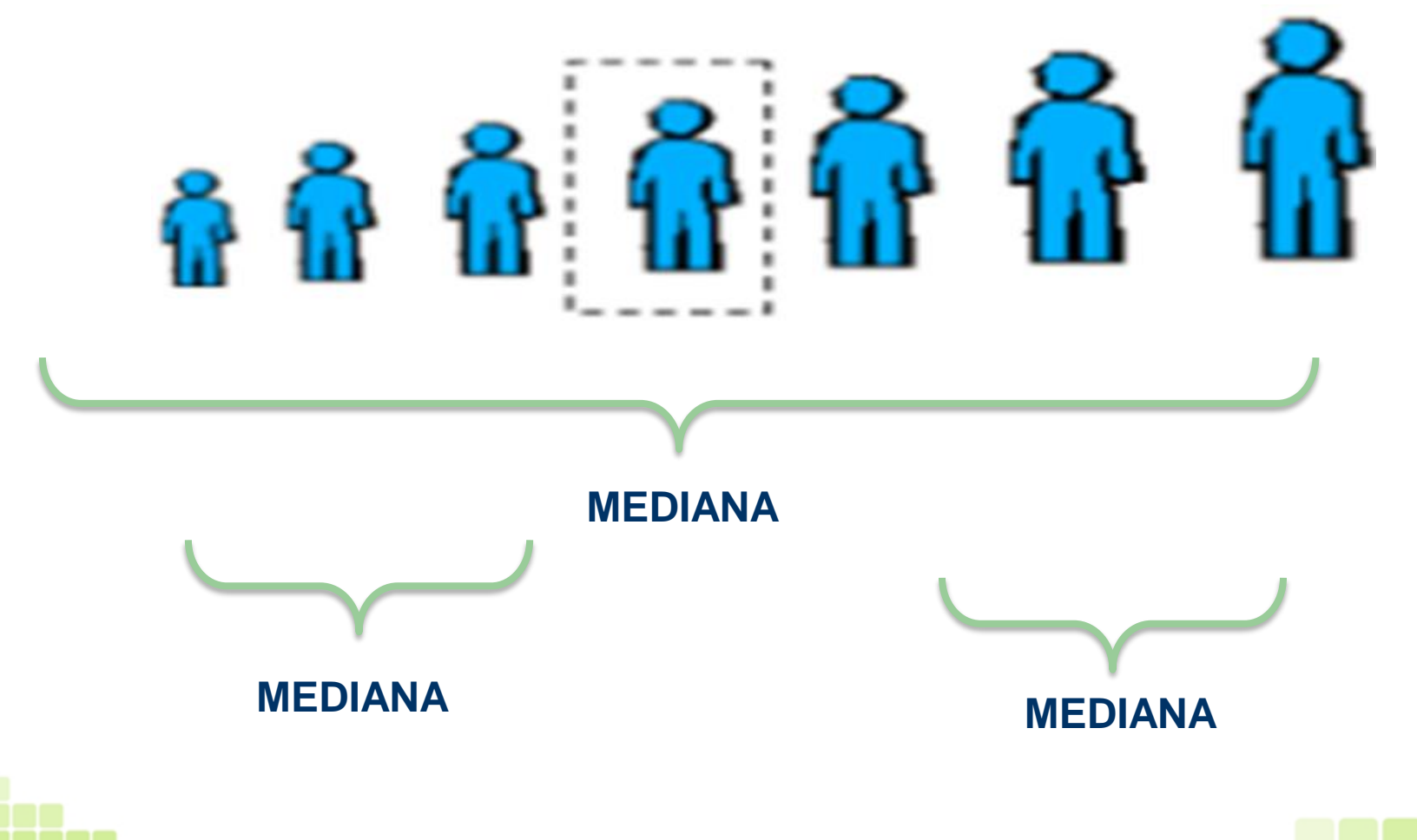

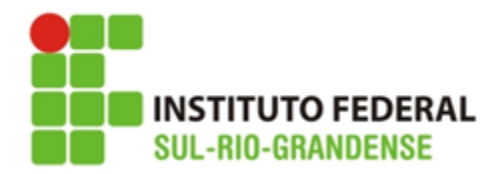

## **1. Quartis para dados não agrupados**

- ⚫ **Exemplo1 (Série ímpar):**
- ⚫ Calcule os quartis da série: { 5, 2, 6, 9, 10, 13, 15 }
- **Passo 1:** Ordenar dos valores: { 2, 5, 6, 9, 10, 13, 15 }
- ⚫ **Passo 2:** Calcular a mediana:
	- ➢ O valor que divide a série acima em duas partes iguais é igual a **9**, logo:

⚫ **Md = 9 que será = Q2**, portanto, **Q2 = 9**

- $\triangleright$  Temos agora {2, 5, 6 } e {10, 13, 15 } como sendo os dois grupos de valores iguais proporcionados pela mediana (Q2).
- ⚫ **Passo 3:** Calcular as medianas das partes provenientes da verdadeira Mediana

➢ Em { 2, 5, 6 } a mediana é = 5 . Ou seja: **Q1 = 5** ➢ Em {10, 13, 15 } a mediana é =13 . Ou seja: **Q3 = 13**

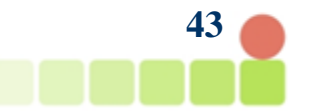

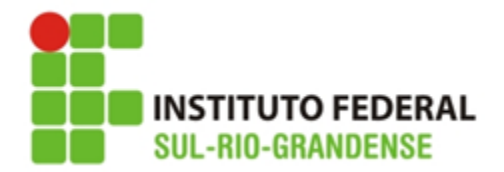

## **1. Quartis para dados não agrupados**

- ⚫ **Exemplo 2 (Série par):**
- ⚫ Calcule os quartis da série: {1, 13, 2, 10, 6, 3, 5, 7, 1, 9, 5, 9}
- **Passo 1:** Ordenar dos valores: { 1, 1, 2, 3, 5, 5, 6, 7, 9, 9, 10, 13 }
- ⚫ **Passo 2:** Calcular a mediana: ➢ Q2 = Md = (5 + 6) /2 = 5,5 logo: **Q2 = 5,5**
- ⚫ **Passo 3:** Calcular as medianas das partes provenientes da verdadeira Mediana

➢ Em {1, 1, 2, 3, 5, 5 } a mediana é (2 + 3)/2 = 2,5 . Ou seja: **Q1 = 2,5**

➢ Em {6, 7, 9, 9, 10, 13 }, Md = Q3 = (9 + 9) /2 = 9 logo: **Q3 = 9**

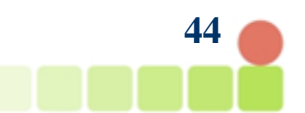

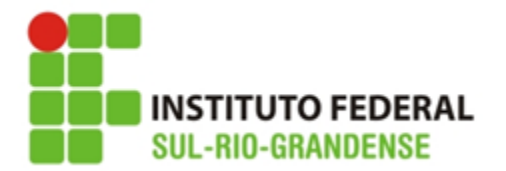

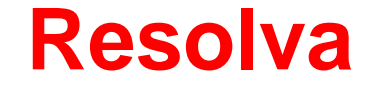

1. Considere o conjunto de valores que representa as idades de um grupo de crianças de uma comunidade:

$$
\{3,9,2,8,4,6,5,9,10,4,3,5,6,11\}
$$

Qual a idade que corresponde a 25% das crianças (Q<sub>1</sub>)?

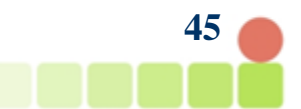

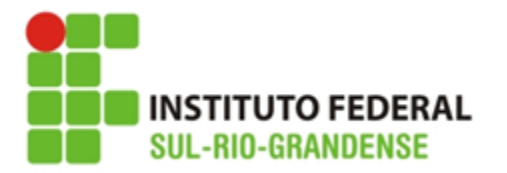

1. Considere o conjunto de valores que representa as idades de um grupo de crianças de uma comunidade:  $\{3,9,2,8,4,6,5,9,10,4,3,5,6,11\}$ 

**Exercícios:**

a) Qual a idade que corresponde a 25% das crianças (Q<sub>1</sub>)?

Passo 1: Organizar os dados: { 2, 3, 3 ,4, 4, 5, 5, 6, 6, 8, 9, 9, 10,11}

Passo 2: Calcular a mediana: (5+6)/2 = 5,5 logo: Md = Q2 = 5,5

Passo 3: Calcular mediana dos dados a esquerda da verdadeira mediana:

 $\{2, 3, 3, 4, 4, 5, 5\} = 4$  logo:  $Q1 = 4$ 

Resposta: c

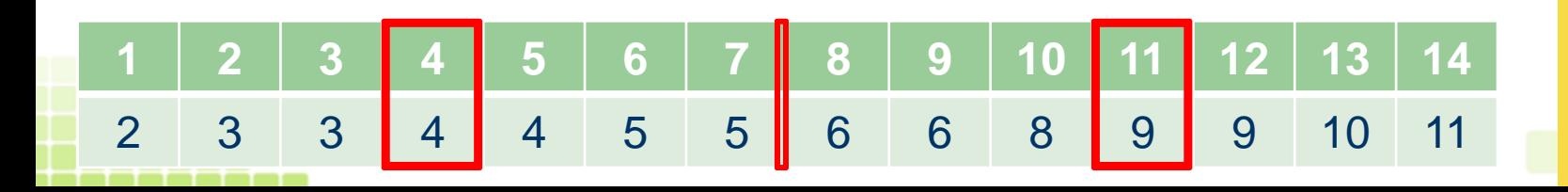

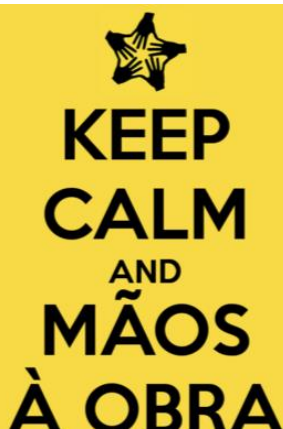

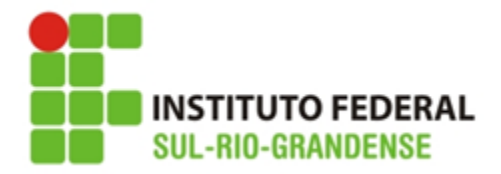

**2. Quartis em dados agrupados SEM intervalos de classe**

Passo 1: Calcula-se a posição do quartil.

$$
P_{QK} = \frac{K\sum f_i}{4} \quad (onde \quad K = 1, 2ou3)
$$

**Passo 2:** É necessário inserir a coluna da frequência acumulada, e nela procurar o valor da posição do quartil.

**Passo 3:** O Valor do quartil será o valor da variável **que corresponde** àquela classe.

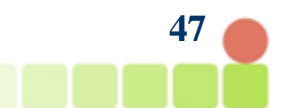

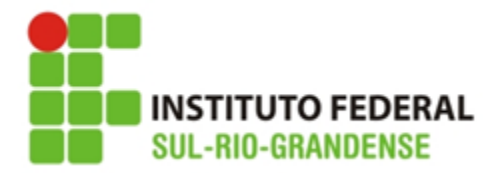

-------

## 2. Quartis em dados agrupados sem intervalos de classe

#### Exemplo: Calcular os valores do Q<sub>1</sub>, Q<sub>2</sub> e Q<sub>3</sub> da tabela seguinte:

Nº de acidentes / mês no Cruzamento X em CG/07

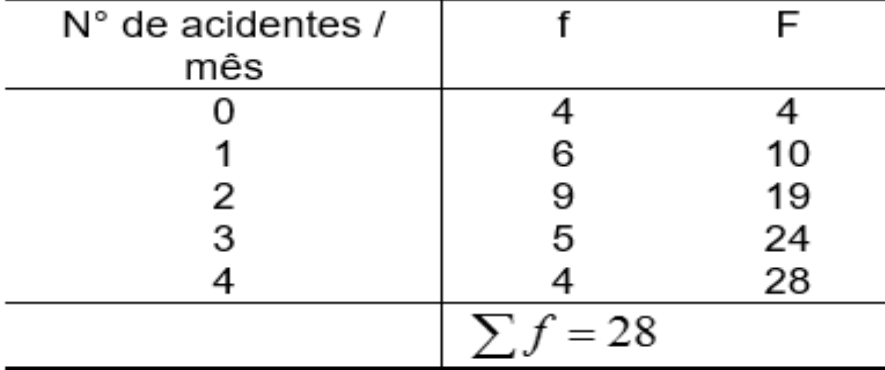

$$
P_{\varrho_K} = \frac{K\sum f_i}{4} \quad (onde \quad K = 1, 2ou3)
$$

#### a) Vamos calcular inicialmente Q1

Passo 1: Determinar a posição do Q1 (25%)

Passo 2: Procurar na coluna da F a posição do 7° elemento

Passo 3: A variável que corresponde à posição do 7° elemento é 1 (na segunda classe).

25% da pesquisa mostrou que este cruzamento teve 1 acidente / mês.

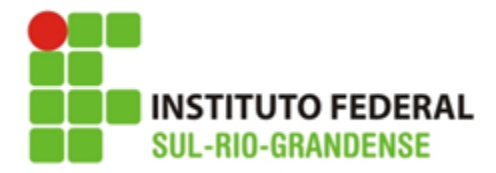

## 2. Quartis em dados agrupados sem intervalos de classe

#### b) Vamos calcular o Q2

Passo 1: Determinar a posição do 2° quartil (50%)

 $P_{Q2} = \frac{2 \cdot 28}{4} = 14 \Rightarrow \text{posição do } 2^{\circ} \text{ quartil}$ 

Passo 2: Procurar na coluna da F a posição do 14° elemento

Passo 3: A variável que corresponde à posição do 14° elemento é 2 (na terceira classe).

50% da pesquisa mostrou que este cruzamento teve 2 acidentes / mês.

#### c) Vamos calcular o  $\mathbf{Q}_3$

-------

1Passo: Determinar a posição do 3° quartil (50%)

 $P_{Q3} = \frac{3 \cdot 28}{4} = 21 \Rightarrow \text{posição do } 3^{\circ} \text{ quartil}$ 

Passo 2: Procurar na coluna da F a posição do 21° elemento

Passo 3: A variável que corresponde à posição do 21° elemento é 3 (na quarta classe).

75% da pesquisa mostrou que este cruzamento teve 3 acidentes / mês.

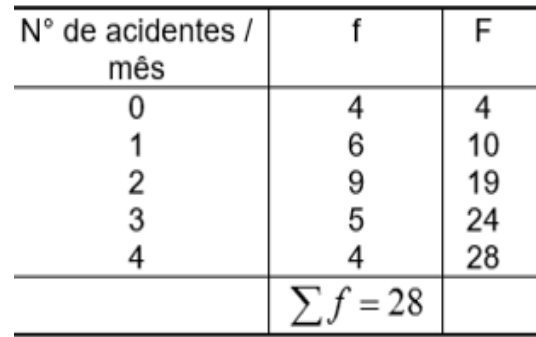

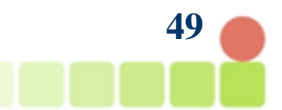

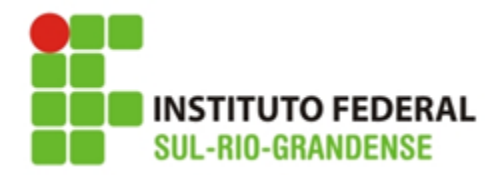

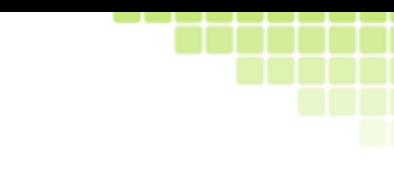

## **Resolva**

2. A tabela ao lado representa os valores economizados por crianças para a compra do presente do dia das mães.

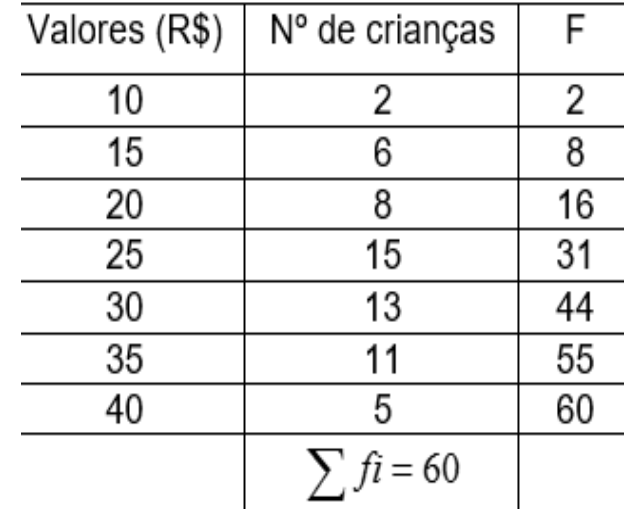

Qual o valor economizado por 75% das crianças (Q<sub>3</sub>)?

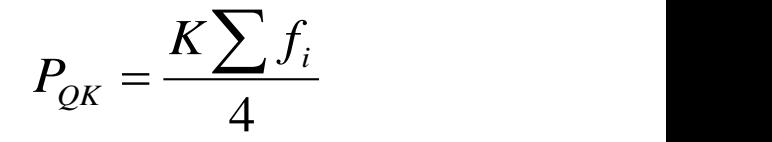

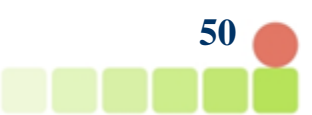

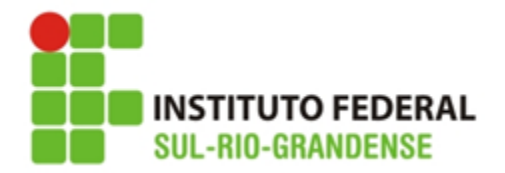

2. A tabela ao lado representa os valores economizados por crianças para a compra do presente do dia das mães.

a) Qual o valor economizado por 75% das crianças (Q $_3$ )?

$$
P_{QK} = \frac{K\sum f_i}{4}
$$

Passo 1: Calcular F

Passo 2: Calcular posição do Q3: PQ3 = (3 x 60) / 4 = 45

Passo 3: Localizar F 45 na tabela: está linha 6

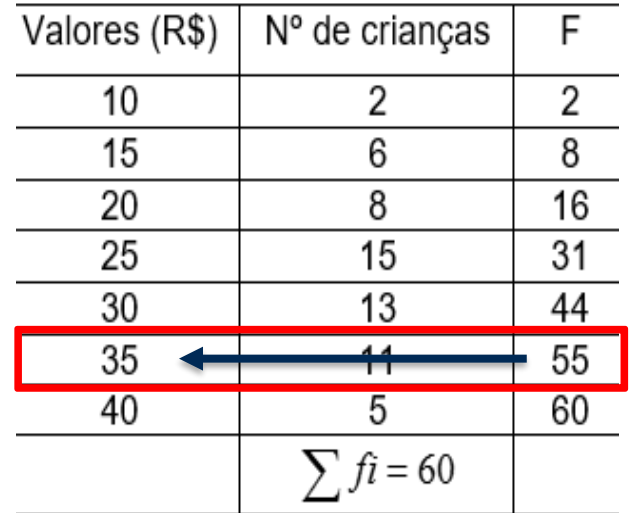

Passo 4: verificar o elemento correspondente: R\$35, logo Q3 = R\$35

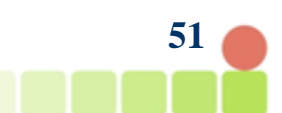

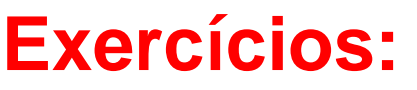

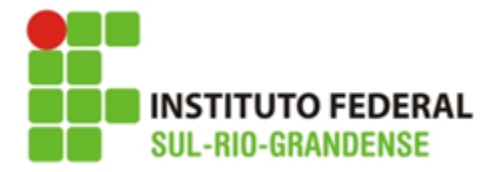

**3. Quartis em dados agrupados COM intervalos de classe**

Para determinação dos quartis **em dados agrupados**  utilizamos a fórmula da mediana substituindo  $\frac{\sum f_i}{n}$ 2 por  $k\sum f\bm{i}$  $\overline{\mathbf{4}}$ , onde "k" é a ordem do quartil, assim:

$$
Q1 = l^* + \frac{\left[\frac{\sum ft}{4} - F\left(ant\right)\right]h^*}{f^*}
$$

$$
Q3 = l^* + \frac{\left[\frac{3\sum ft}{4} - F\left(ant\right)\right]h^*}{f^*}
$$

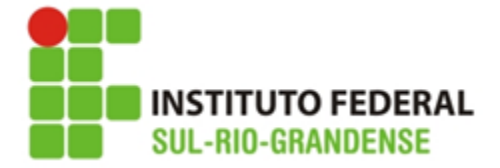

### **3. Quartis para dados agrupados com intervalos de classe**

 $Q2 = Md$ ,  $logo$ :

$$
Q2 = Md = l^* + \frac{\left[\frac{\sum ft}{2} - F\left(ant\right)\right]h^*}{f^*}
$$

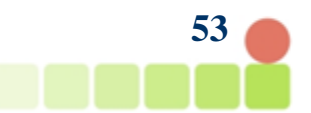

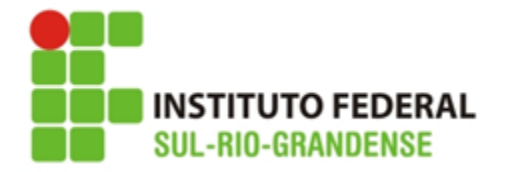

## **3. Quartis em dados agrupados com intervalos de classe**

Exemplo: Determinar Q1 e Q3 para a distribuição abaixo:

 $k \sum f_i$ 

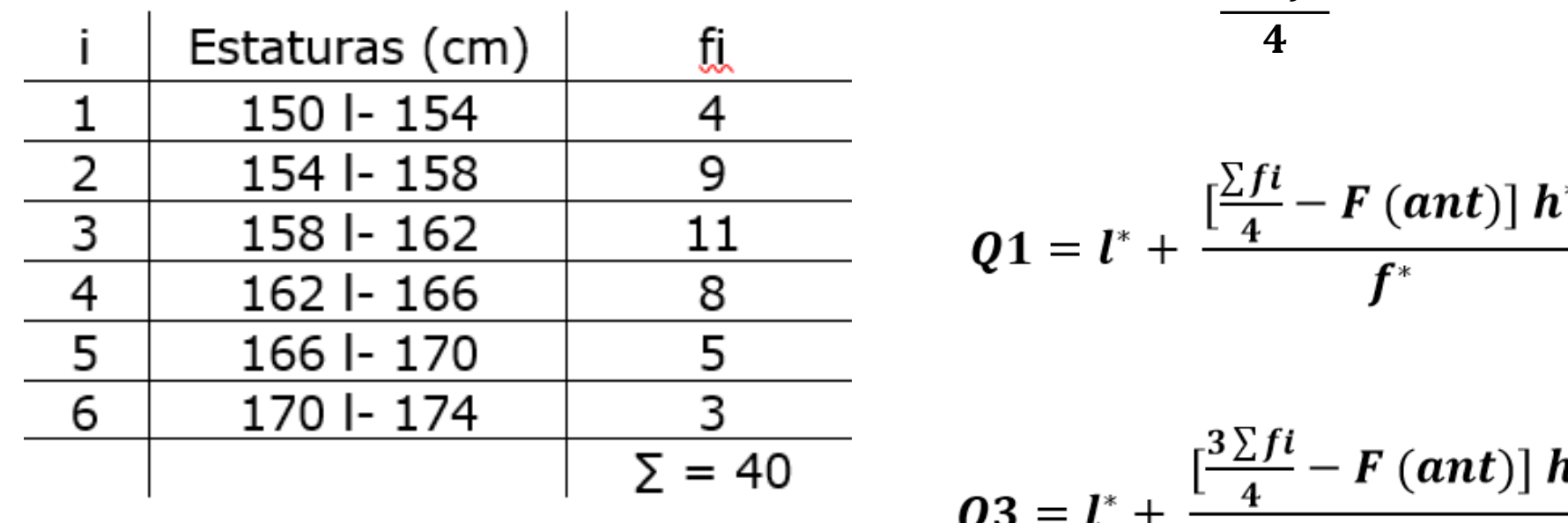

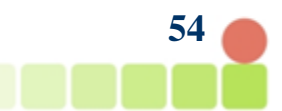

 $\bm{f}^*$ 

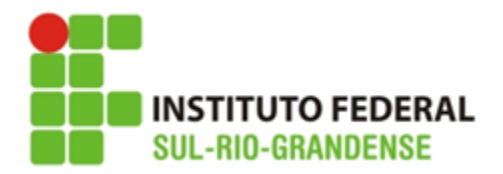

**Exemplo: Cálculo de Q1:**

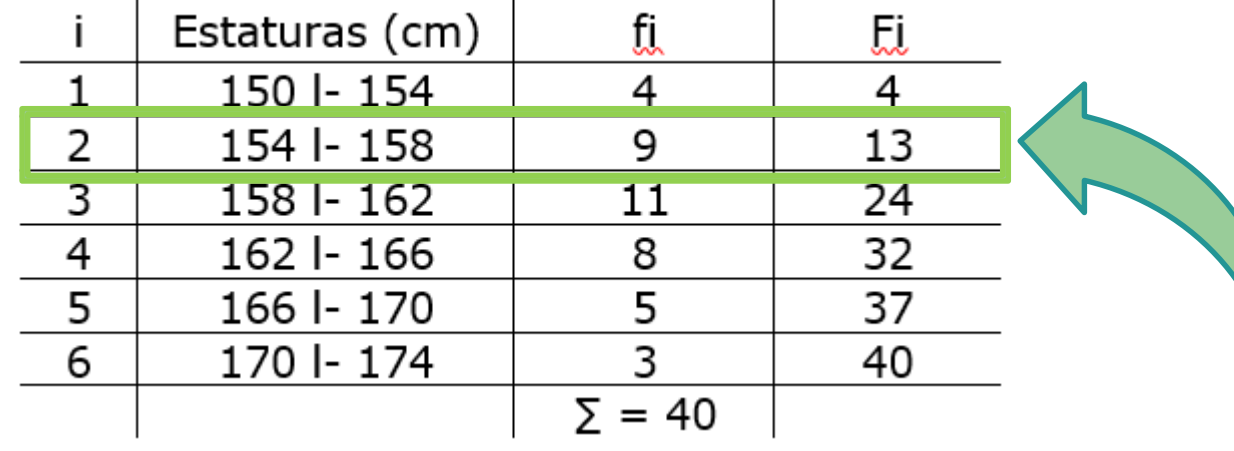

**Passo 1: Identificar a classe Q1**

$$
\frac{k\sum f}{4} = \frac{1x40}{4} = 10
$$

**Passo 2: Aplicar a fórmula**:

$$
Q1 = l^* + \frac{\left[\frac{\sum ft}{4} - F\left(\frac{ant}{3}\right)\right]h^*}{f^*} = 154 + \frac{\left[10 - 4\right]x4}{9} = 154 + \frac{24}{9} = 154 + 2,66 = 156,7
$$

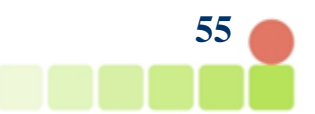

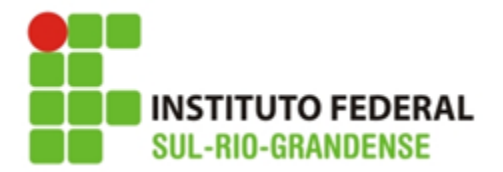

**Exemplo: Cálculo de Q3:**

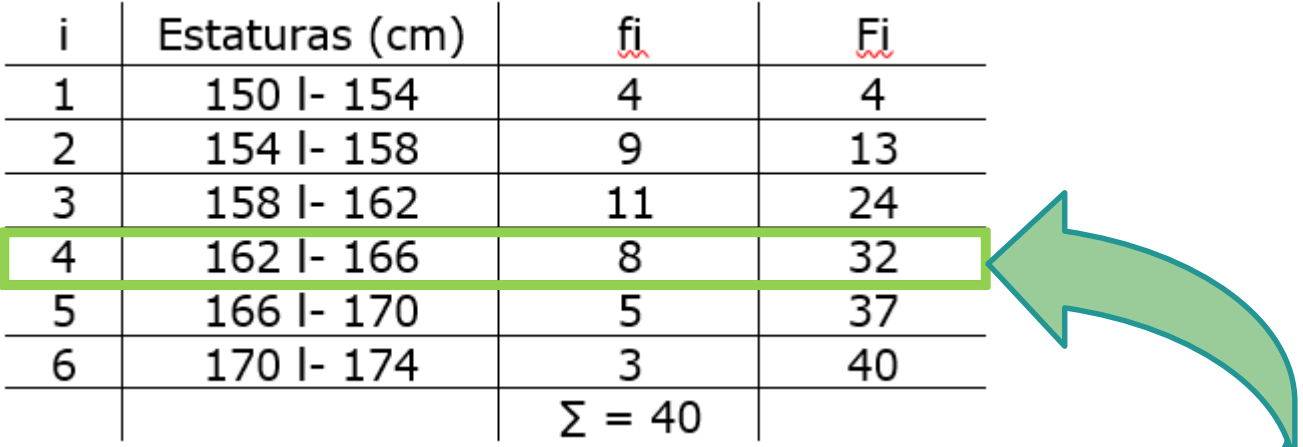

**Passo 1: Identificar a classe Q3**

$$
\frac{k\sum fi}{4} = \frac{3x40}{4} = 30
$$

**Passo 2: Aplicar a fórmula:**

$$
Q3 = l^* + \frac{\left[\frac{k\sum fl}{4} - F\left(\frac{ant}{2}\right)\right]h^*}{f^*} = 162 + \frac{[30 - 24]x4}{8} = 162 + \frac{24}{8} = 162 + 3 = 165
$$

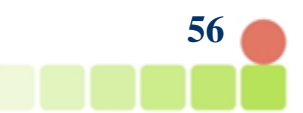

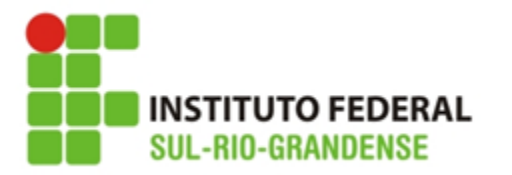

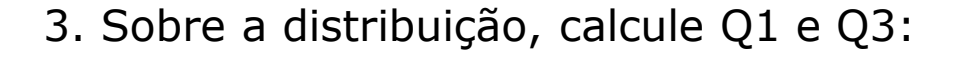

**Exercícios:** 

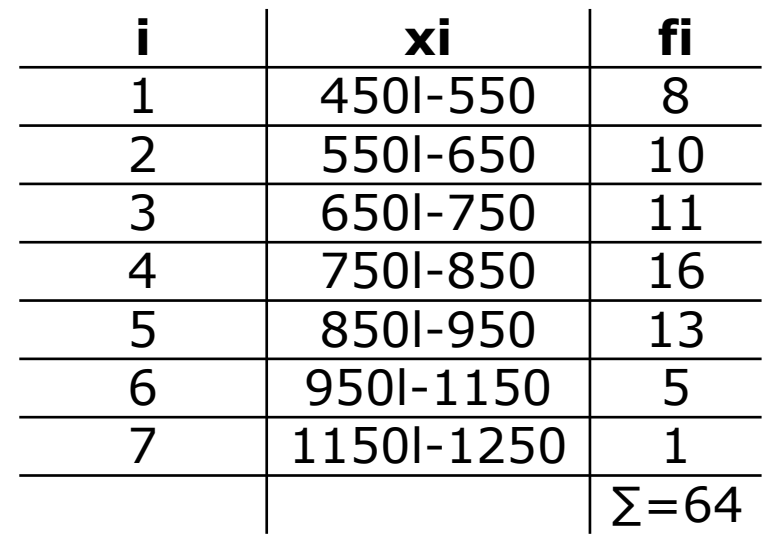

 $k \sum f_i$  $\overline{\mathbf{4}}$ 

$$
Q1 = l^* + \frac{\left[\frac{\sum ft}{4} - F\left(ant\right)\right]h^*}{f^*}
$$

$$
Q3 = l^* + \frac{\left[\frac{3\sum fl}{4} - F\left(ant\right)\right]h^*}{f^*}
$$

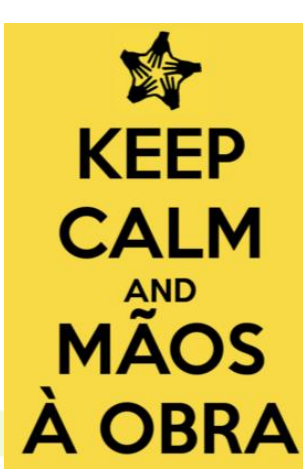

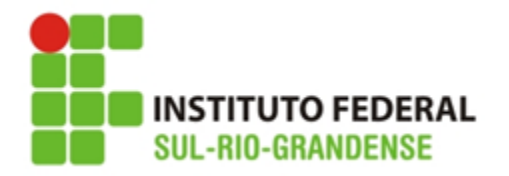

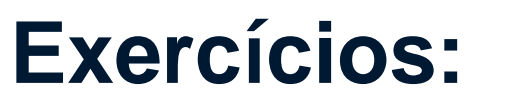

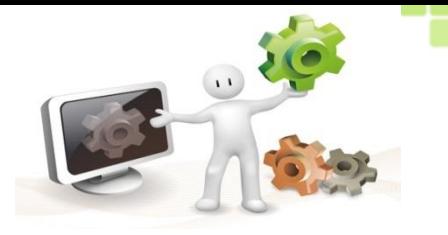

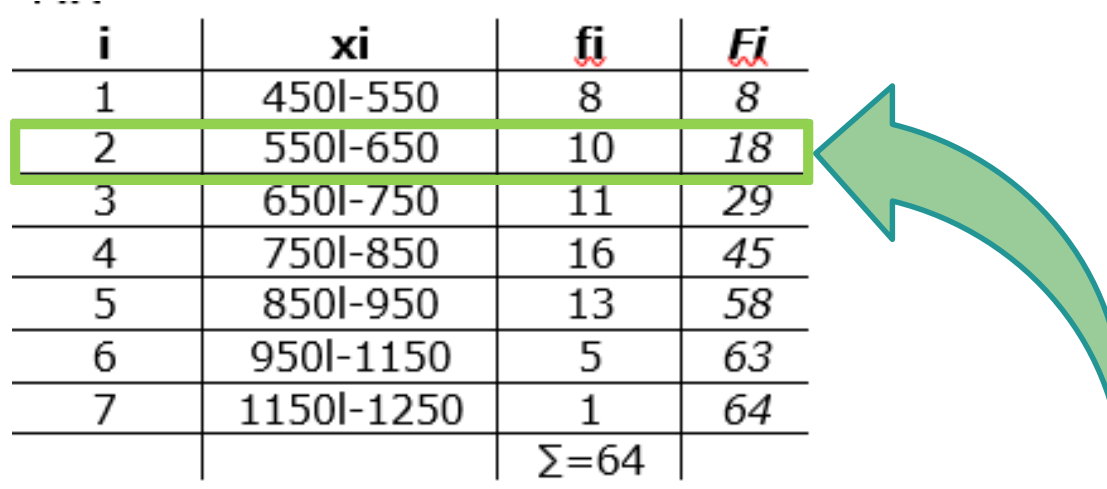

 $Q1$ :

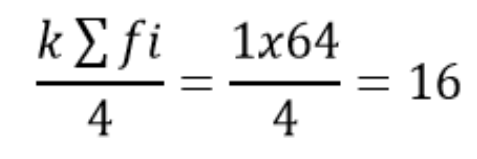

$$
Q1 = l^* + \frac{\left[\frac{\sum ft}{4} - F\left(\frac{ant}{\right)\right]h^*}{f^*}}{f^*} = 550 + \frac{\left[16 - 8\right] \times 100}{10} = 550 + \frac{800}{10} = 550 + 80 = 630
$$

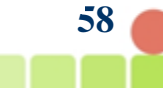

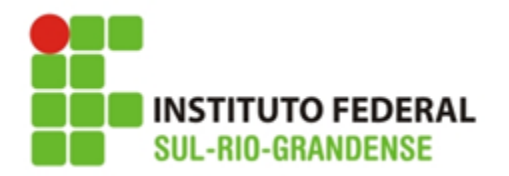

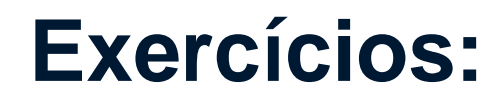

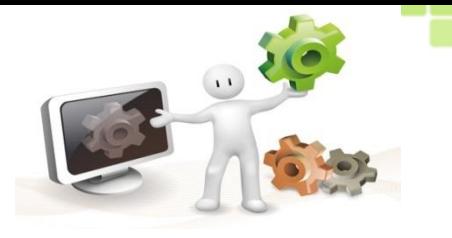

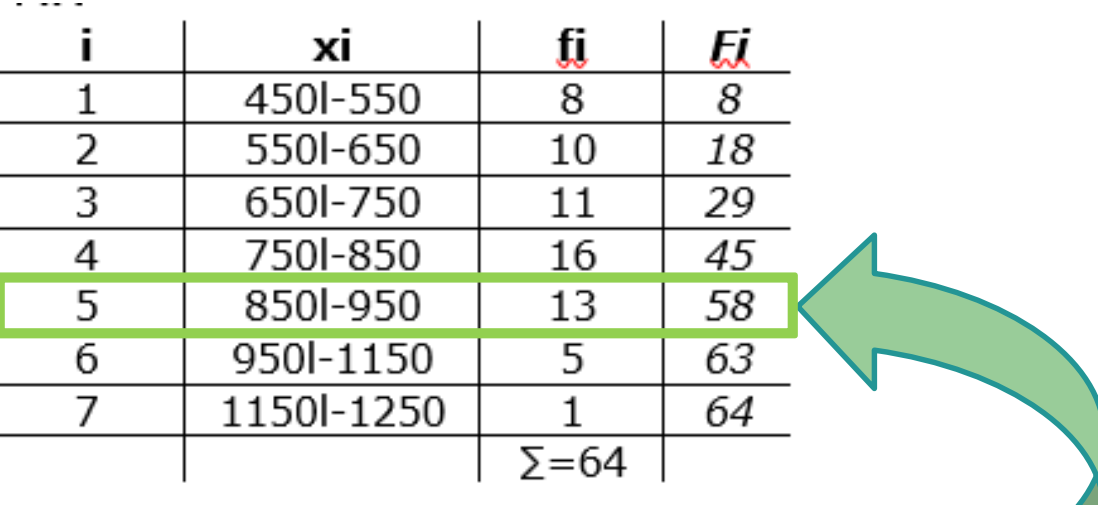

 $Q3:$ 

 $rac{k\sum f}{4} = \frac{3x64}{4} = \frac{192}{4} = 48$ 

$$
Q3 = l^* + \frac{\left[\frac{\sum ft}{4} - F\left(\text{ant}\right)\right]h^*}{f^*} = 850 + \frac{\left[48 - 45\right]x100}{13} = 850 + \frac{300}{13} = 850 + 23,07 = 873,07
$$

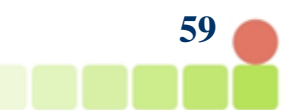

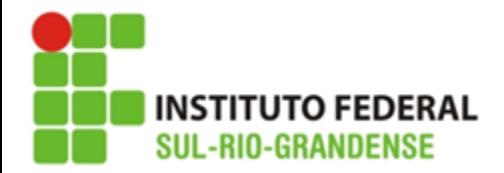

**Intervalo Interqualítico:**

É a diferença entre Q1 e Q3, nesse intervalo há 50% dos elementos centrais da variável em estudo.

 $d = Q3 - Q1$ 

Ex.: Se:  $d = Q3 - Q1$ ,  $logo$ :  $d = 165 - 156,7$  $d = 8,3 \, \text{cm}$ ,

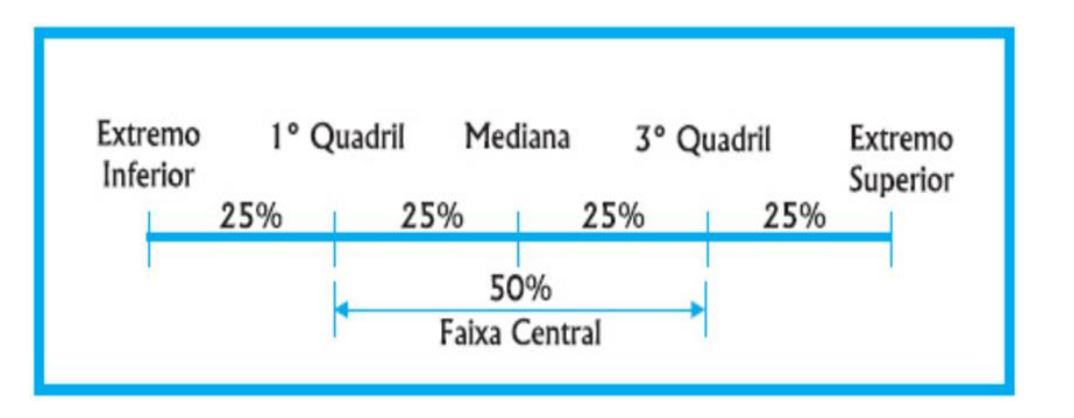

Ou seja: nesse intervalo há 50% dos valores centrais em estudo

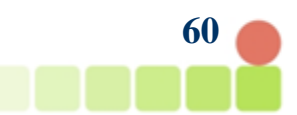

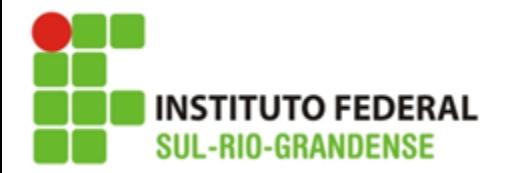

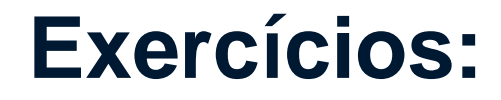

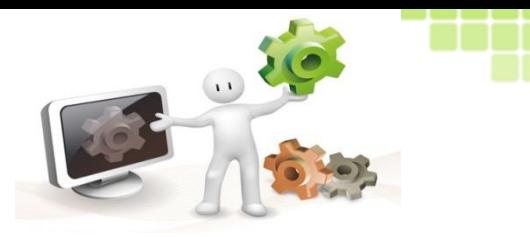

#### Calcule o intervalo interqualítico do exemplo anterior:

b)  $d = Q3 - Q1 = 873,07-630 = 243,07$ 

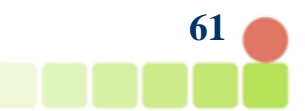

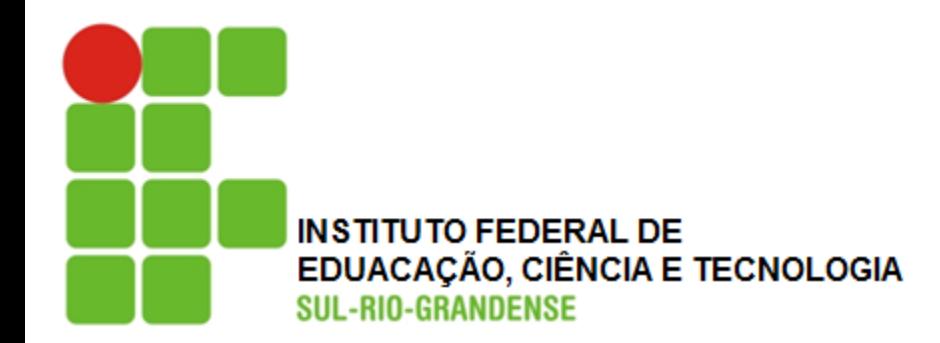

# **Decis**

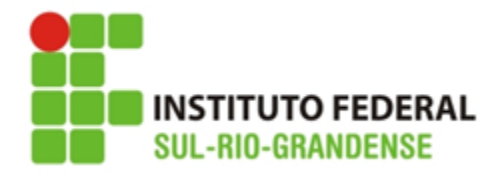

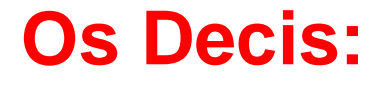

De maneira análoga aos percentis, os decis dividem uma série ordenada em 10 partes iguais, denotados por D1, D2,..D9.

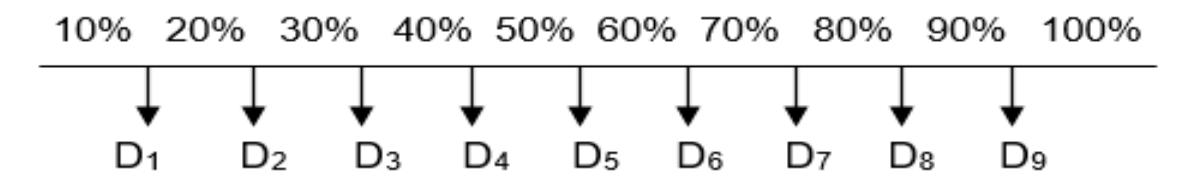

Fórmulas básicas:  $\frac{k \cdot n}{10}$ 10 e  $k \sum f_i$ 10 onde k é o número do decil

De especial interesse é o **quinto decil**, que divide o conjunto em duas partes iguais e é igual ao segundo quartil, que por sua vez **é igual à mediana**

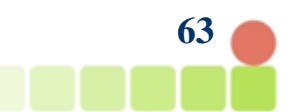

**Exemplo:** Calcular D<sub>1</sub> e D<sub>8</sub> do conjunto dado:  $A\{7,12,15,20,2,4,6,18,10,24\}$ 

SUL-RIO-GRANDENS Inicialmente vamos colocar o conjunto em ordem crescente:

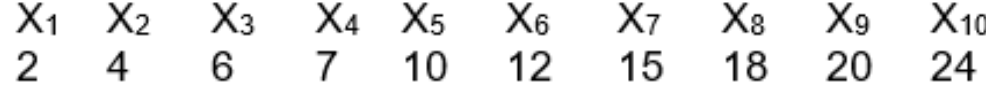

#### a) Calcular D<sub>1</sub>

1º Passo: determina-se a posição do primeiro Decil.  $P_{D1} = \frac{1 \cdot n}{10} = \frac{1 \cdot 10}{10} = 1 (positive)$ 

2° Passo: Procura-se no rol o valor do primeiro elemento;

3° passo: O valor do D<sub>1</sub>=2 que corresponde a 10% do rol

#### b) Calculo do D8

1º Passo: determina-se a posição do oitavo Decil.

$$
P_{D8} = \frac{8 \cdot n}{10} = \frac{8 \cdot 10}{10} = 8 ( \text{posição})
$$

2° Passo: Procura-se no rol o valor do oitavo elemento;

 $3^{\circ}$  passo: O valor do D<sub>8</sub>=18 que corresponde a 80% do rol

Dooic now

**INSTITUTO FEDE** 

 $P_{Dk} = \frac{k \cdot n}{10}$ 

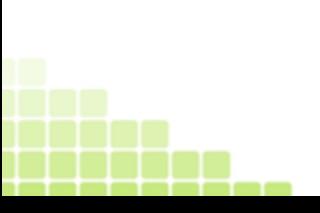

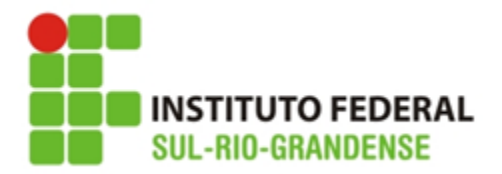

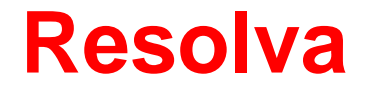

1. Considere o conjunto de valores que representa as idades de um grupo de crianças de uma comunidade:

## ${3,9,2,8,4,6,5,9,10,4,3,5,6,11}$

Qual a idade que corresponde a 70% das crianças (D<sub>7</sub>)?

$$
P_{Dk} = \frac{k \cdot n}{10}
$$

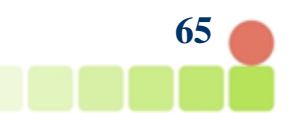

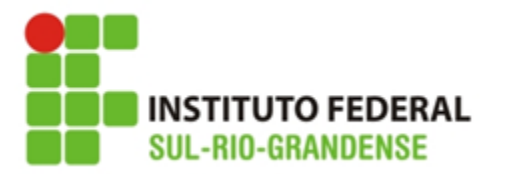

1. Considere o conjunto de valores que representa as idades de um grupo de crianças de uma comunidade:  $\{3,9,2,8,4,6,5,9,10,4,3,5,6,11\}$ 

**Resposta:**

b) Qual a idade que corresponde a 70% das crianças (D<sub>7</sub>)?

 $P_{Dk} =$  $k \nvert n$ 10

Passo 1: Organizar os dados: { 2, 3, 3 ,4, 4, 5, 5, 6, 6, 8, 9, 9, 10,11}

Passo 2: Calcular D7: D7 = (7 x 14) / 10 logo: D7 = 98/10 = 9,8 ~ 10

Passo 3: localizar o elemento de ordem 10:

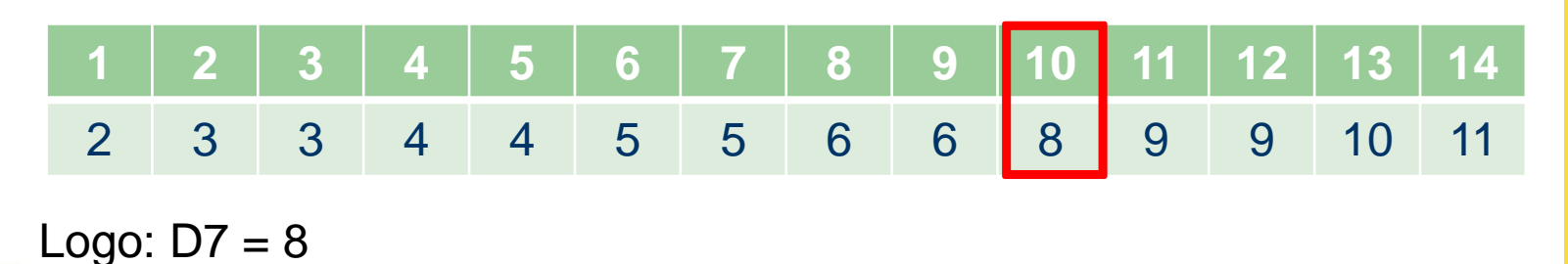

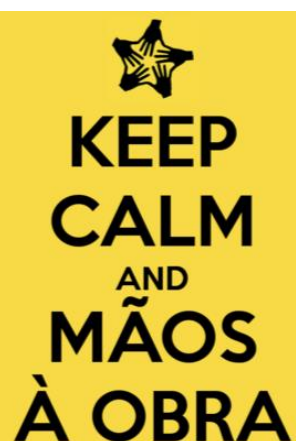

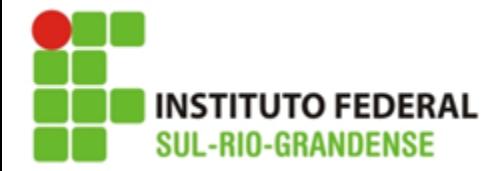

## Decis para dados agrupados sem intervalo de classe

#### Exemplo:

#### Calcular D<sub>3</sub> e D<sub>8</sub> usando a seguinte tabela:

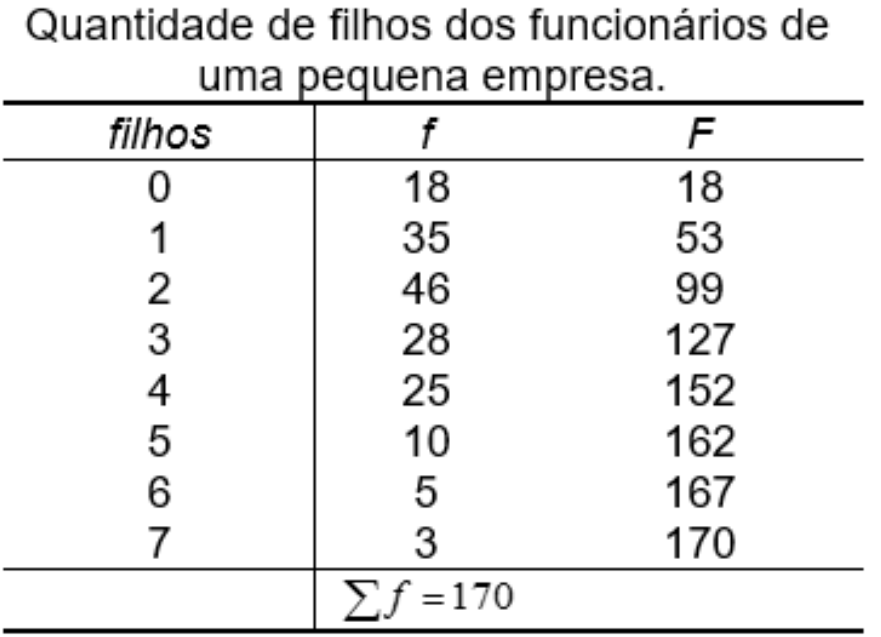

$$
P_{Dk} = \frac{k \sum f i}{10}
$$

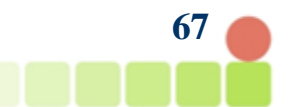

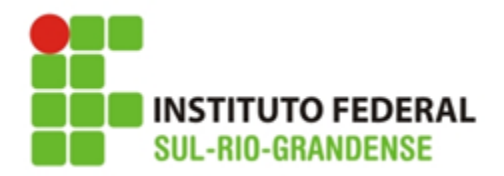

## Decis para dados agrupados sem intervalo de classe

a) Cálculo do D<sub>3</sub>

1º Passo: Calcula-se a posição do D<sub>3</sub>

$$
D_3 = \frac{3\sum f}{10} = \frac{3 \cdot 170}{10} = 51 \text{ (posição)}
$$

$$
D_{Dk} = \frac{k \sum f_i}{10}
$$

2º passo: Procura-se a posição do D3: Pela coluna da freguência acumulada, o D<sub>3</sub> está na 2° classe (F 53)

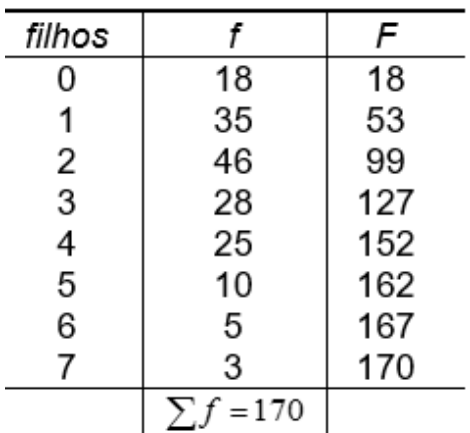

3° Passo: Encontrar o valor da variável correspondente: O valor da variável na segunda classe é 1 filho, que corresponde a 30% da pesquisa.

#### b) Cálculo do D<sub>8</sub>

1º Passo: Calcula-se a posição do D<sub>8</sub>

$$
D_{\rm s} = \frac{8\sum f}{10} = \frac{8 \cdot 170}{10} = 144 \text{ (posição)}
$$

2° passo: Procura-se a posição do D<sub>8</sub>: Pela coluna da frequência acumulada, o D<sub>8</sub> está na 5° classe (F 152)

3° Passo: Encontrar o valor da variável correspondente:

O valor da variável na segunda classe é 4 filhos, que corresponde a 80% da pesquisa.

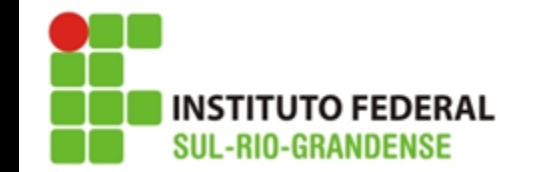

**Resolva:**

2. A tabela ao lado representa os valores economizados por crianças para a compra do presente do dia das mães.

Qual o valor economizado por 40% das crianças (D $_{\rm 4}$ )?

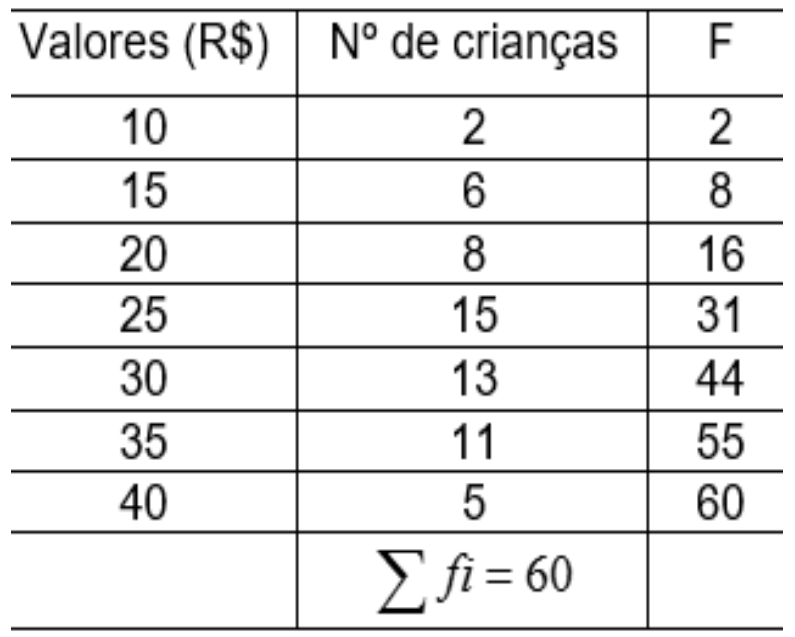

$$
P_{Dk} = \frac{k \sum f i}{10}
$$

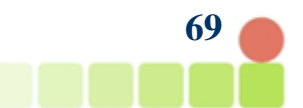

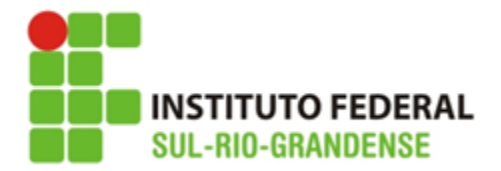

2. A tabela ao lado representa os valores economizados por crianças para a compra do presente do dia das mães.

Qual o valor economizado por 40% das crianças (D $_{\rm 4}$ )?

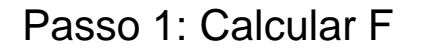

Passo 2: Calcular posição do D4: PD4 = (4 x 60) / 10 = 24

Passo 3: Localizar F 24 na tabela: está linha 4

Passo 4: verificar o elemento correspondente: R\$25, logo D4 = R\$25

## **Resposta:**

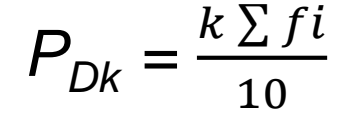

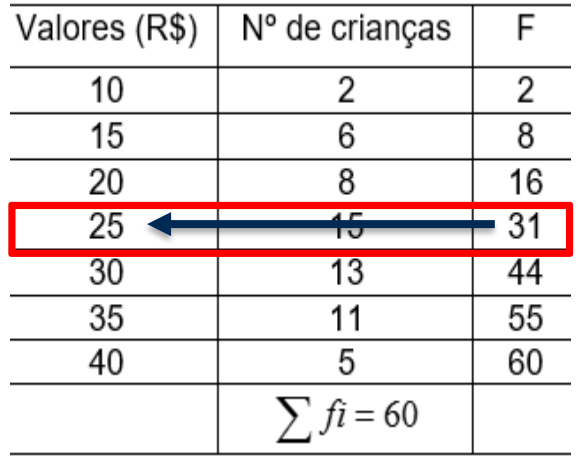

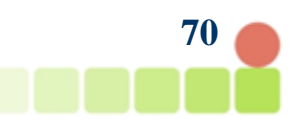

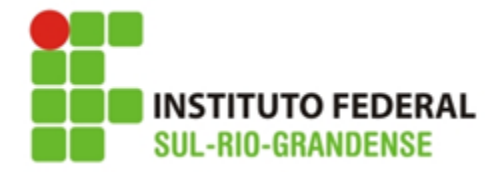

### **Decis para dados agrupados com intervalos de classe**

∗

Ex.: Calcule D3 para a distribuição:

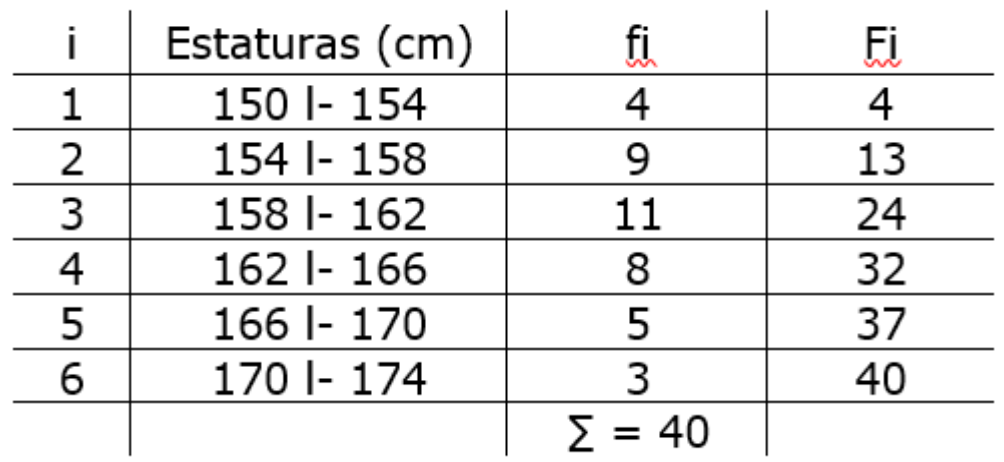

$$
P_{Dk} = \frac{k \sum fi}{10}
$$
  

$$
P_{Dk} = l^* + \frac{\left[\frac{k \cdot \sum fi}{10}\right] - F(ant).h}{f^*}
$$

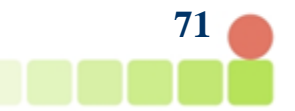

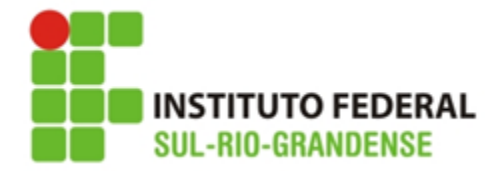

 $\overline{U}$   $\overline{V}$   $f$ ;

## **Decis para dados agrupados com intervalos de classe**

Ex.: Calcule D3 para a distribuição:

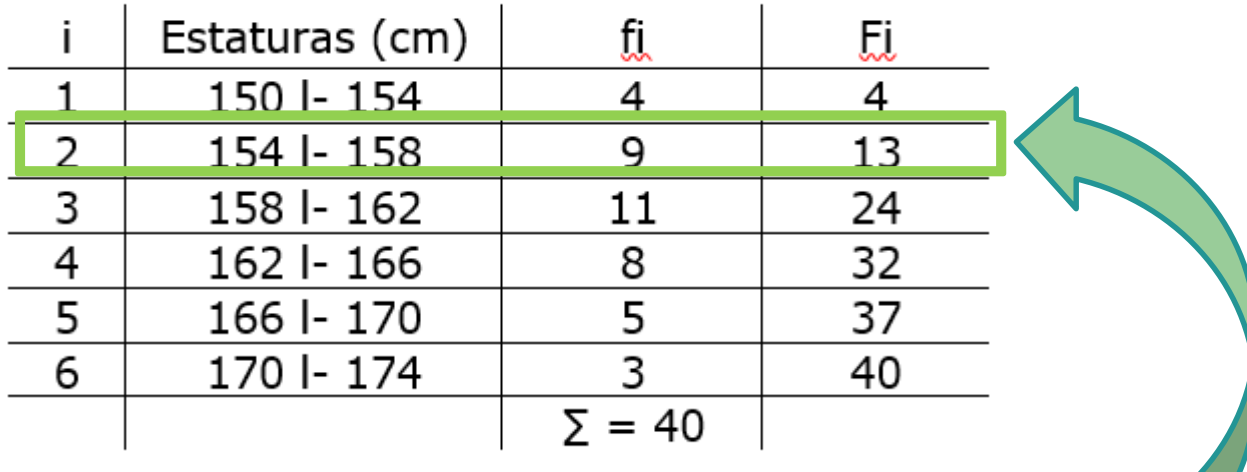

$$
P_{Dk} = \frac{\kappa \sum f_i}{10}
$$
  
\n
$$
Dk = \frac{k \sum f_i}{10} = \frac{3x40}{10} = \frac{120}{10} = 12
$$
  
\n
$$
P_{Dk} = l^* + \frac{\left[\frac{k \sum f_i}{10}\right] - F(ant).h^*}{f^*}
$$
  
\n
$$
D3 = l^* + \frac{\left[\frac{k \sum f_i}{10}\right] - F(ant)h^*}{f^*} = 154 + \frac{[12 - 4]x4}{9} = 154 + \frac{8x4}{9} = 158 + \frac{32}{9} = 154 + 3,55 = 157,55
$$

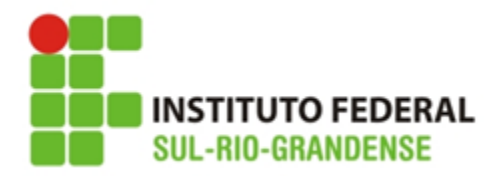

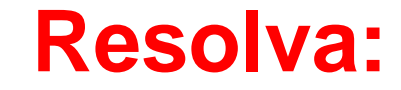

3. Sobre a distribuição, calcule D5

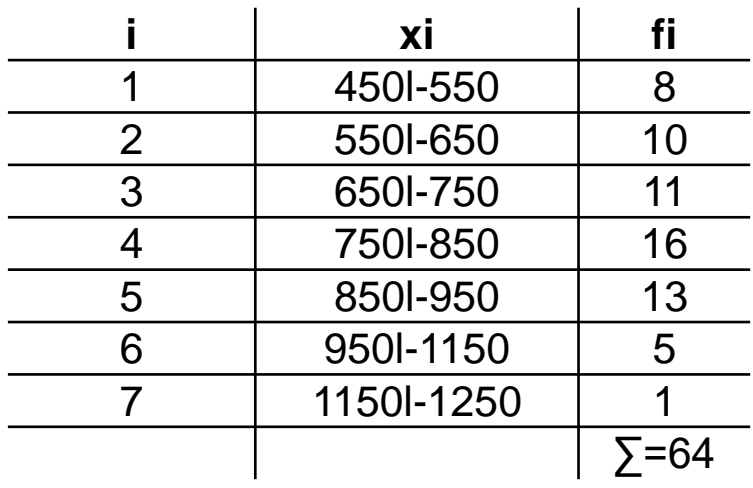

$$
P_{Dk} = \frac{k \sum f_i}{10}
$$

$$
P_{Dk} = 1 * + \frac{\left[\frac{k \cdot \sum f_i}{10}\right] - F(ant).h*}{f*}
$$

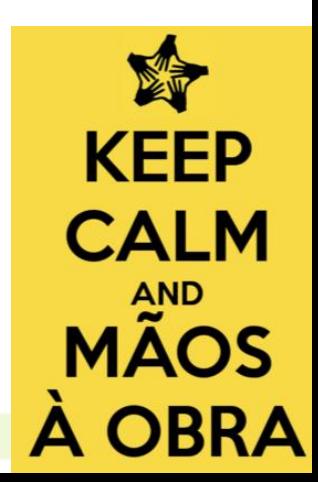

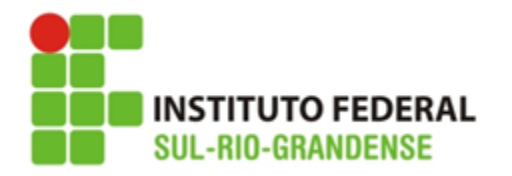

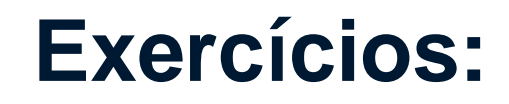

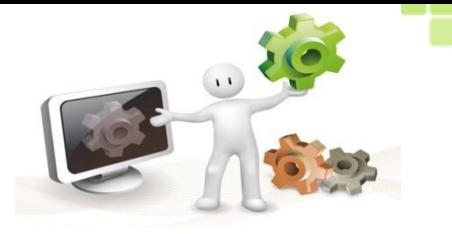

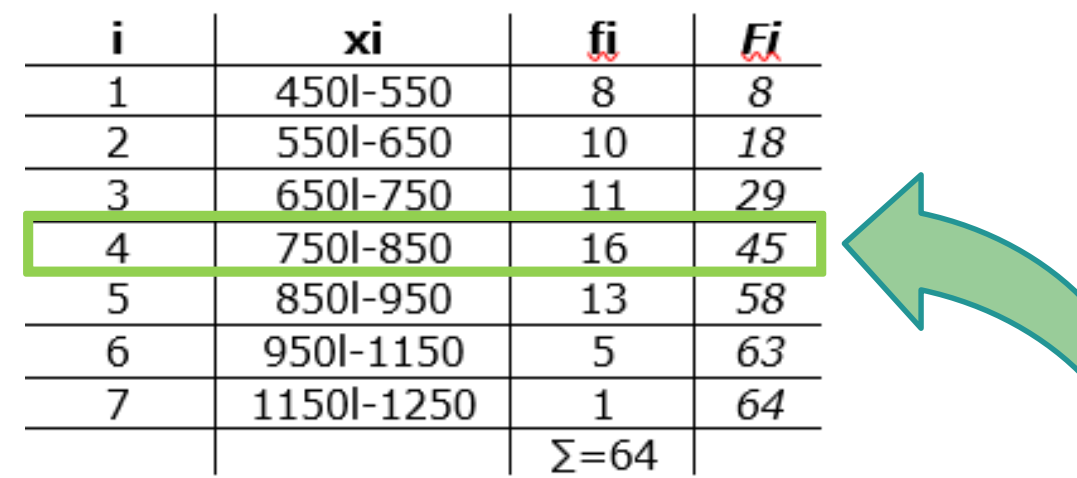

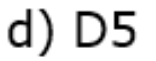

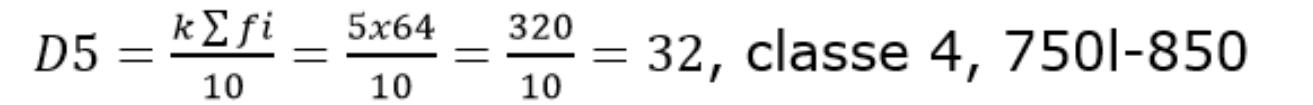

 $D3 = l^* + \frac{\left[\frac{k\sum ft}{10} - F\left(ant\right)\right]h^*}{f^*} = 750 + \frac{[32 - 29] \, x100}{16} = 750 + \frac{3x100}{16} = 750 + \frac{300}{16} = 750 + 18,75 = 768,75$ 

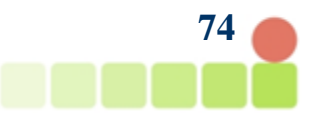

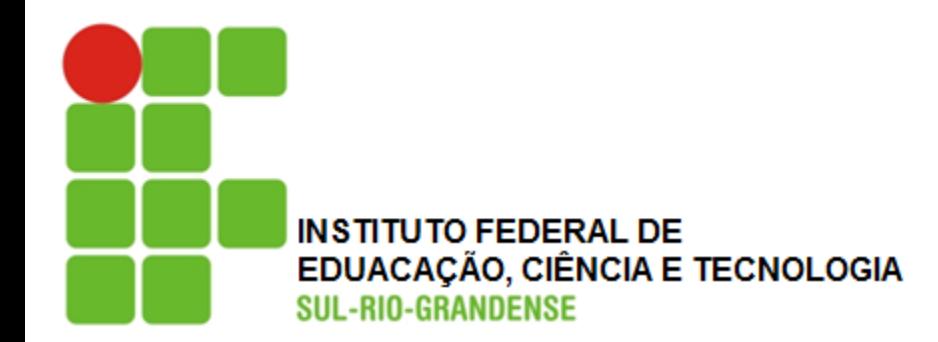

# **Percentis**

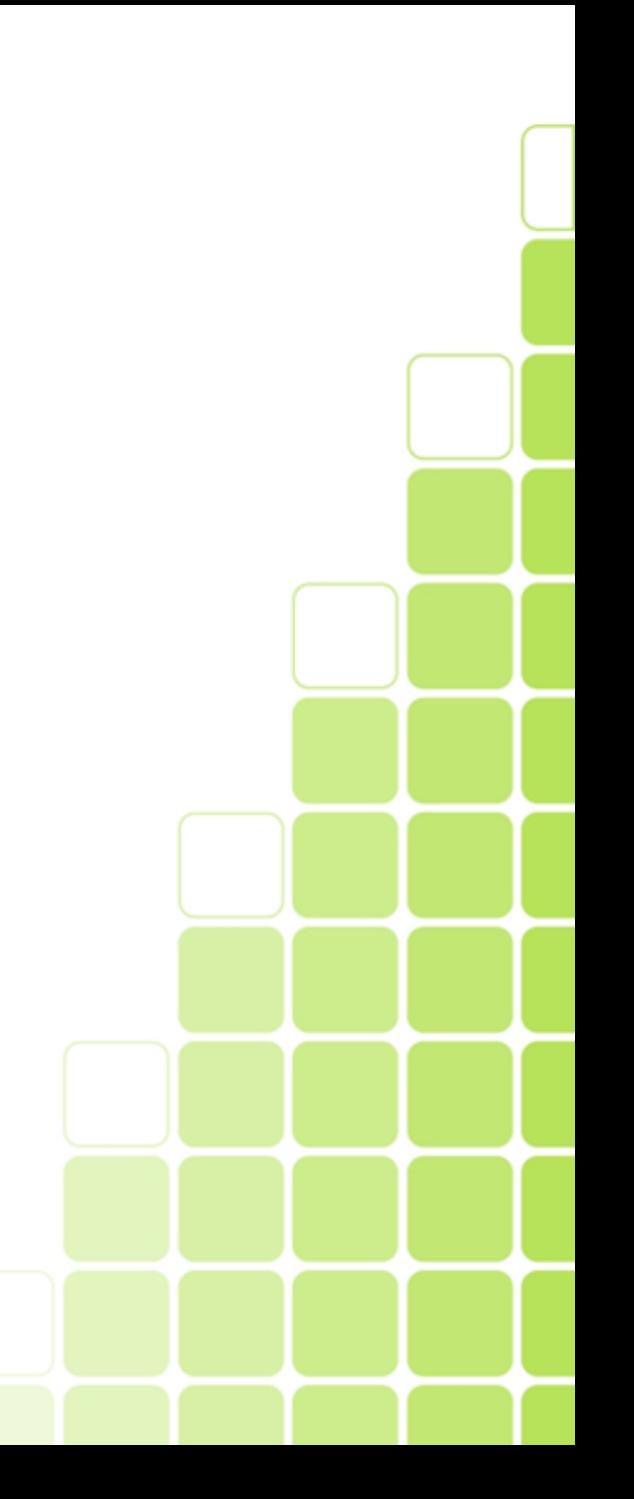

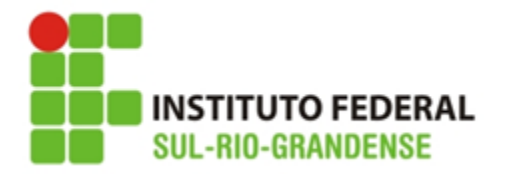

## **Os Percentis:**

Denominamos **percentis** os 99 valores que dividem uma classe em 100 partes iguais

Indicamos P1, P2, ...P99

Evidentemente:  $P_{50} = D_5 = Q_2 = M_d$ ; P25 = Q1 e P75=Q3

Para cálculo do percentil usamos  $\mathbf{k} \sum \mathbf{f}$ i **100** , onde k é a ordem do percentil

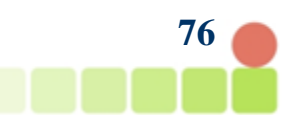
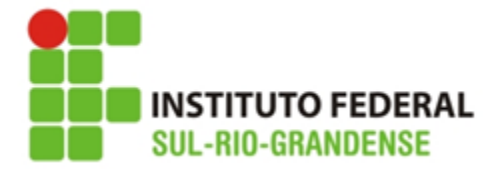

## Percentis para dados não agrupados

Verificamos que o raciocínio é o mesmo utilizado para o cálculo do Quartil e Decil.

$$
P_{pk} = \frac{k \cdot n}{100}
$$

Consideremos o exemplo abaixo:

1) Calcular o P<sub>28</sub> e P<sub>82</sub> do conjunto  $B$  {15, 2, 4, 6, 10, 12, 13, 7, 21, 18, 20 }

Devemos inicialmente ordenar os valores:

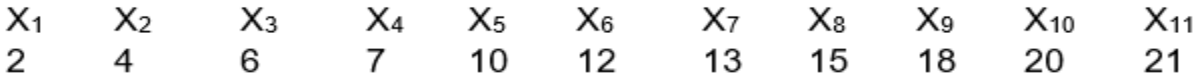

#### a) Cálculo do P28

1º Passo: Determinar a posição do P28  $P_{28} = \frac{28 \cdot n}{100} = \frac{28 \cdot 11}{100} = 3,08$ 

2º Passo: procura-se no rol o valor da posição do 3º elemento;

3° Passo: A variável que corresponde à posição desejada é o número 6

 $P_{28} = 6$ 

b) Cálculo do P82

**1° Passo:** Determinar a posição do Ps2 
$$
P_{28} = \frac{82 \cdot n}{100} = \frac{28 \cdot 11}{100} = 9,02
$$

2° Passo: procura-se no rol o valor da posição do 9° elemento;

3° Passo: A variável que corresponde à posição desejada é o número 18

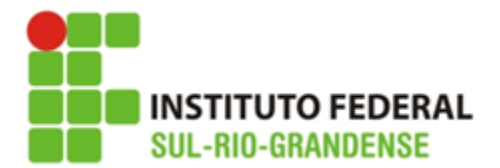

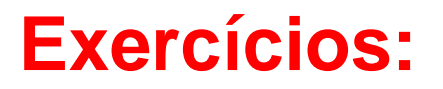

1. Considere o conjunto de valores que representa as idades de um grupo de crianças de uma comunidade:

$$
\{3, 9, 2, 8, 4, 6, 5, 9, 10, 4, 3, 5, 6, 11\}
$$

c) Qual a idade que corresponde a 45% das crianças  $(P_{45})$ ?

$$
P_{Pk} = \frac{k \cdot n}{100}
$$

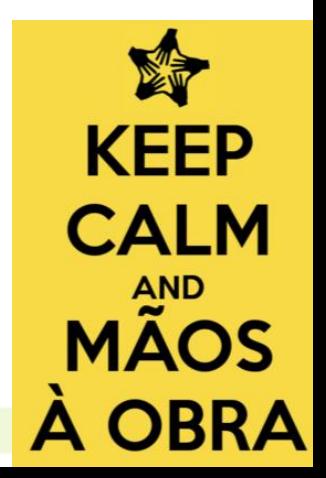

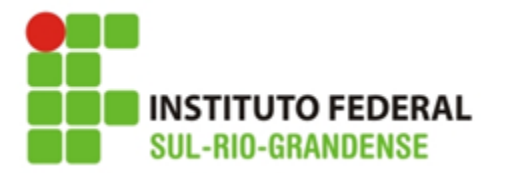

1. Considere o conjunto de valores que representa as idades de um grupo de crianças de uma comunidade:  $\{3,9,2,8,4,6,5,9,10,4,3,5,6,11\}$ 

**Exercícios:**

c) Qual a idade que corresponde a 45% das crianças ( $P_{45}$ )?

 $P_{pk}$  =  $k \nvert n$ 100

Passo 1: Organizar os dados: { 2, 3, 3 ,4, 4, 5, 5, 6, 6, 8, 9, 9, 10,11}

Passo 2: Calcular P45: P45 =  $(45 \times 14) / 100$  logo: P45 = 630/100 = 6,3 ~ 6

Passo 3: localizar o elemento de ordem 14:

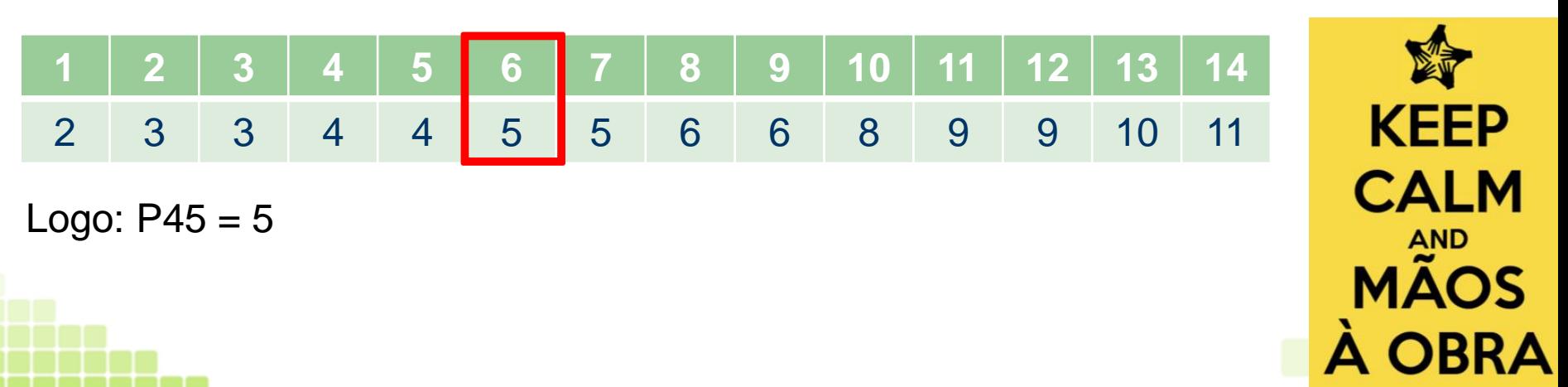

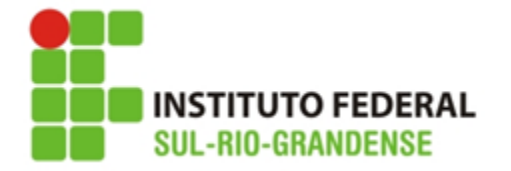

### **Percentis para dados agrupados sem intervalo de classe**

O cálculo do Percentil para a tabela sem intervalo de classe é o mesmo que para os cálculos dos Quartis e Decis. Estudemos esses cálculos através do exemplo a seguir:

Exemplo: Calcular  $P_{45}$  e  $P_{93}$  da tabela

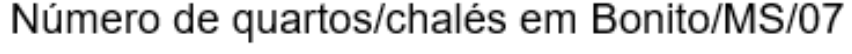

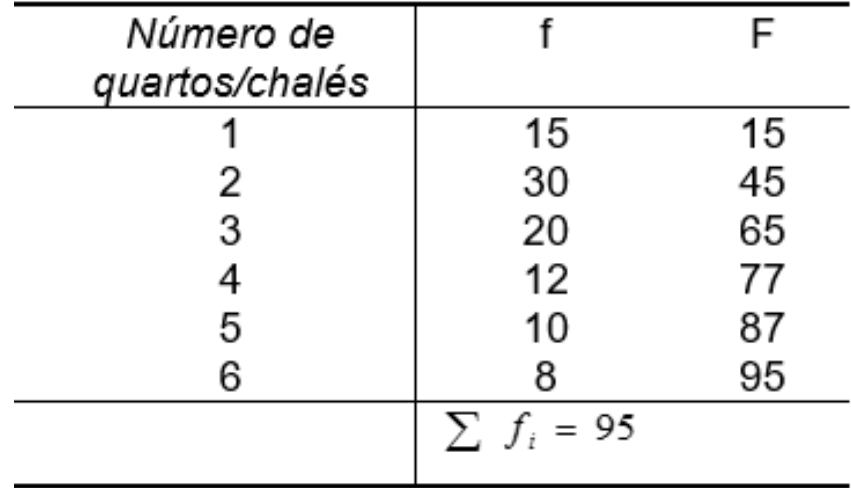

$$
P_{Pk} = \frac{k \cdot \sum f_i}{100}
$$

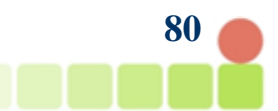

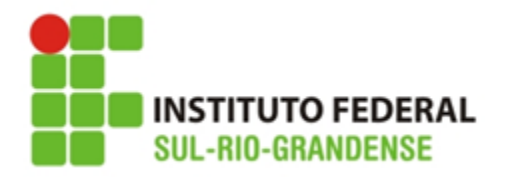

 $f$ 

15

30

20

12

10 8

 $\sum f_i = 95$ 

F

 $15$ 

45 65

77

87

95

Número de

quartos/chalés

 $\overline{2}$ 

3

5

6

## Percentis para dados agrupados sem intervalo de classe

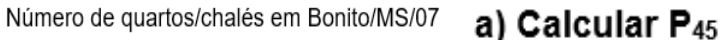

1º Passo: Determinar a posição do P<sub>45</sub>

$$
P_{45} = \frac{\text{k} \cdot \sum \text{ fi}}{100} = \frac{45 \cdot 95}{100} = 42,75
$$

2<sup>°</sup> Passo: Procurar a posição do 43 elemento pela coluna da freguência acumulada, podemos observar que o elemento de posição 43 está na segunda classe;

3° Passo: O valor da variável que corresponde a 45% da pesquisa revelou que os pesquisados preferem até 2 quartos por chalé.

#### b) Calcular P<sub>93</sub>

1º Passo: Determinar a posição do P93

$$
P_{93} = \frac{\mathbf{k} \cdot \sum \mathbf{fi}}{100} = \frac{93 \cdot 95}{100} = 88,35
$$

2° Passo: Procurar a posição do 88° elemento pela coluna da freguência acumulada, podemos observar que o elemento de posição 88 está na sexta classe;

3° Passo: O valor da variável que corresponde a 93% da pesquisa revelou que os pesquisados preferem até 6 quartos por chalé.

$$
P_{pk} = \frac{k \cdot \sum f_i}{100}
$$

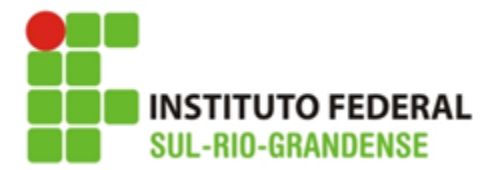

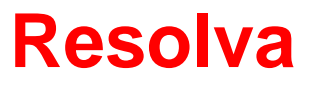

2. A tabela ao lado representa os valores economizados por crianças para a compra do presente do dia das mães.

c) Qual o valor economizado por 92% das crianças  $(P_{92})$ ?

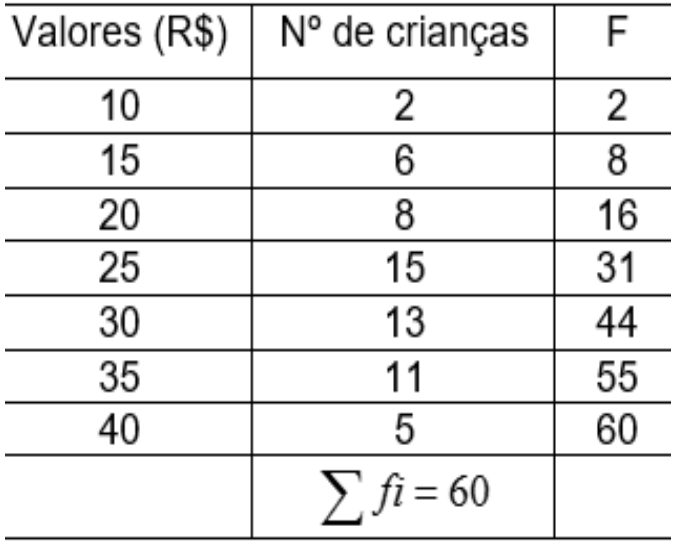

$$
P_{Pk} = \frac{k \sum f_i}{100}
$$

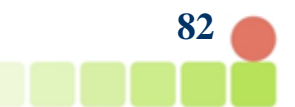

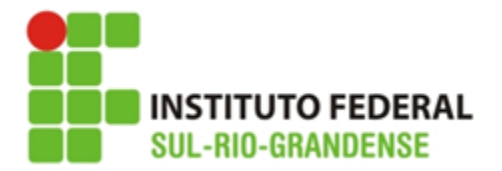

2. A tabela ao lado representa os valores economizados por crianças para a compra do presente do dia das mães.

c) Qual o valor economizado por 92% das crianças  $(P_{92})$ ?

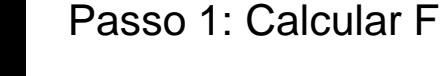

Passo 2: Calcular posição do P92: PP92 = (92 x 60) / 100 = 55,2

Passo 3: Localizar F 55,2 na tabela: está linha 7

Passo 4: Verificar o elemento correspondente: R\$40, logo P42 = R\$40

## **Resposta:**

 $P_{pk} = \frac{1}{2}$  $k \sum f_i$ 100

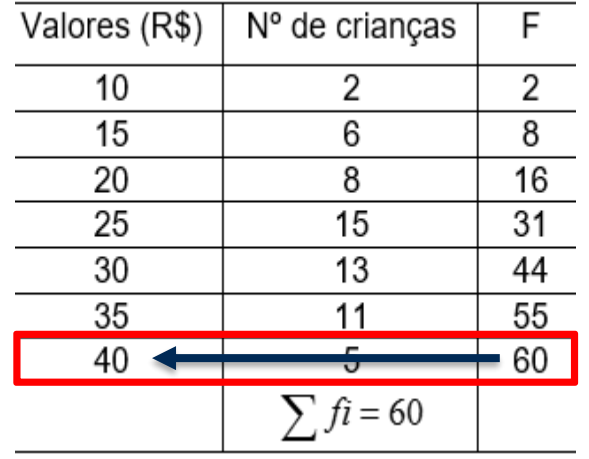

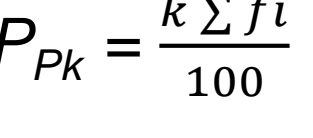

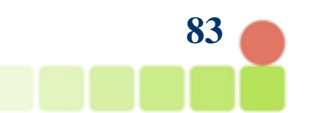

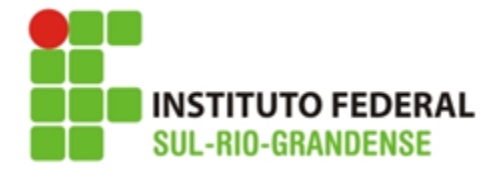

# **Percentis para dados agrupados com intervalo de classe**

Ex.: Para o exemplo das estaturas dos alunos, calcular P8 e P20

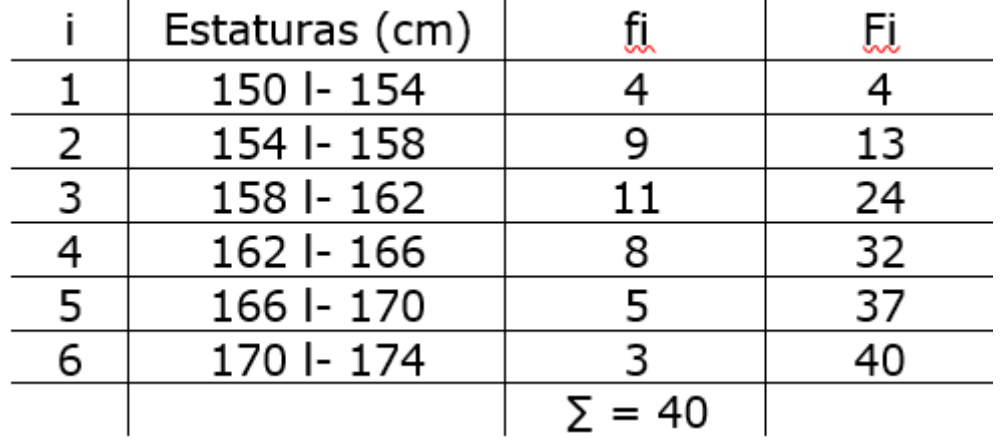

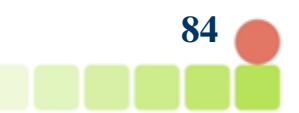

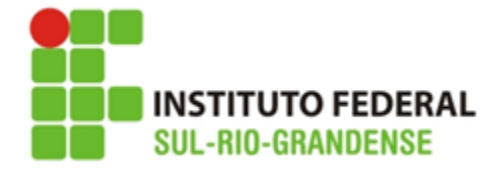

## **Percentis para dados agrupados com intervalo de classe**

Ex.: Para o exemplo das estaturas dos alunos, calcular P8

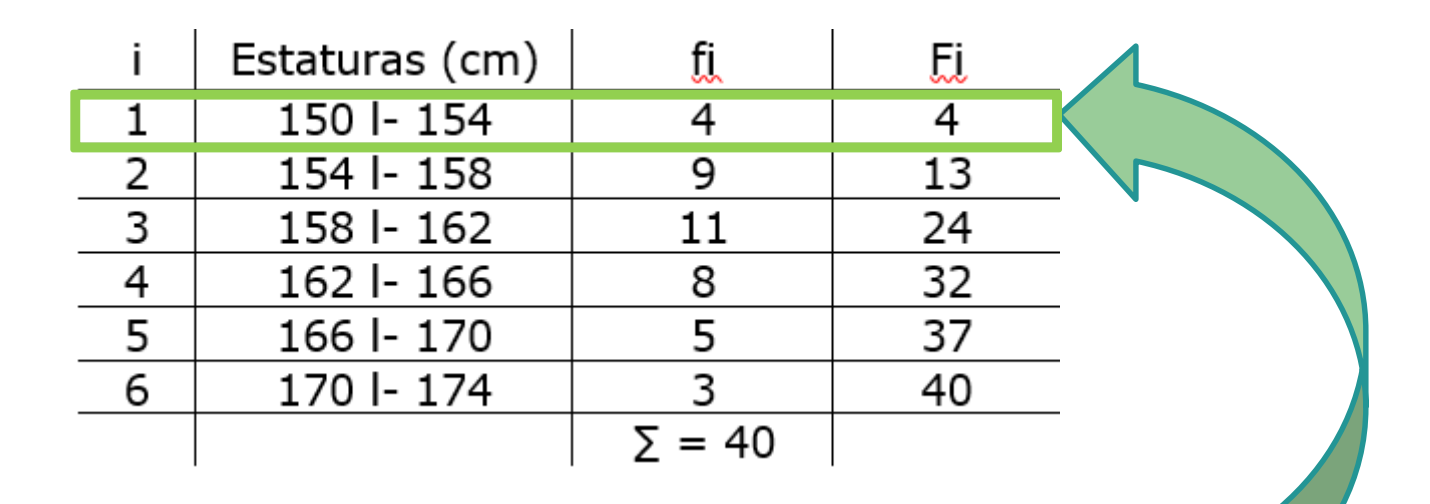

$$
Pk = \frac{k\sum f_i}{100} = \frac{8x40}{100} = 3.2
$$

$$
P8 = l^* + \frac{\left[\frac{k\sum fl}{100} - F\left(\text{ant}\right)\right]h^*}{f^*} = 150 + \frac{\left[3,2 - 0\right]x4}{4} = 150 + \frac{12,8}{4} = 150 + 3,2 = 153,2
$$

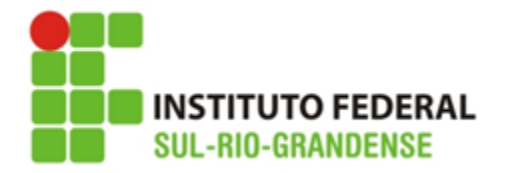

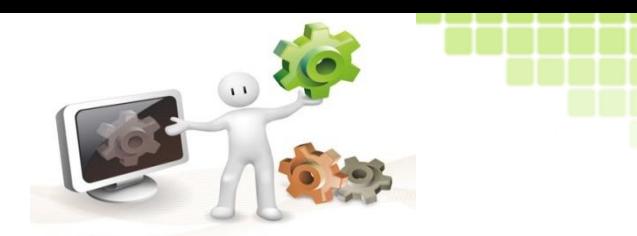

### Ex.: Para o exemplo abaixo, calcular P20

**Resolva:**

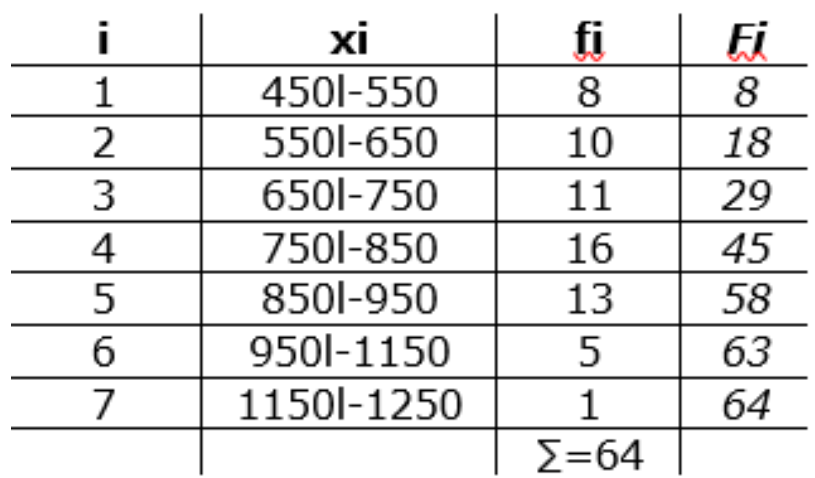

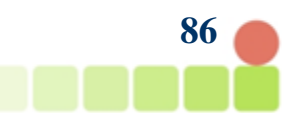

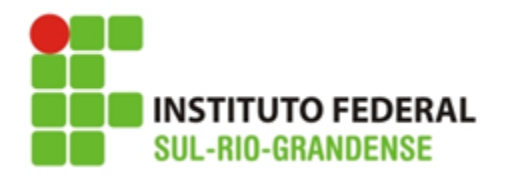

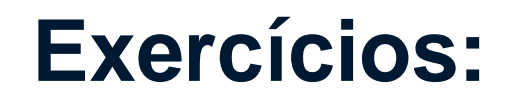

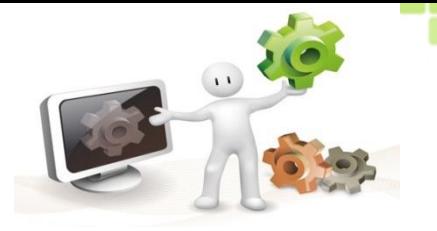

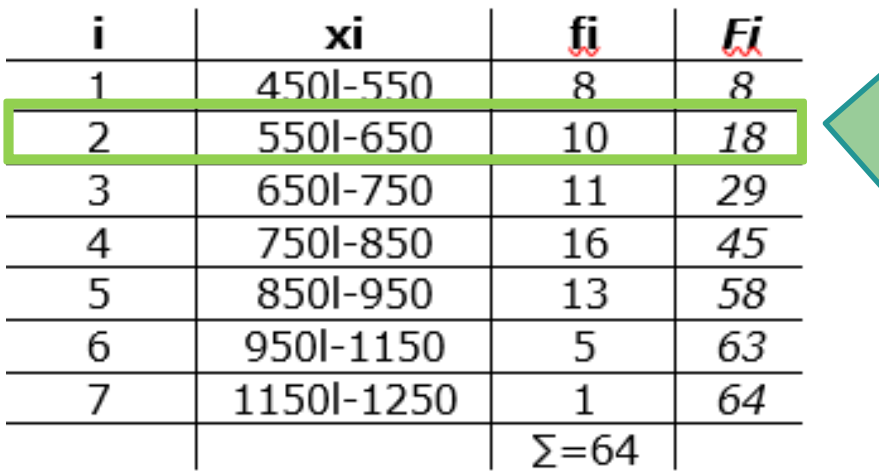

c)

P20:

$$
Pk = \frac{k\sum f_i}{100} = \frac{20x64}{100} = \frac{1280}{100} = 12,8
$$

 $P20 = l^* + \frac{\left[\frac{k\sum ft}{100} - F\left(ant\right)\right]h^*}{f^*} = 550 + \frac{[12,8 - 8] \times 100}{10} = 550 + \frac{4,8 \times 100}{10} = 550 + \frac{480}{10} = 550 + 48 = 598$ 

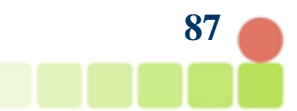

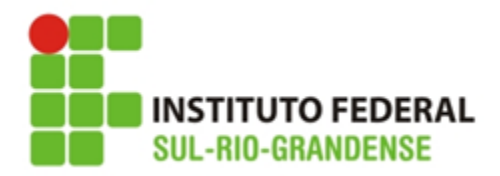

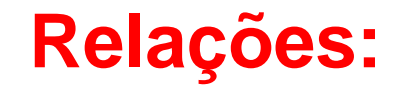

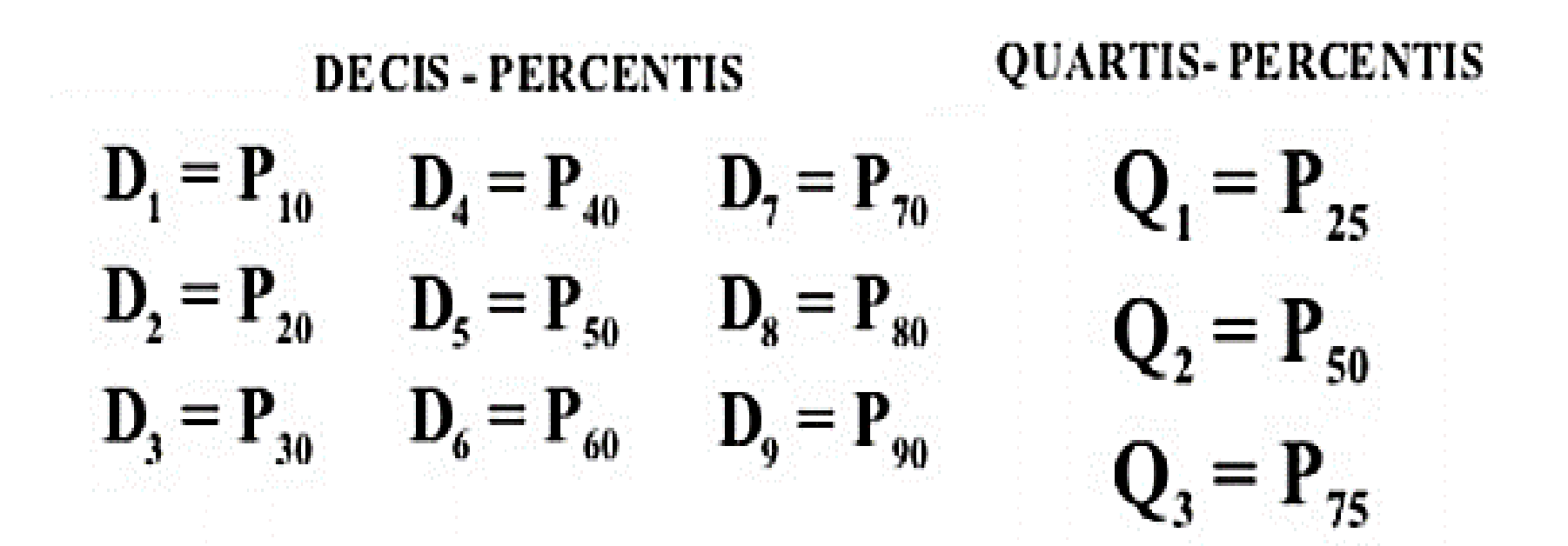

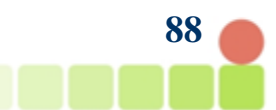

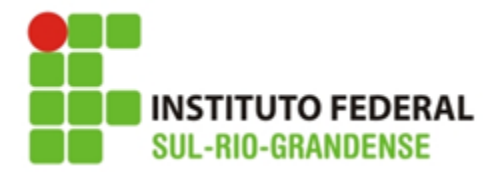

# **Dúvidas:**

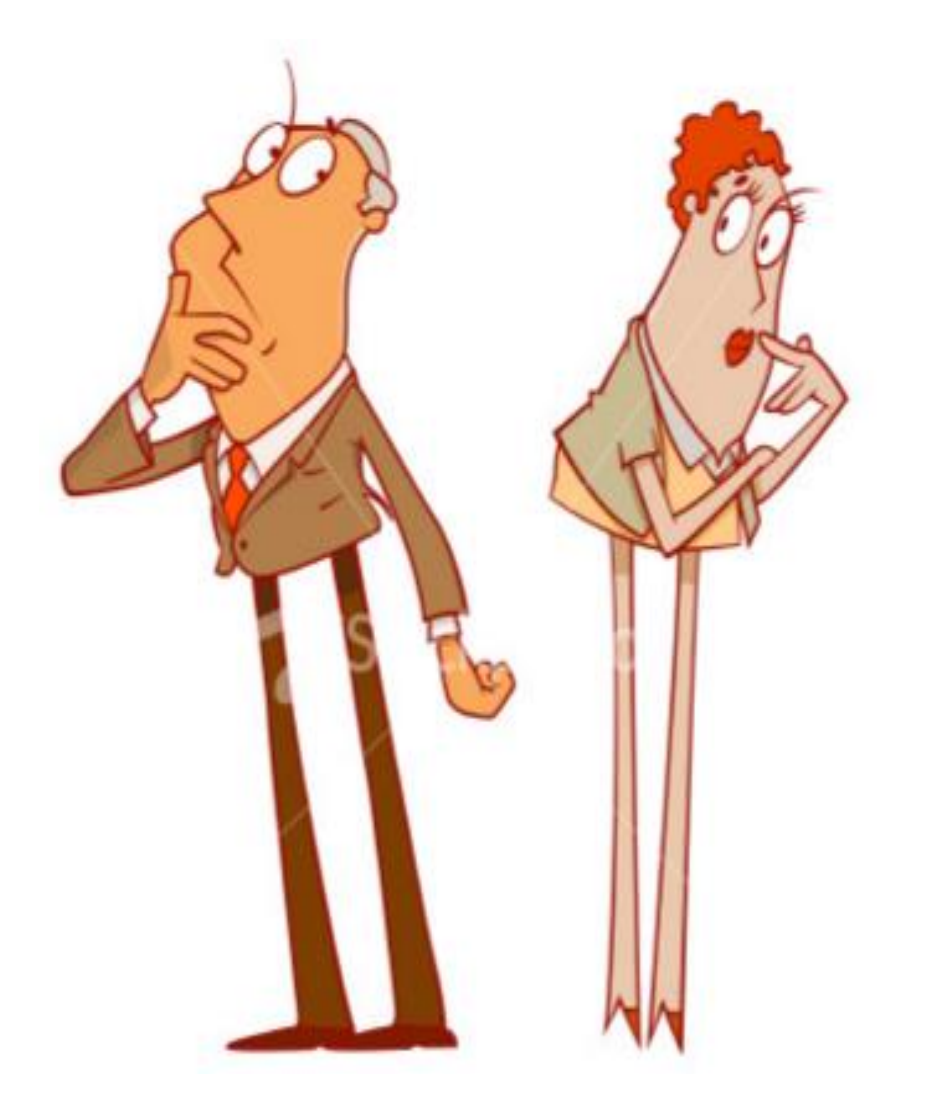

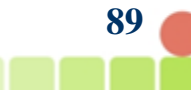

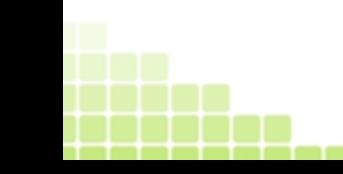

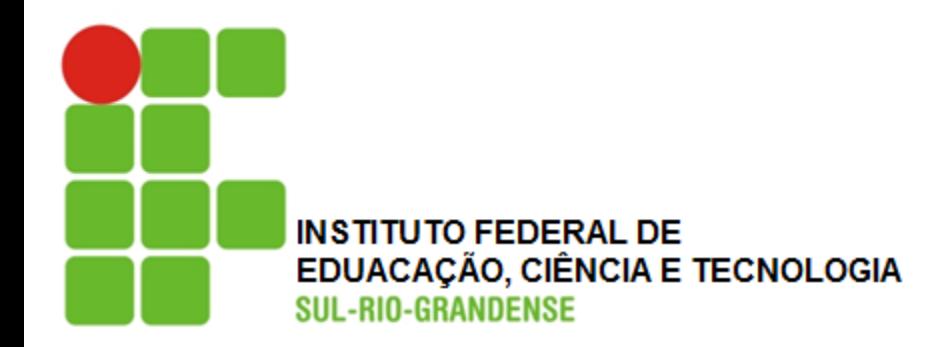

# **Exercícios**

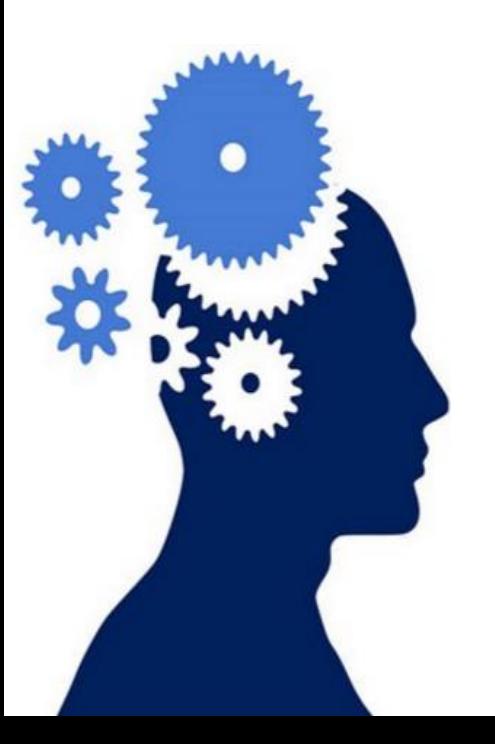

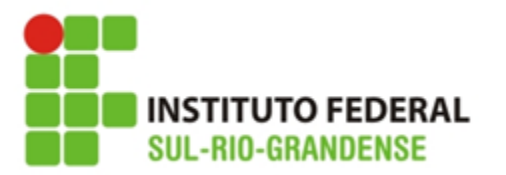

1. Considere o conjunto de valores que representa as idades de um grupo de crianças de uma comunidade:  $\{3,9,2,8,4,6,5,9,10,4,3,5,6,11\}$ 

**Exercícios:**

a) Qual a idade que corresponde a 25% das crianças (Q<sub>1</sub>)?

- a) Q $_{1}$ =3
- b)  $Q_1 = 5$
- c)  $Q_1 = 4$
- d)  $Q_1 = 6$

b) Qual a idade que corresponde a 70% das crianças (D<sub>7</sub>)?

- a)  $D_7=6$
- b)  $D_7=8$
- c)  $D_7=5$
- d)  $D_7=9$

c) Qual a idade que corresponde a 45% das crianças ( $P_{45}$ )?

- a)  $P_{45} = 4$
- b)  $P_{45} = 8$
- c)  $P_{45} = 5$
- d)  $P_{45} = 6$

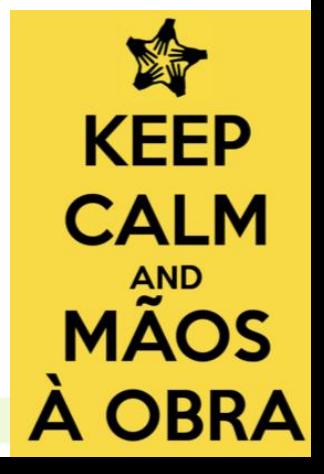

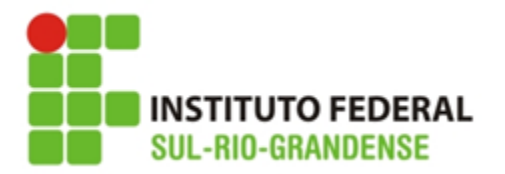

2. A tabela ao lado representa os valores economizados por crianças para a compra do presente do dia das mães.

a) Qual o valor economizado por 75% das crianças (Q $_3$ )?

a)  $Q_3 = 30$ b)  $Q_3 = 40$  $c)$   $\Omega = 35$ 

d) 
$$
Q_3 = 25
$$

b) Qual o valor economizado por 40% das crianças (D $_{\rm 4}$ )? a)  $D_4 = 25$ b)  $D_4 = 20$ 

c)  $D_4 = 35$ 

d)  $D_4 = 30$ 

c) Qual o valor economizado por 92% das crianças ( $P_{92}$ )?

- a)  $P_{92} = 35$ b)  $P_{92} = 30$
- c)  $P_{92} = 40$

d) 
$$
P_{92} = 38
$$

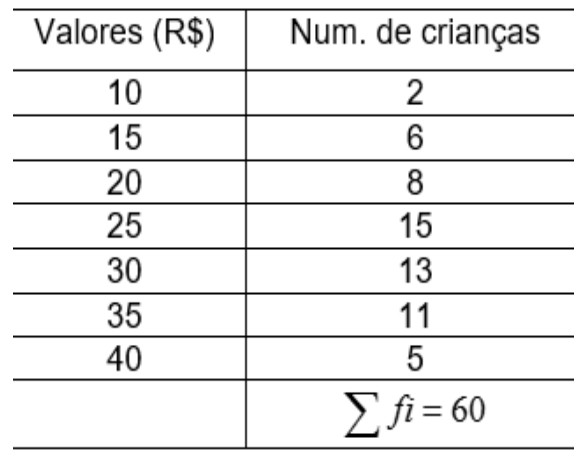

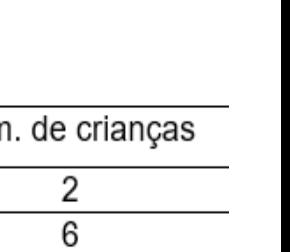

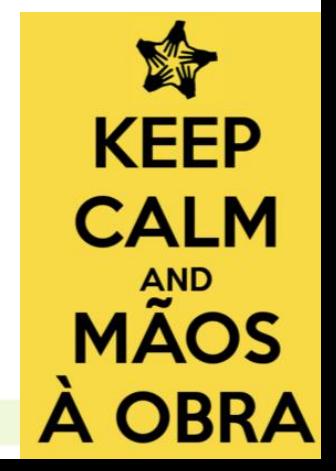

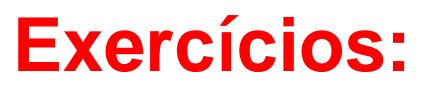

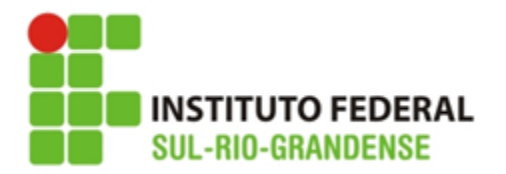

# **Exercícios:**

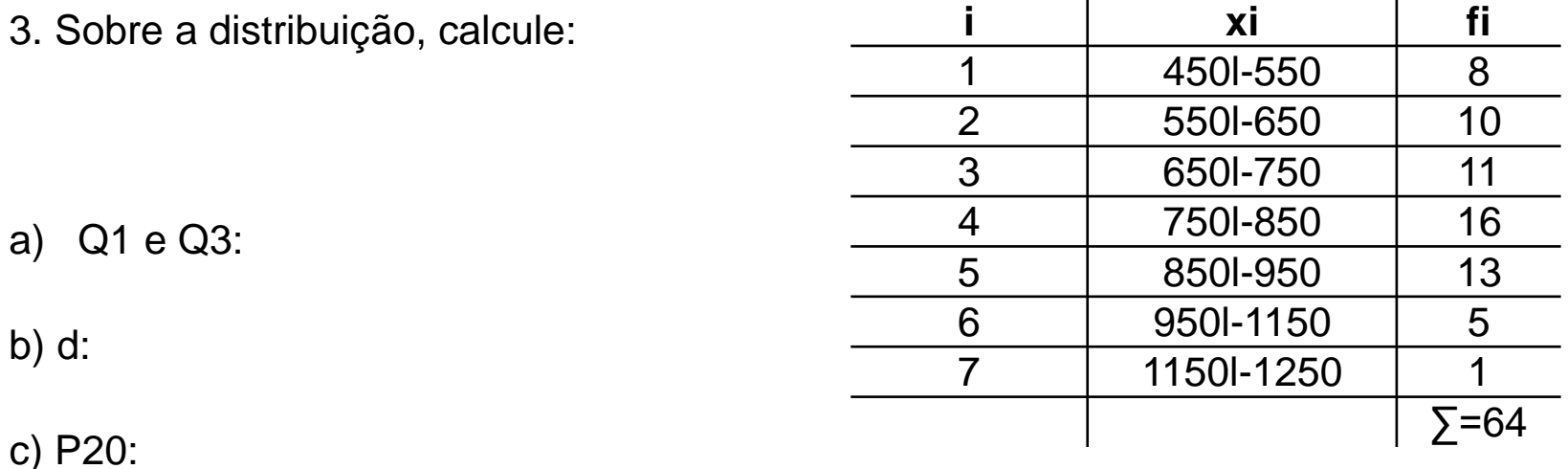

d) D5:

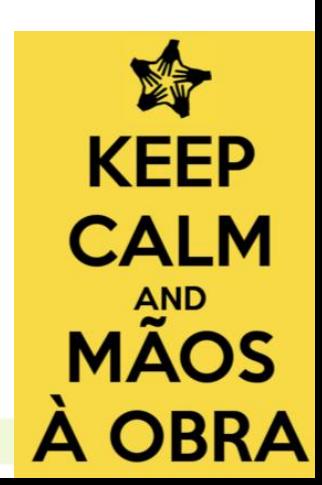

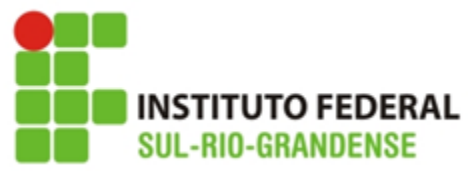

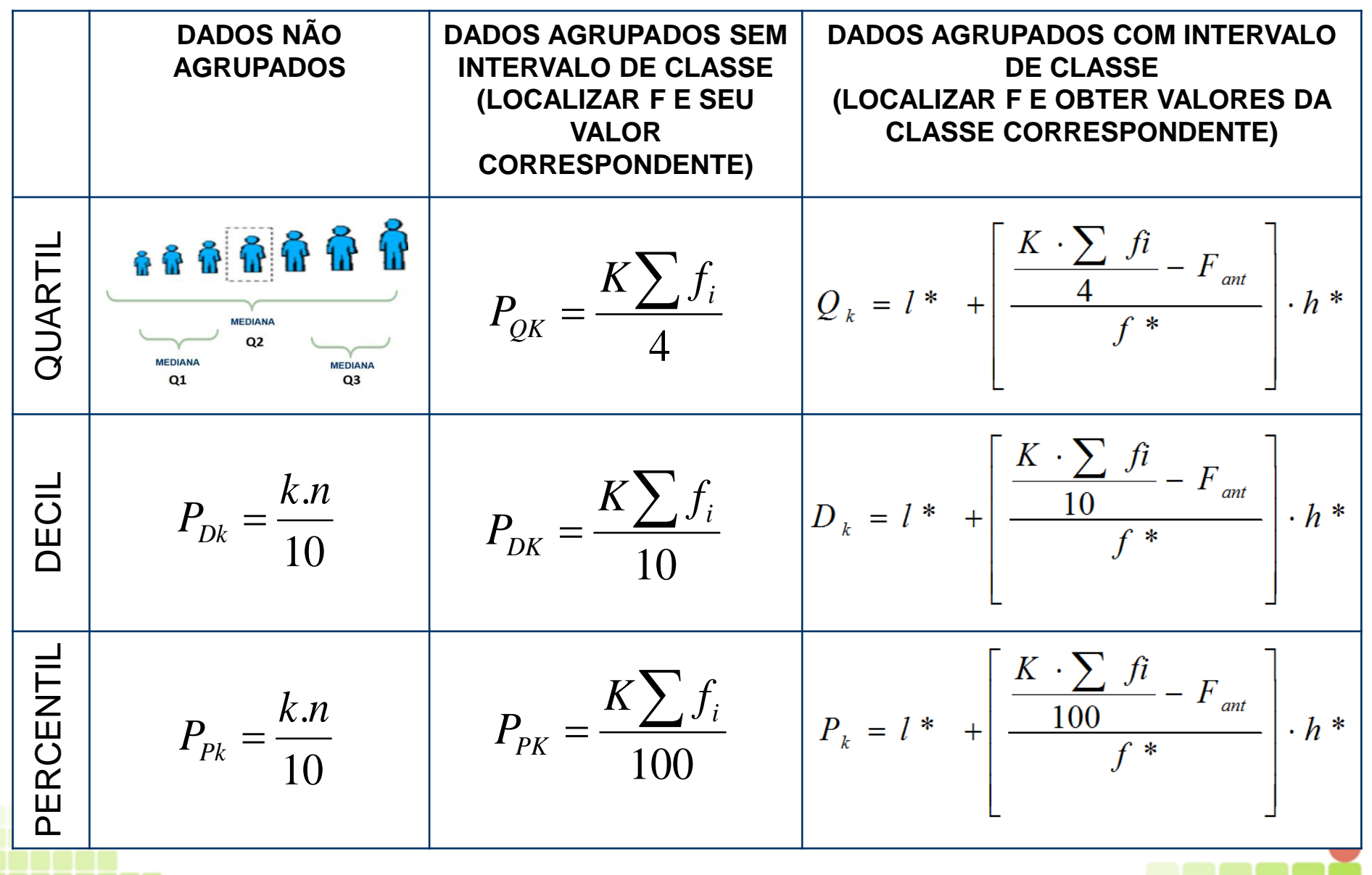

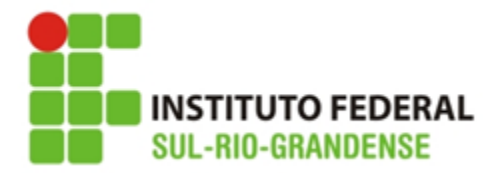

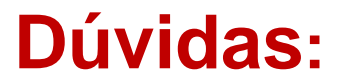

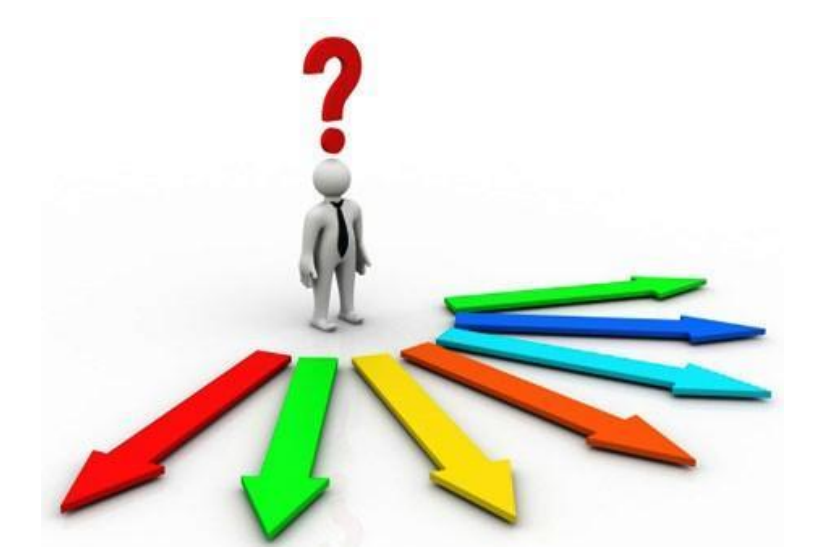

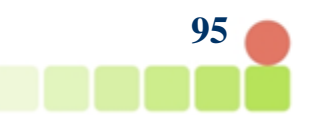

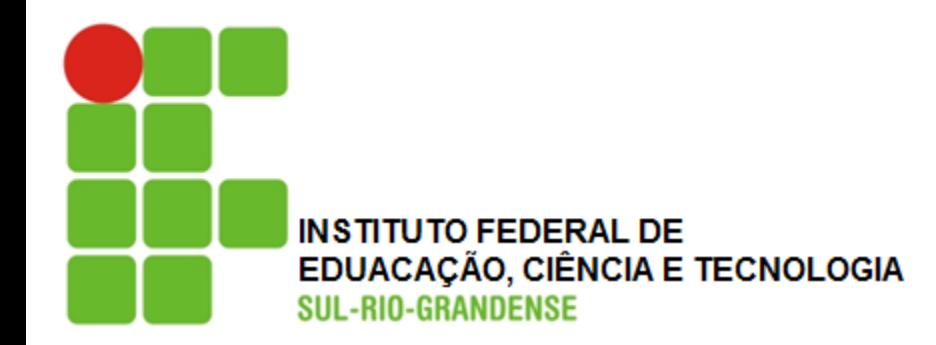

# **Probabilidade**

**Estatística para a Qualidade**

**Prof. Eveline Pereira**

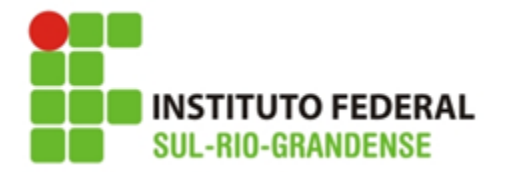

# **Experimento Aleatório:**

### **Experimento aleatório:**

Em quase tudo, em maior ou menor grau, vislumbramos o acaso.

Assim, a afirmação **"meu time vai vencer hoje"** pode resultar:

a) que ele vença

b) que apesar do favoritismo, ele perca

c) que ele empate

O resultado final, **depende do acaso.** 

**Esses fenômenos são chamados de aleatórios.**

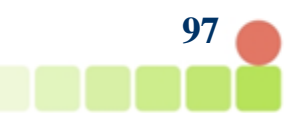

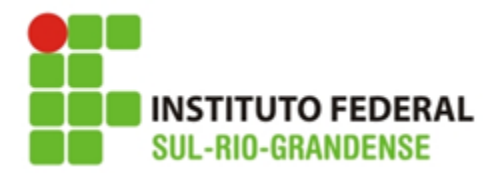

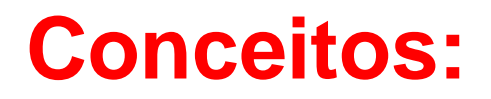

- ➢ **Experimentos ou fenômenos aleatórios** são aqueles que mesmo repetidos n vezes, sob condições semelhantes, são imprevisíveis
- ➢ **Espaço** amostral (S) é o conjunto de **resultados possíveis**  para um evento. Ex.: ao jogar um dado os resultados possíveis são 1,2,3,4,5,6.
- ➢ **Evento** (E) é qualquer subconjunto do espaço amostral S de um experimento aleatório.

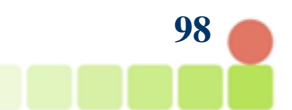

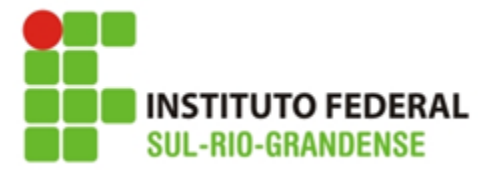

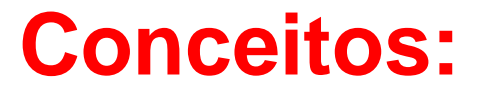

Assim, qualquer que seja E, se  $E \subset S$  (está contido em S), então E é um evento de S.

> Ex.: "obter um n° par no lançamento de um dado": A={2,4,6} ⊂ S; logo, A é um evento de S

- $Se F = S \cdot F$  é um evento certo Ex: "obter um n° menor ou igual a 6 no lançamento de um dado": B={1,2,3,4,5,6}  $\subset$  S; logo, B é um evento certo de S
- Se E ⊂ S e E é um conjunto unitário, E é chamado de evento elementar de S Ex: "obter o n°4 no lançamento de um dado":  $C = \{4\} \subset S$ ; logo, C é um evento elementar de S
- Se  $E = \phi$ . E é chamado de evento impossível: Ex: "obter um n° maior que 6 no lançamento de um dado": D=  $\phi$  ⊂S; logo, D é um evento impossível de S

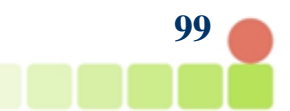

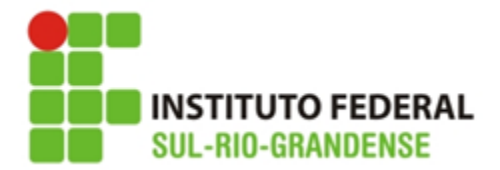

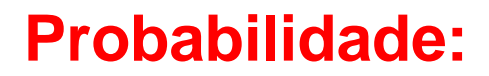

$$
P(A) = \frac{n(A)}{n(S)}
$$

Onde:

n(A) é o n° de elementos de A

n(S) é o n° de elementos de S

Ex.:

a)Qual a probabilidade de obter cara no lançamento de uma moeda?

S={Cara, Coroa} =2

 $A = \{Ca\} = 1$ 

$$
P(Ca) = \frac{1}{2} = 0.5
$$
 ou 50%

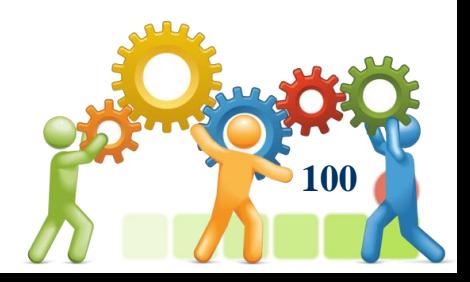

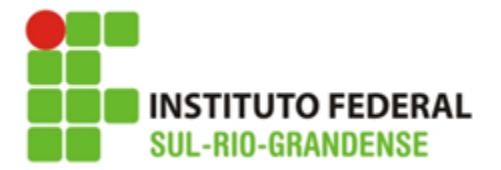

### **Probabilidade:**

b) no lançamento de um dado:

$$
P(A) = \frac{n(A)}{n(S)}
$$

**-a probabilidade de obter um n° par:**  $S = \{1, 2, 3, 4, 5, 6\} = 6$   $A = \{2, 4, 6\} = 3$ 

$$
P(A) = \frac{3}{6} = 0.5 \text{ ou } 50\%
$$

-a probabilidade de obter um n<sup>o</sup> menor ou igual a 6:  
S=(1,2,3,4,5,6) = 6 A = {1,2,3,4,5,6} = 6  

$$
P(A) = \frac{6}{6} = 1
$$
 ou 100%

### **-a probabilidade de obter o n°4:**  $S = \{1, 2, 3, 4, 5, 6\} = 6$   $A = \{4\} = 1$

$$
P(A) = \frac{1}{6} = 0,166 \text{ ou } 16,6\%
$$

**-a probabilidade de obter um n° maior que 6:**  $S = \{1, 2, 3, 4, 5, 6\} = 6$   $A = \{\phi\} = 0$ 

$$
P(A) = \frac{0}{6} = 0 \text{ ou } 0\%
$$

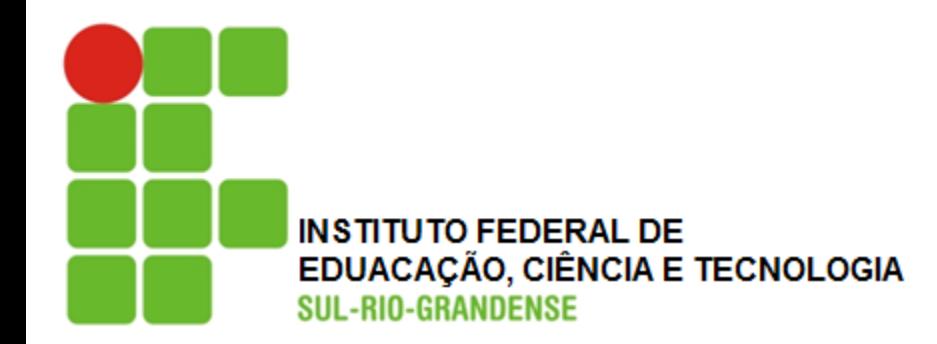

# **Eventos Complementares**

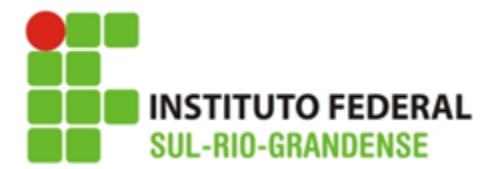

**Eventos Complementares**

**p** é probabilidade de que o evento ocorra

**q** é probabilidades de que o evento não ocorra

$$
p+q=1 \Rightarrow q=1-p
$$

**Ex.: a probabilidade de não obter o n° 4 no lançamento do dado**

$$
q = 1 - p
$$

$$
q = 1 - \frac{1}{6}
$$

 $q = 1 - 0, 166 = 0, 83 \text{ ou } 83\%$ 

 $p+q = 1$  logo,  $1/6 + 5/6 = 1$ 

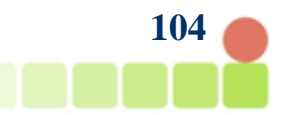

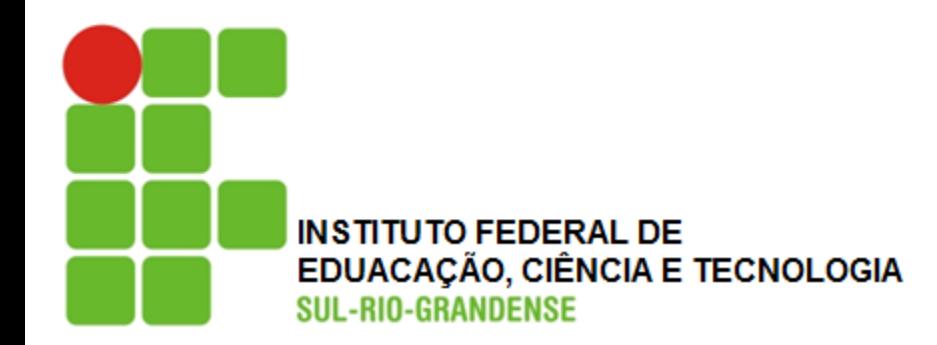

# **Eventos Independentes**

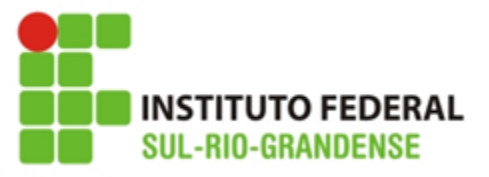

# **Eventos Independentes**

São eventos independentes **quando realização ou não realização de um não interfere em outro evento.**

Ex.: o lançamento de dois dados.

Se os eventos são independentes a probabilidade de que se realizem simultaneamente é igual ao **produto** das probabilidades de dos dois eventos

Assim **P = P1 x P2**, onde:

P1 é probabilidade de realização do evento 1

P2 é probabilidade de realização do evento 2

Ex.: Qual a probabilidade de obtermos os números 1 e 5 no lançamento de dois dados?

$$
P1 = 1/6
$$
  
P5 = 1/6  

$$
P = p1 \times p5 = 1/6 \times 1/6 = 1/36 = 0,027
$$
ou 2,7%

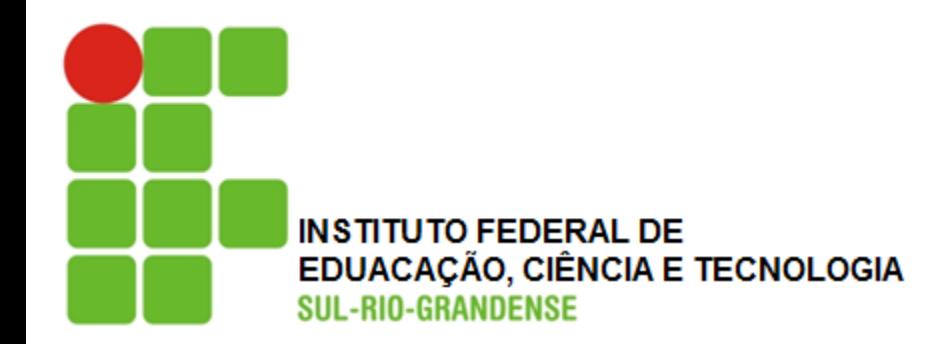

# **Eventos mutualmente exclusivos**

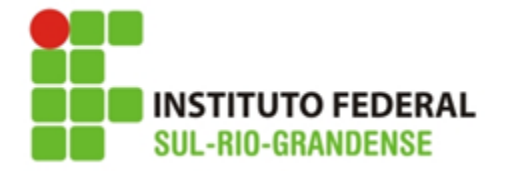

# **Eventos mutualmente exclusivos:** quando a realização de um, **impede a realização do outro**

Ex.: o lançamento de uma moeda, obter cara significa não obter coroa

A probabilidade de que um ou outro evento se realize é igual a **soma** das probabilidades de cada um. Assim:

**P = P1 + P2**, onde:

P1 é probabilidade de realização do evento 1

P2 é probabilidade de realização do evento 2

Ex.: No lançamento de um dado, obter 3 ou 5

$$
P = P3 + P5 = 1/6 + 1/6 = 2/6 = 1/3 = 0,33
$$
 ou 33%

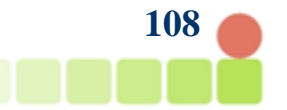

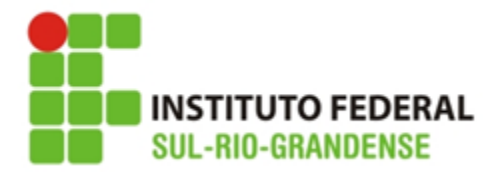

# **Dúvidas:**

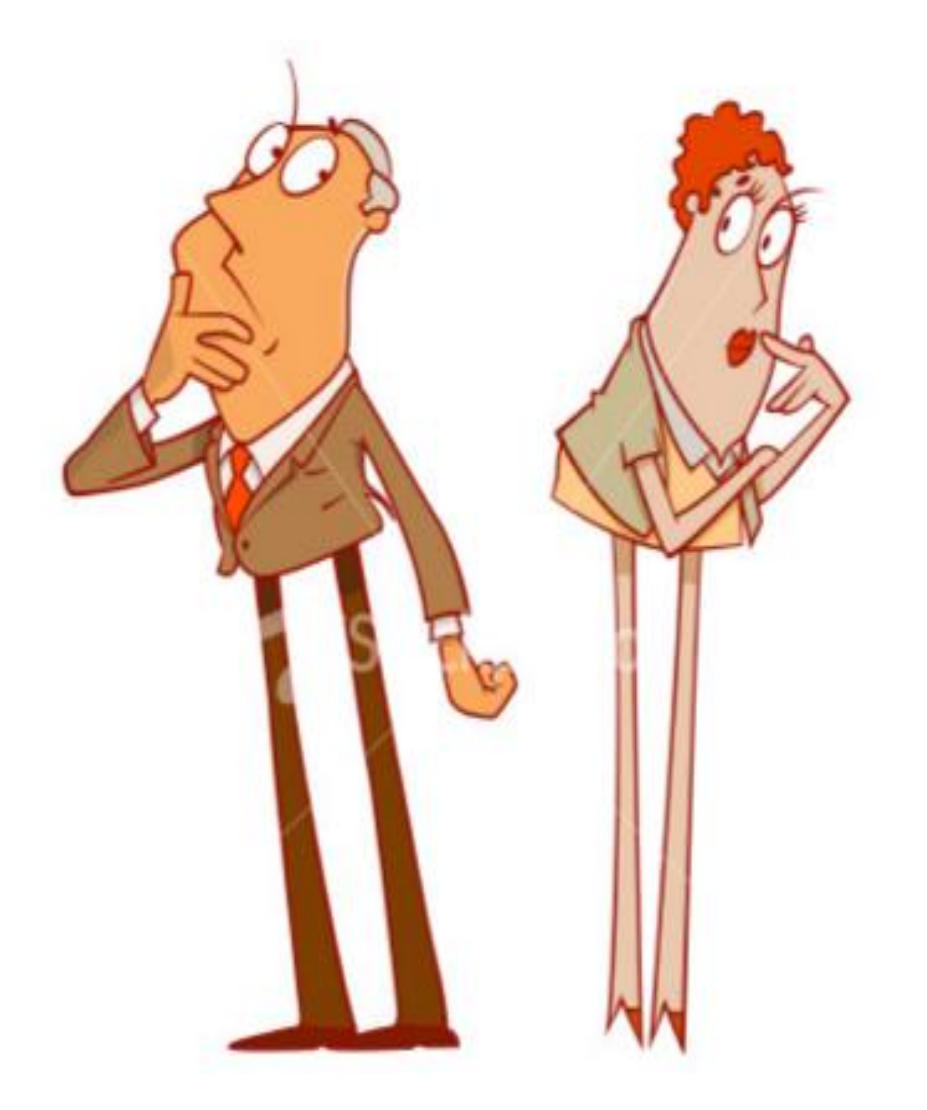

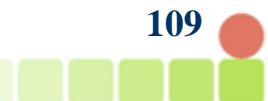

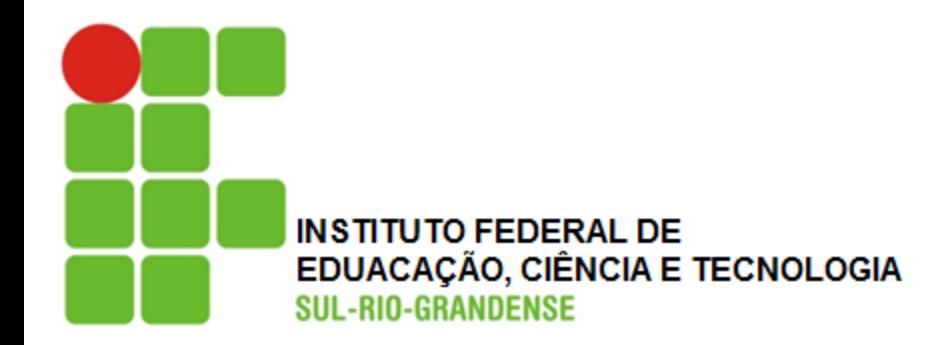

# **Exercícios**

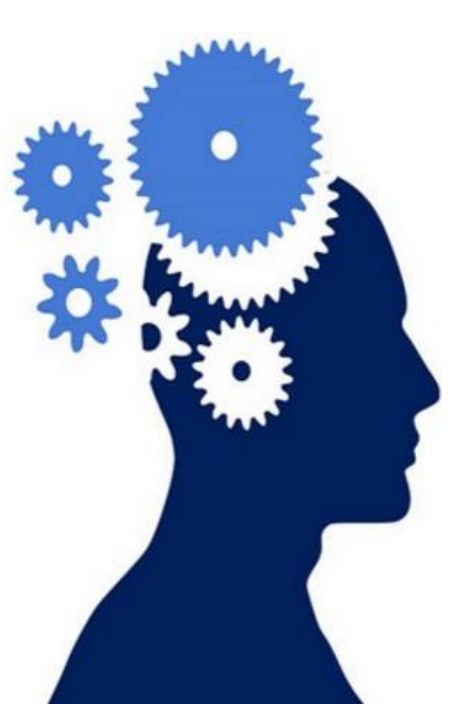

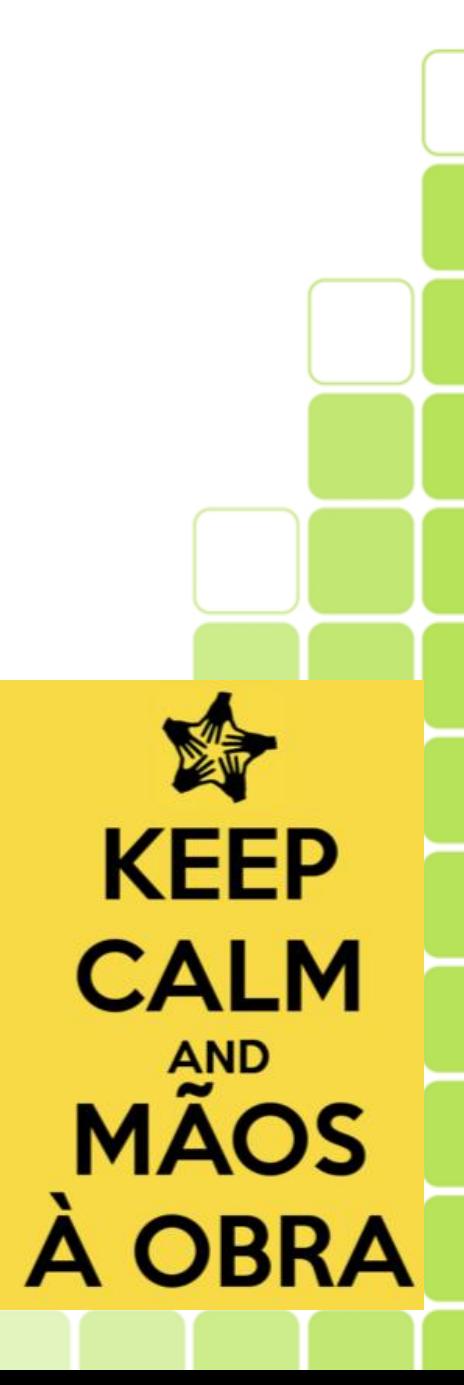

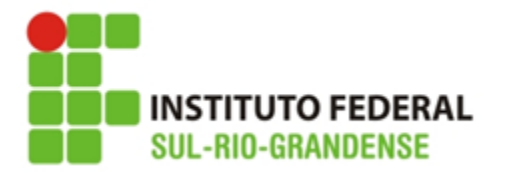

**Exercícios:**

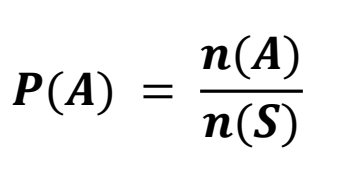

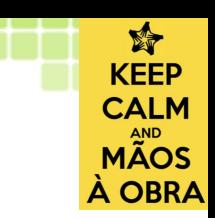

1. A probabilidade de obter um às de ouro ao retirarmos uma carta de um baralho? R.: 1,92%

2. A probabilidade de obter um rei ao retirarmos uma carta de um baralho? R.: 7,69%

3. Em um lote de 12 peças 4 são defeituosas. Sendo retirada uma peça, calcular:

a) a probabilidade de ser defeituosa: R.: 33%

b) a probabilidade de não ser defeituosa: R.: 66%

4. No lançamento de 2 dados, qual a probabilidade de obter a soma dos resultados igual a 5? R.: 11%

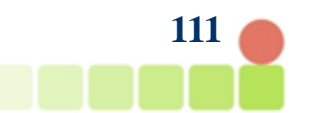

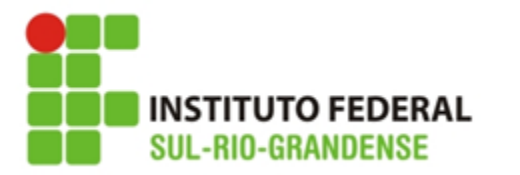

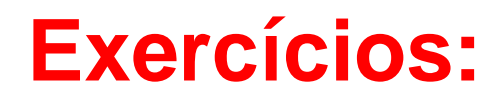

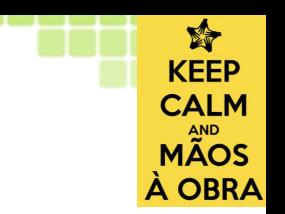

5. De 2 baralhos são retiradas simultaneamente uma carta de cada. Qual a probabilidade da primeira ser um rei e da segunda ser o 5 de paus? R.: 0,1479%

6. A urna A tem 3 bolas brancas, 4 pretas e 2 verdes; a urna B tem 5 brancas, 2 pretas e 1verde; a urna C contém 2 brancas; 3 pretas, 4 verdes. Uma bola é retirada de cada urna. Qual a probabilidade de as três bolas retiradas, da 1<sup>a</sup>, da 2<sup>a</sup> e da 3<sup>a</sup> urna serem, respectivamente, branca, preta e verde? R.: 3,7%

7. De um baralho retiram se duas cartas sem reposição. Qual é a probabilidade de a primeira ser às de paus e a da segunda ser o rei de paus? R.: 0,037%

8. Qual a probabilidade de sair uma figura quando retiramos uma carta de um baralho? R.: 23,07%

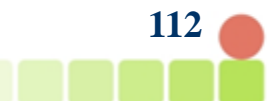

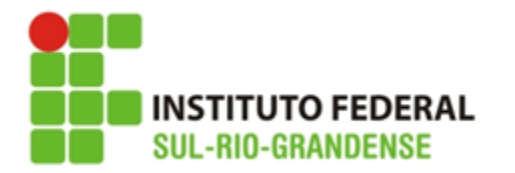

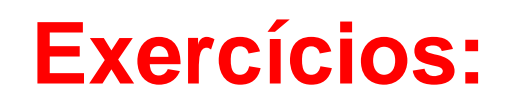

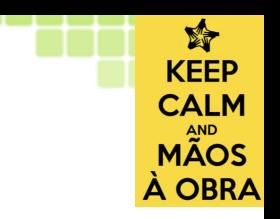

9. Qual a probabilidade de sair uma carta de ouro ou copas quando retiramos uma carta e um baralho? R.: 50%

10. No lançamento de um dado qual a probabilidade de obter um número não inferior a 5 R.: 33%

11. São dados 2 baralho. Tiramos ao mesmo tempo uma carta de cada um. Qual a probabilidade de tirarmos uma dama e um rei, não necessariamente nessa ordem? R.: 1,18%

12. Dois dados são lançados simultaneamente. Qual a probabilidade da soma dos resultados ser 10 ou maior que 10? R.: 16,66%

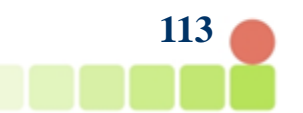
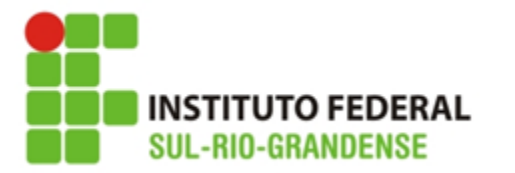

**Exercícios:**

12. Dois dados são lançados simultaneamente. Qual a probabilidade da soma dos resultados ser 10 ou maior que 10

Soma pode ser 10,11 ou 12

10: (4,6); (5,5); (6,4) • (4,6) = 1/6 x 1/6 = 1/36 • (5,5) = 1/6 x 1/6 = 1/36 • (6,4) = 1/6 x 1/6 = 1/36 1/36 + 1/36 + 1/36 = 3/36

11: (5,6); (6,5) • (5,6) = 1/6 x 1/6 = 1/36 • (6,5) = 1/6 x 1/6 = 1/36 1/36 + 1/36 = 2/36

12: 
$$
(6,6)
$$
  
•  $(6,6) = 1/6 \times 1/6 = 1/36$ 

1/36

Eventos mutualmente exclusivos:

 $3/36+2/36+1/36 = 6/36 = 1/6 = 16,66\%$ 

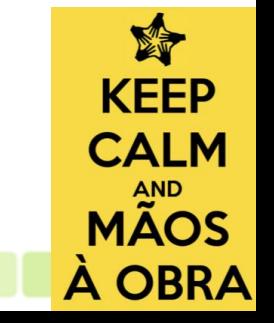

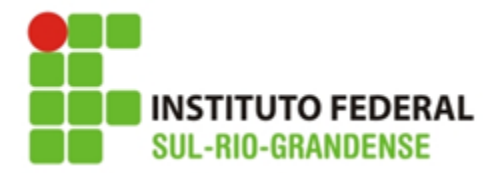

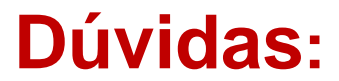

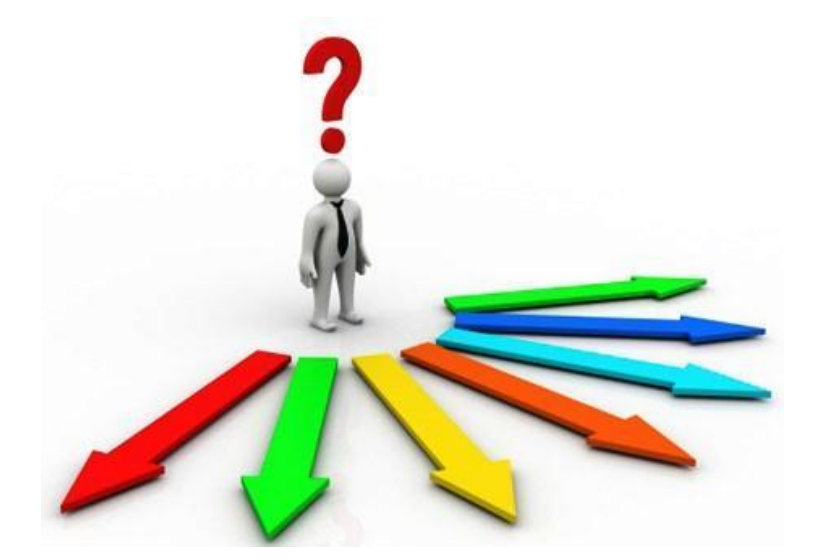

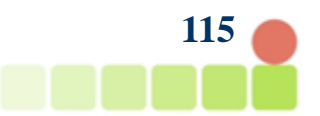

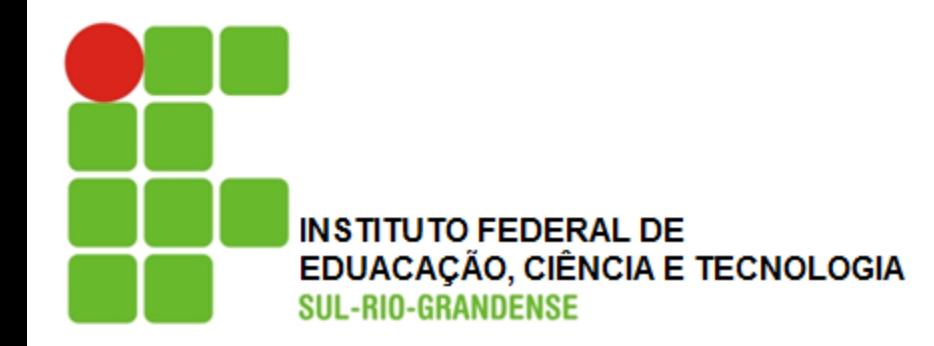

# **Curva Normal ou Curva de Gauss**

**Estatística para a Qualidade**

**Prof. Eveline Pereira**

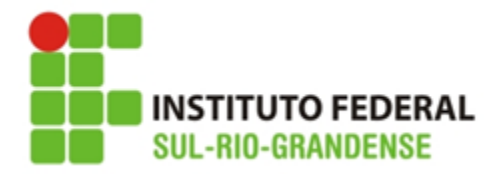

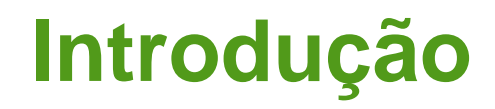

Para entender o que é **distribuição normal**, é necessário, primeiramente, definir **evento aleatório**.

**Evento aleatório** é aquele cuja ocorrência **individual** não obedece a regras ou padrões que permitam fazer previsões acertadas, como, por exemplo, qual face de um dado lançado cairá para cima.

A estatística mostra que, apesar de a ocorrência individual destes eventos aleatórios ser imprevisível **é possível tirar algumas conclusões a partir de um conjunto suficientemente grande** deles.

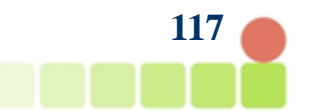

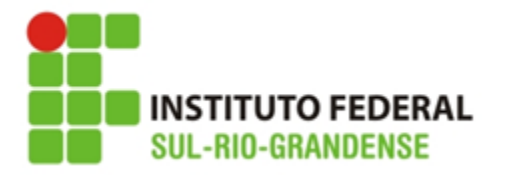

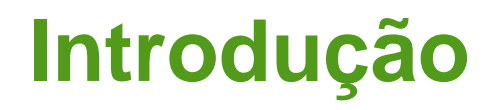

Para entender o que é **distribuição normal**, é necessário, primeiramente, definir **evento aleatório**.

**Evento aleatório** é aquele cuja ocorrência **individual** não obedece a regras ou padrões que permitam fazer previsões acertadas, como, por exemplo, qual face de um dado lançado cairá para cima.

A estatística mostra que, apesar de a ocorrência individual destes eventos aleatórios ser imprevisível **é possível tirar algumas conclusões a partir de um conjunto suficientemente grande** deles.

Muitos dos conjuntos de eventos aleatórios **apresentam padrões** que não são identificáveis em cada evento isoladamente, como por exemplo, a tendência de os eventos se concentrarem próximos a uma posição que representa uma média matemática deles. Assim, **a quantidade de eventos diminui constante e gradativamente à medida que nos afastamos da média.**

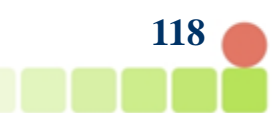

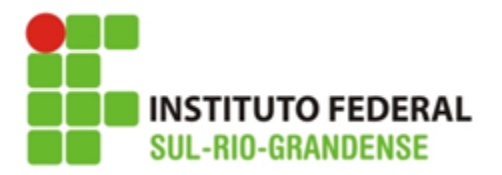

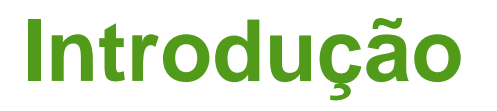

Ex.: Um levantamento das estaturas de homens adultos, em uma amostragem significativa, tende a posicionar a maioria das medidas na chamada estatura mediana, entre 1,70 e 1,80m. Já as estaturas entre 1,40 e 1,50m e entre 2,00 e 2,10m tendem a apresentar poucas ocorrências.

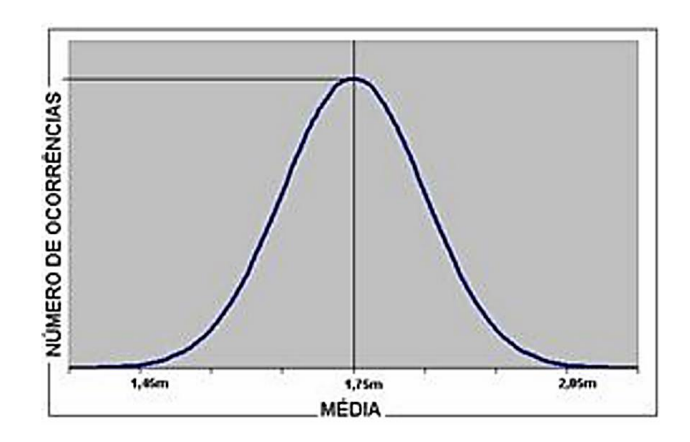

#### **Distribuição normal**

**119** Eventos aleatórios que seguem este padrão enquadram-se na chamada **"distribuição normal"**, representada pela curva também conhecida como Curva de Gauss ou Curva do Sino.

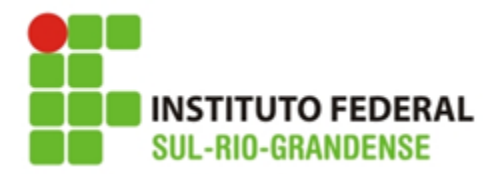

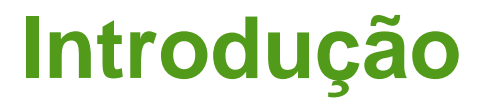

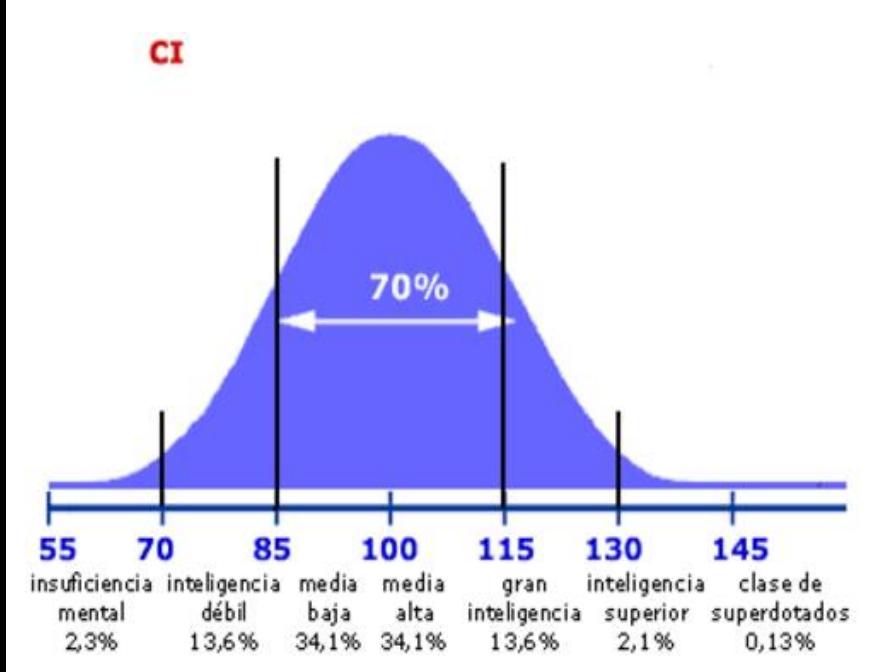

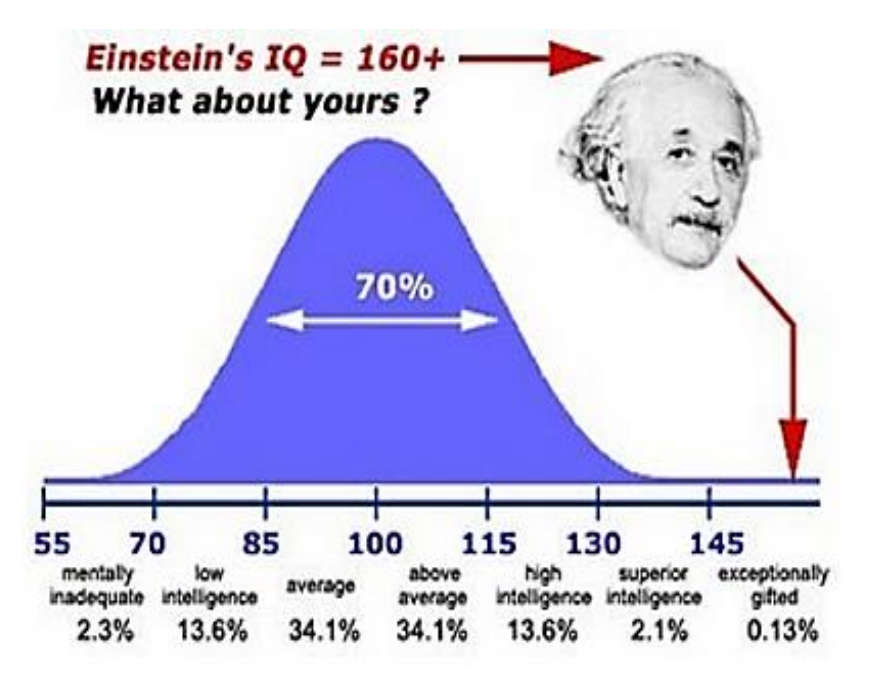

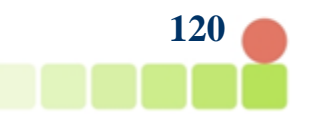

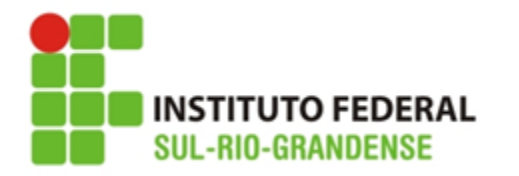

**Curva Normal ou Curva de Gauss:**

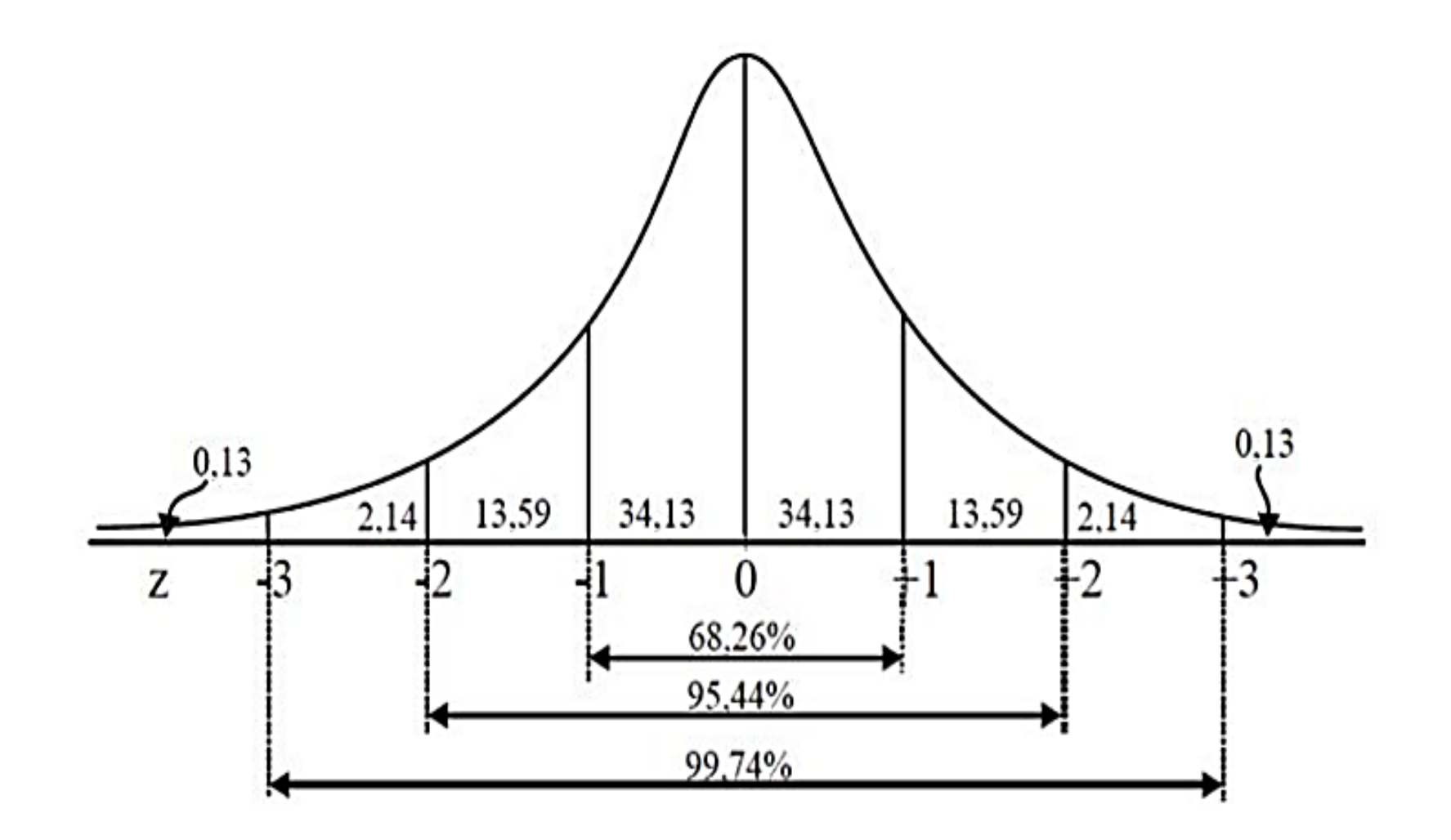

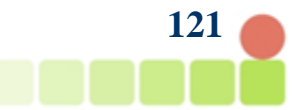

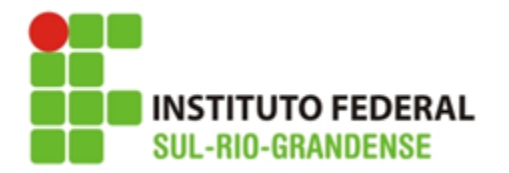

1ª a variável aleatória X pode assumir qualquer valor real

2ª a curva normal tem forma e sino e é simétrica em torno da média

3ª A área total entre a curva e o eixo das abcissas é igual a 1

4ª a curva normal é assintótica em relação ao eixo das abcissas, isto é, se aproxima indefinidamente dele mas não o toca

5ª Como a curva é simétrica em relação à média, a probabilidade de ocorrer um valor maior que a média ou menor que ela é a mesma.

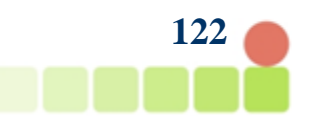

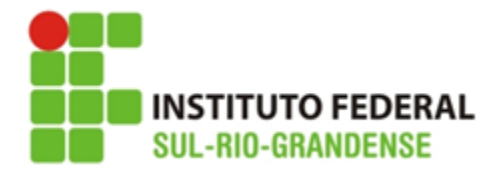

Quando temos em mãos uma variável aleatória com distribuição normal, nosso principal interesse é **obter a probabilidade dessa variável aleatória assumir um valor em um determinado intervalo**.

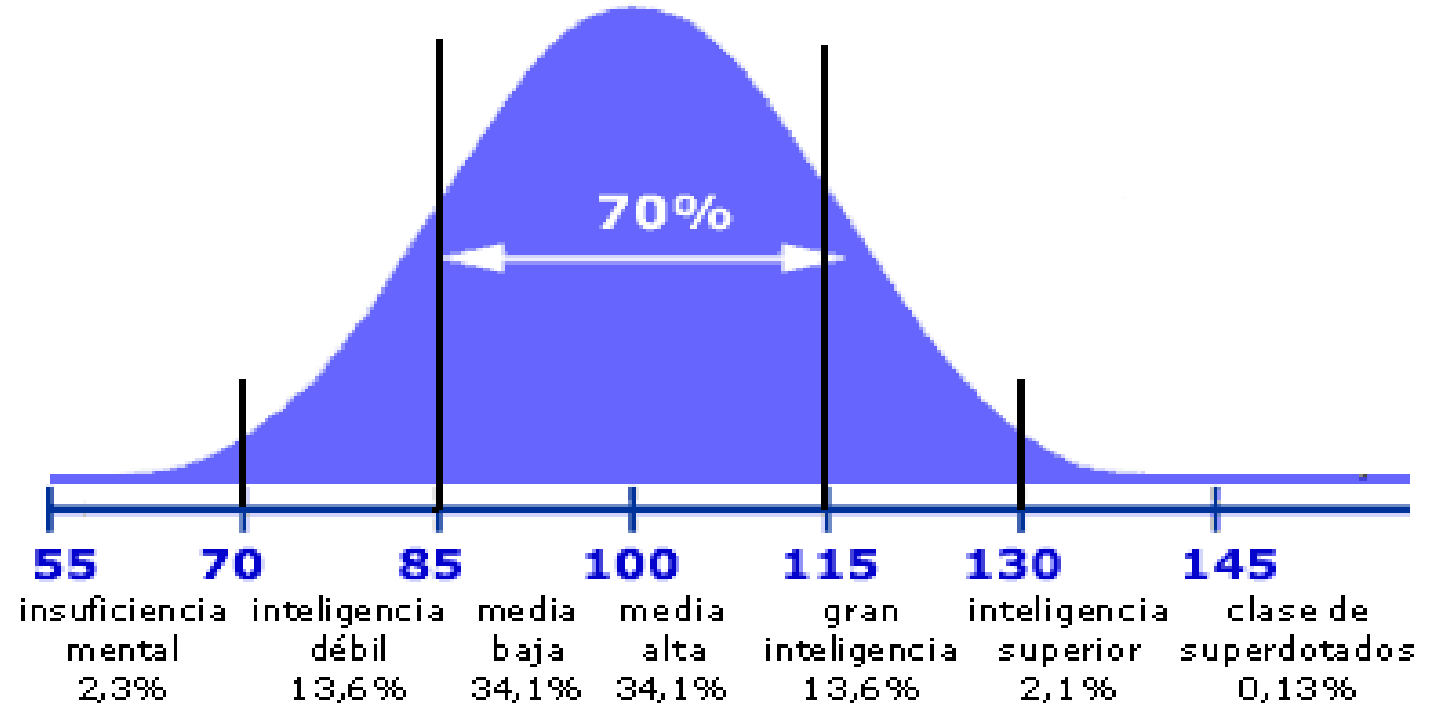

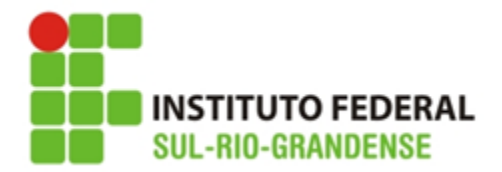

Ex.: Seja X a variáveis que representa o diâmetro dos parafusos produzidos por certas máquinas. Vamos supor que essa variável tenha distribuição normal com  $\overline{x}$ =2cm e s= 0,05.

Pode haver interesse em conhecer a probabilidade de um parafuso ter um diâmetro entre 2 e 2,05.

Essa probabilidade é indicada por P(2<X<2,05) que corresponde a área destacada na curva normal.

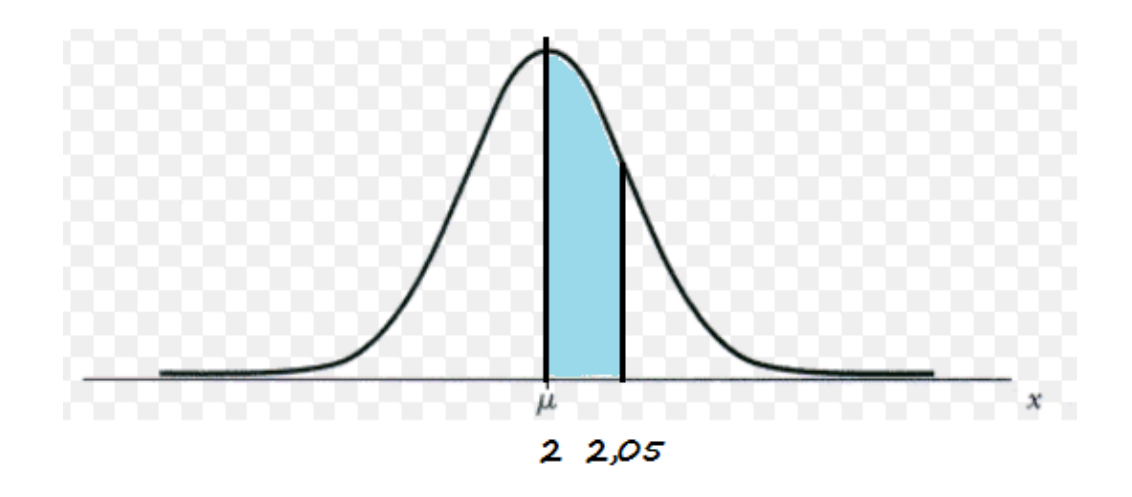

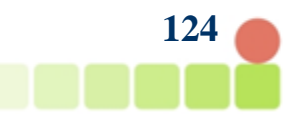

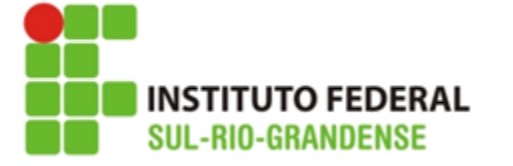

Qualquer valor de X vindo de uma população que segue a distribuição normal pode ser convertido no valor z da distribuição normal padrão equivalente através da fórmula:

$$
z=\frac{x-xm\acute{e}d\acute{e}o}{s}
$$

O valor de z reposiciona o valor original de X em termos do número de unidades do desvio padrão pelo qual o valor original se difere da média da distribuição

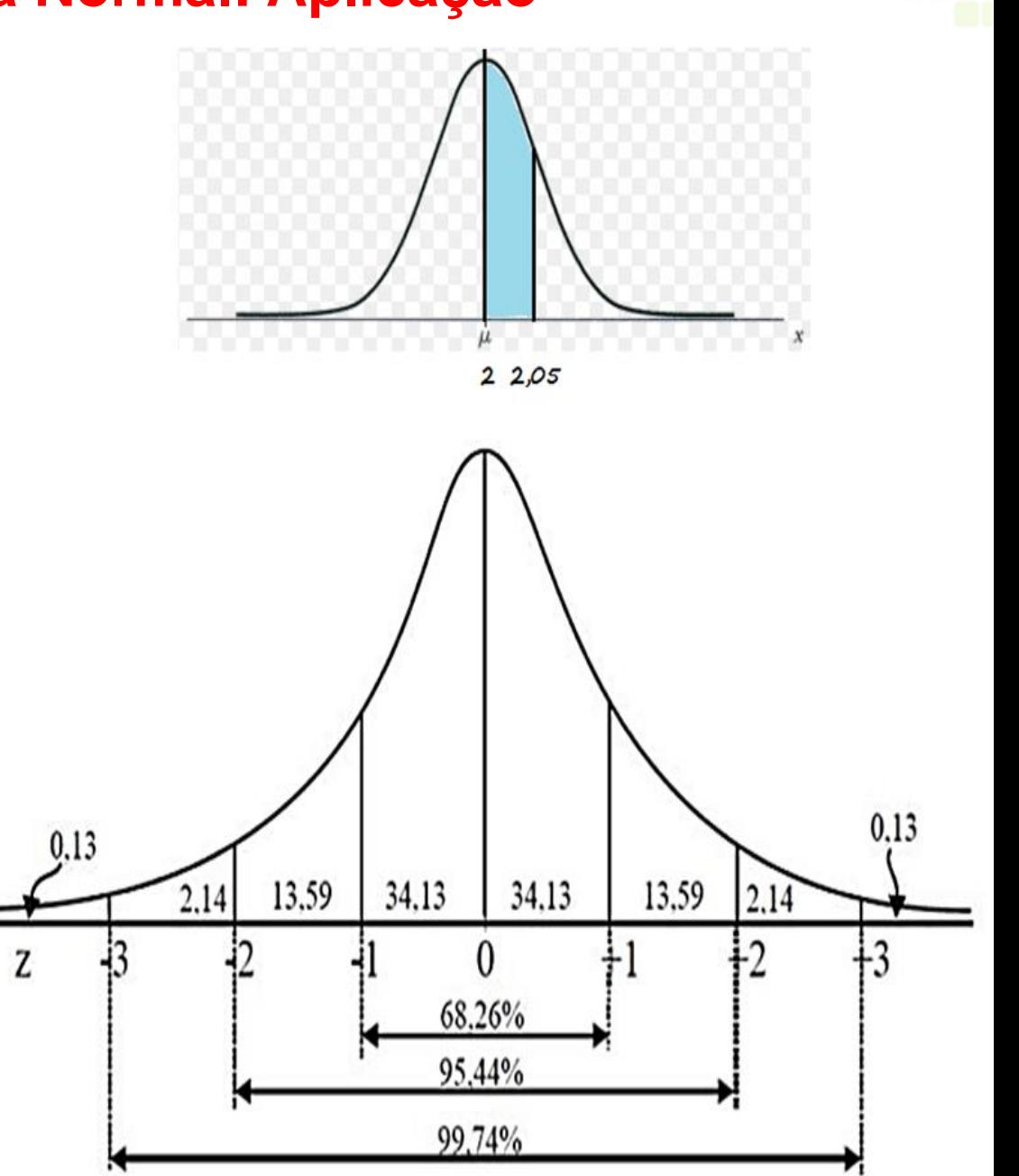

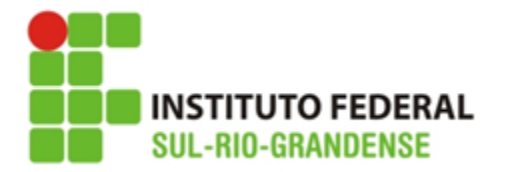

O cálculo direto dessa probabilidade exige um conhecimento matemático superior ao que dispomos em um curso de ensino médio, mas podemos contornar esse problema, para isso, basta aceitar que X é uma variável aleatória com distribuição normal, média  $\overline{x}$  e desvio padrão s, então a variável  $z = \frac{x - xm\acute{e}di\acute{o}}{c}$  $\mathcal{S}_{0}$ tem distribuição normal reduzida, isto é, tem **distribuição normal, média 0 e desvio padrão 1.**

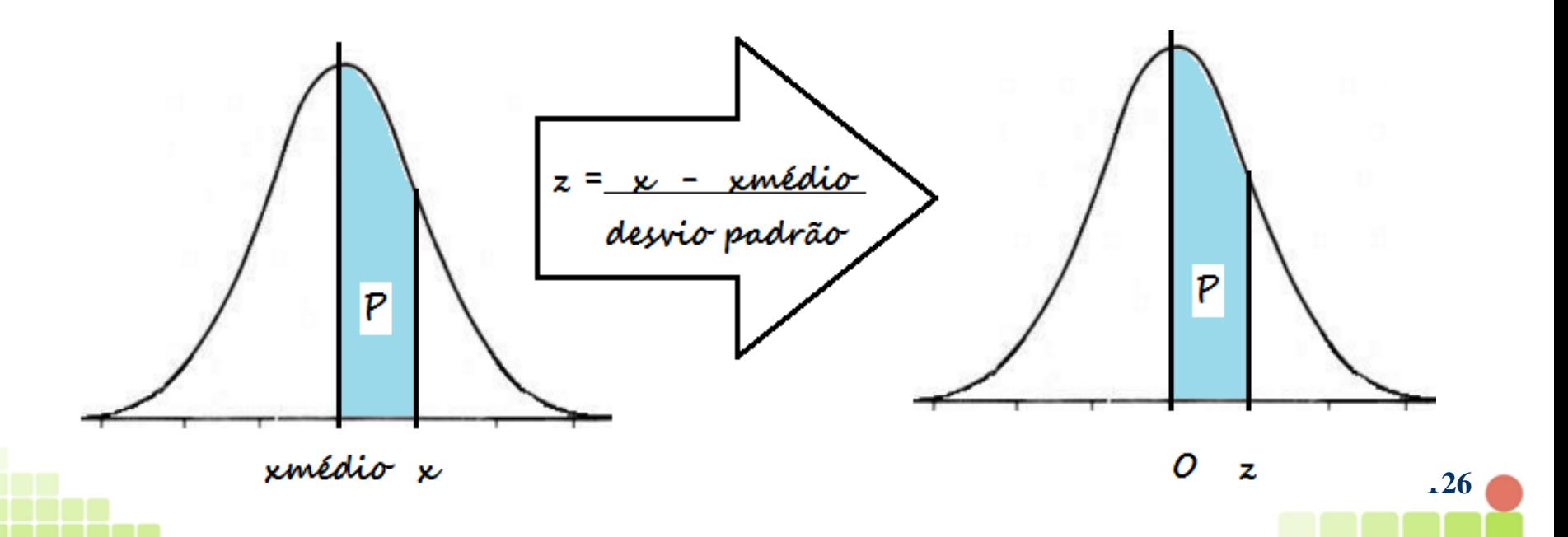

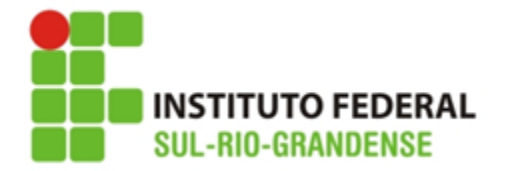

 $3.9$ 

0,5000

0,5000

0.5000

0,5000

0,5000

0,5000

As probabilidades associadas à distribuição normal padronizada são encontradas em tabelas, não havendo necessidade de serem calculadas.

Essa tabela nos dá a probabilidade de Z, tomar qualquer valor entre a média 0 e um dado valor z, isto é:  $P(0 < Z < z)$ .

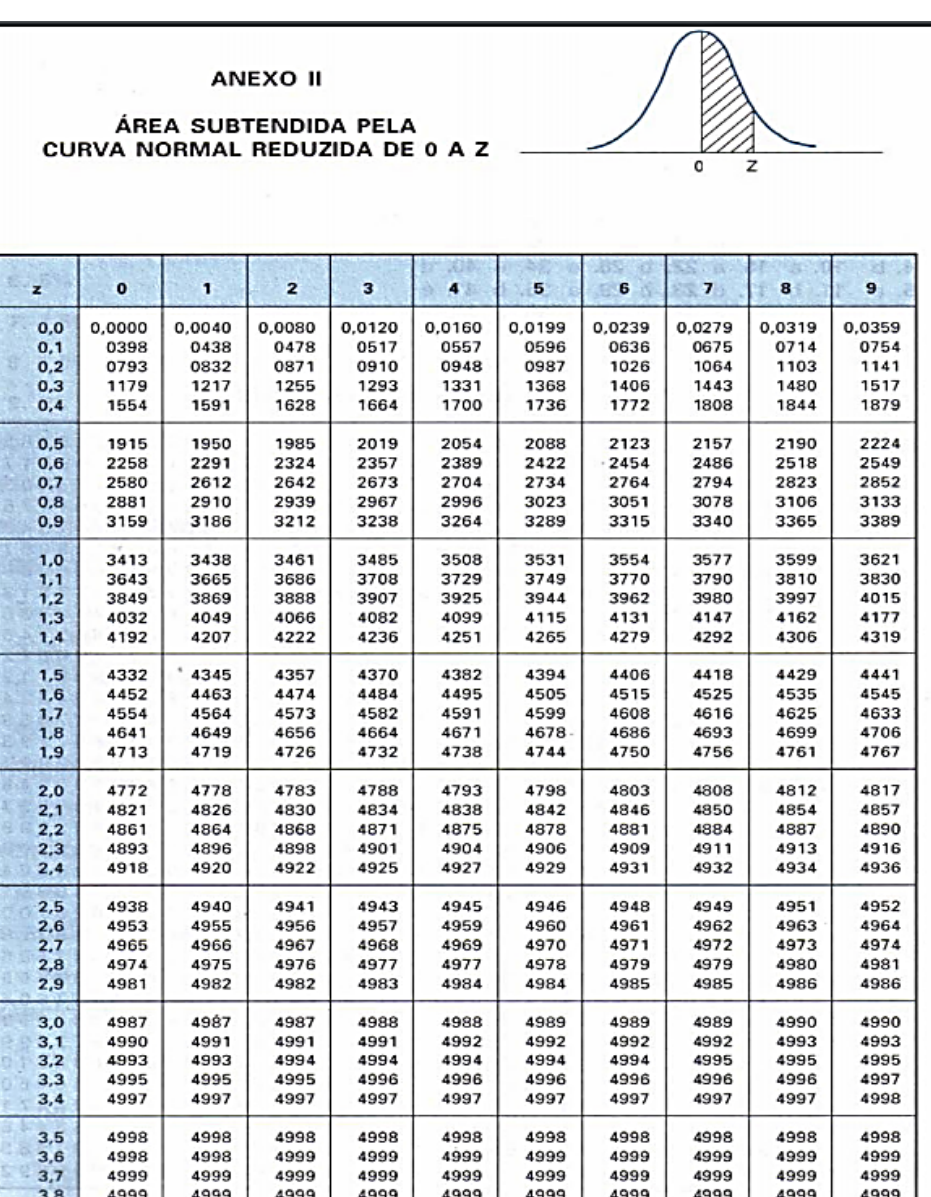

0,5000 0,5000

0,5000

0,5000

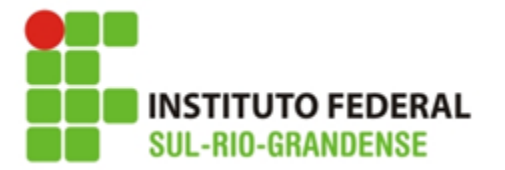

Temos então, que se X é uma variável aleatória com distribuição normal, xmédio e desvio padrão, podemos escrever:

**P(xmédio<X<x)=P(0<Z<z)**, assim para o nosso exemplo temos:

1. queremos calcular a probabilidade de P(2<X<2,05), para isso é necessário calcular o valor de z que corresponde a x=2,05

$$
z = \frac{x - x \text{m\'edio}}{s} \Rightarrow z = \frac{2,05 - 2}{0,04} = 1,25
$$

Na tabela buscamos o valor para  $z=1,25$ , que corresponde a 0,3944. Assim a probabilidade do parafuso ter diâmetro médio entre 2 e 2,05 é 0,3944. Escrevemos então:

$$
P(2 < X < 2,05) = P(0 < Z < 1,25) = 0,3944 = 39,44\%
$$

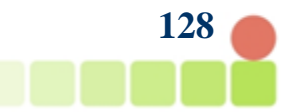

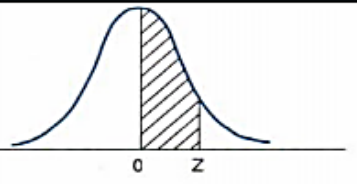

ANEXO II

**INSTITUTO FEDERAL SUL-RIO-GRANDENSE** 

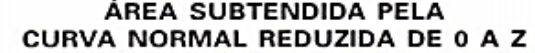

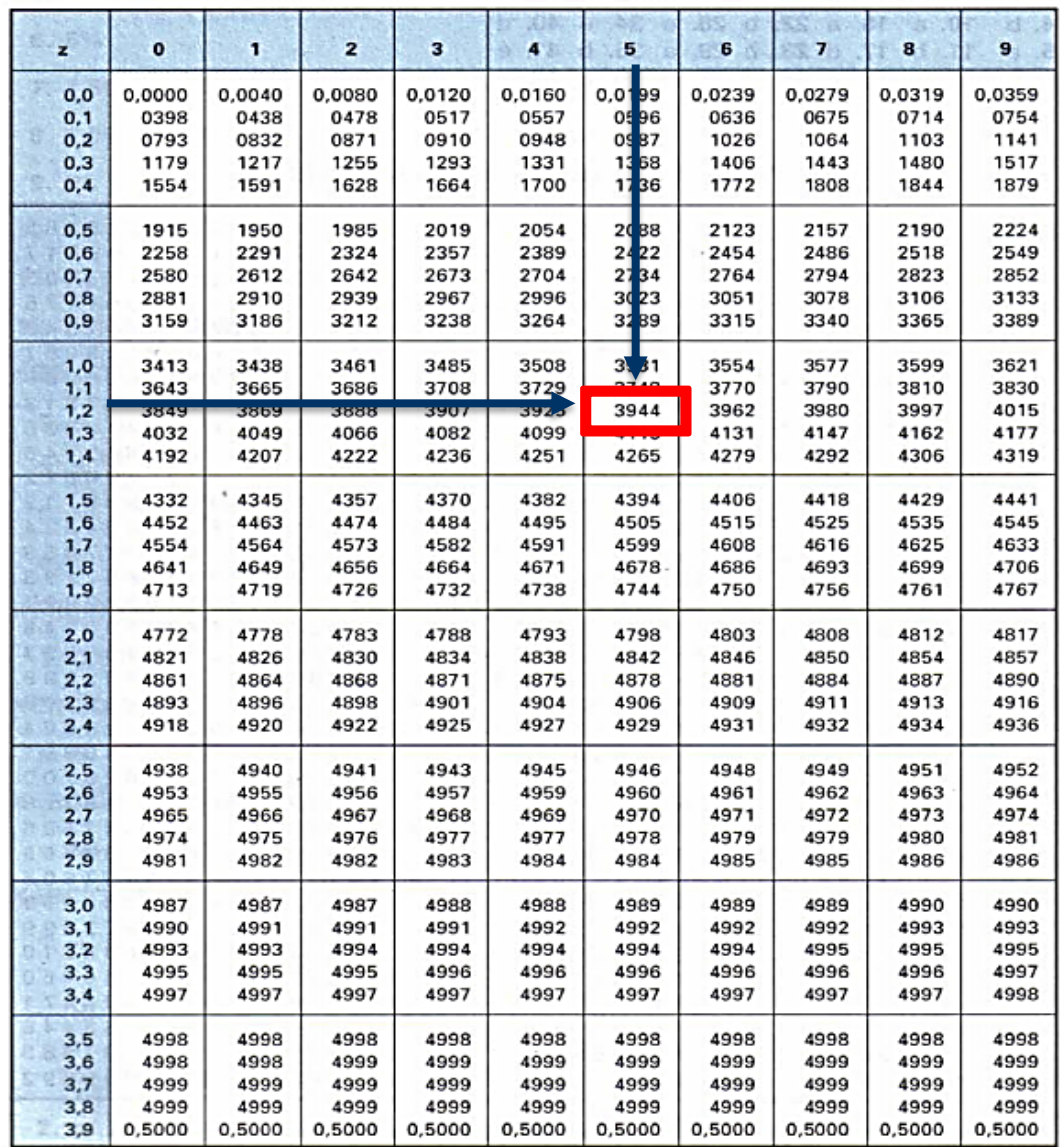

**129**

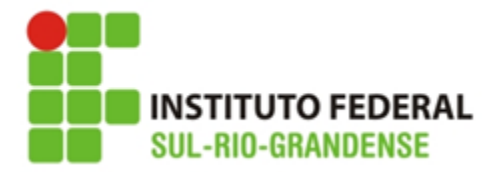

Determine as probabilidades:

- a)  $P(-1, 25 < Z < 0)$
- b)  $P(-0.5 < Z < 1.48)$
- c)  $P(0, 8 < Z < 1, 23)$
- d)  $P(Z > 0,6)$
- e) P(Z < 0,92)

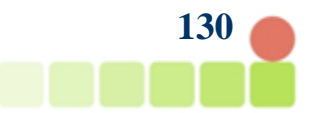

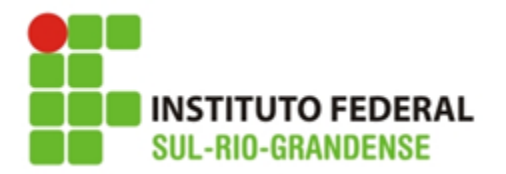

Determine as probabilidades:

a)  $P(-1, 25 < Z < 0)$ 

R.: a probabilidade corresponde a figura:

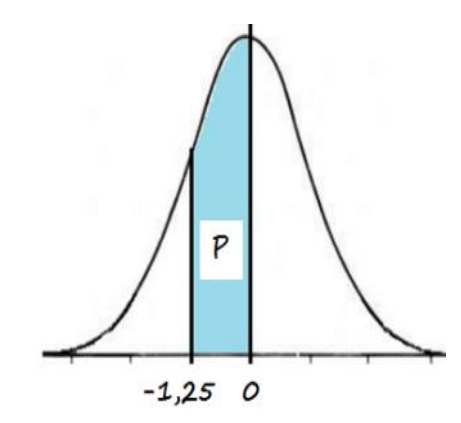

Sabemos que :

 $P(0 < Z < 1,25) = 0,3944$ , pela simetria da curva temos:

 $P(-1, 25 < Z < 0) = P(0 < Z < 1, 25) = 0,3944$ 

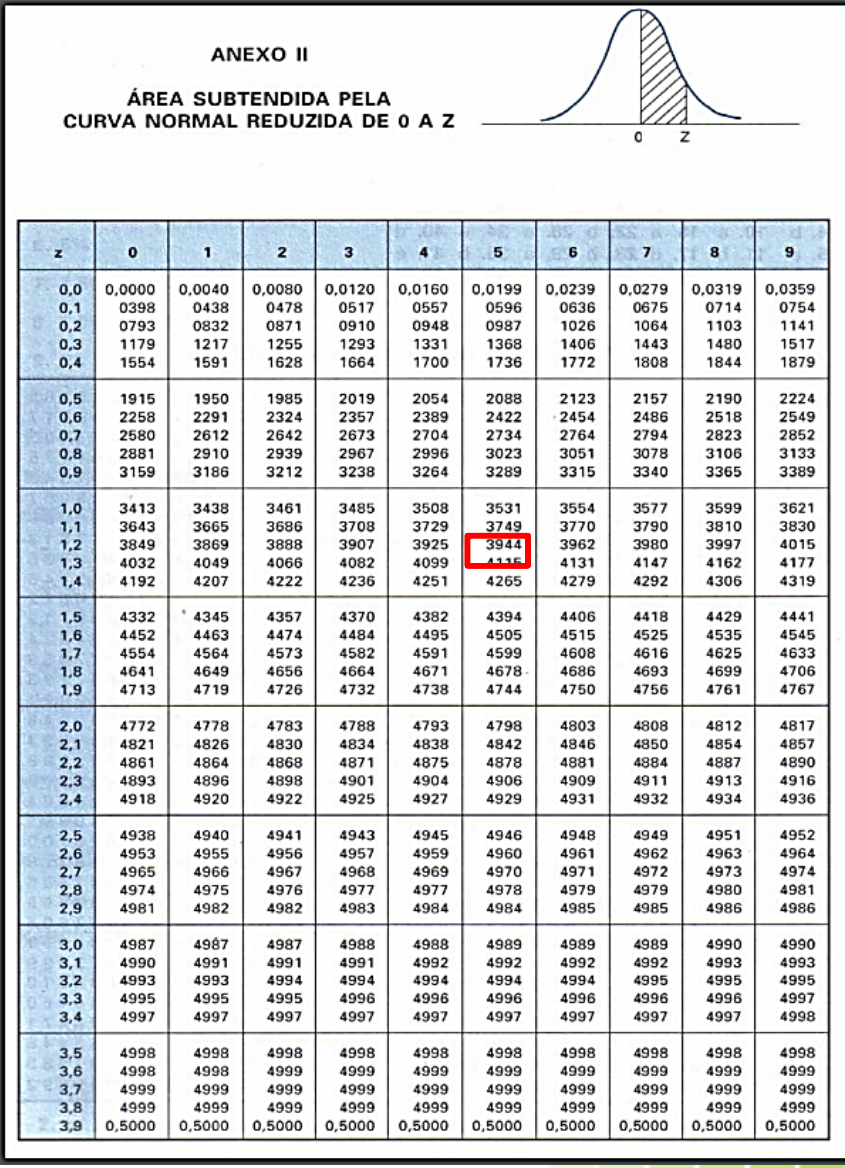

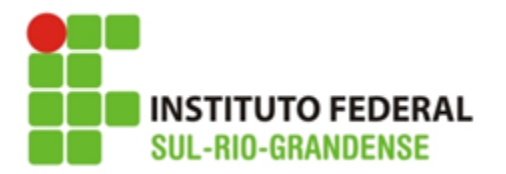

Determine as probabilidades:

b)  $P(-0.5 < Z < 1.48)$ 

R.: a probabilidade corresponde a figura:

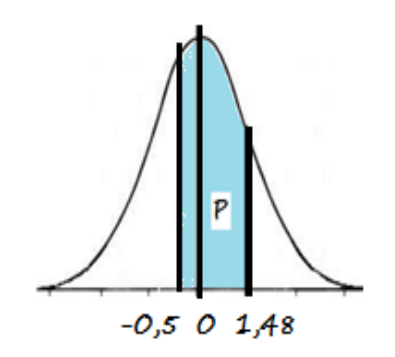

 $P(-0,5< Z< 1,48) = P(-0,5< Z< 0) + P(0< Z< 1,48)$ como:

 $P(-0,5< Z< 0) = 0,1915 e$ 

 $P(0 < Z < 1,48) = 0,4306$ 

 $P(-0,5< Z< 1,48) = 0,1915 + 0,4306 = 0,6221$ 

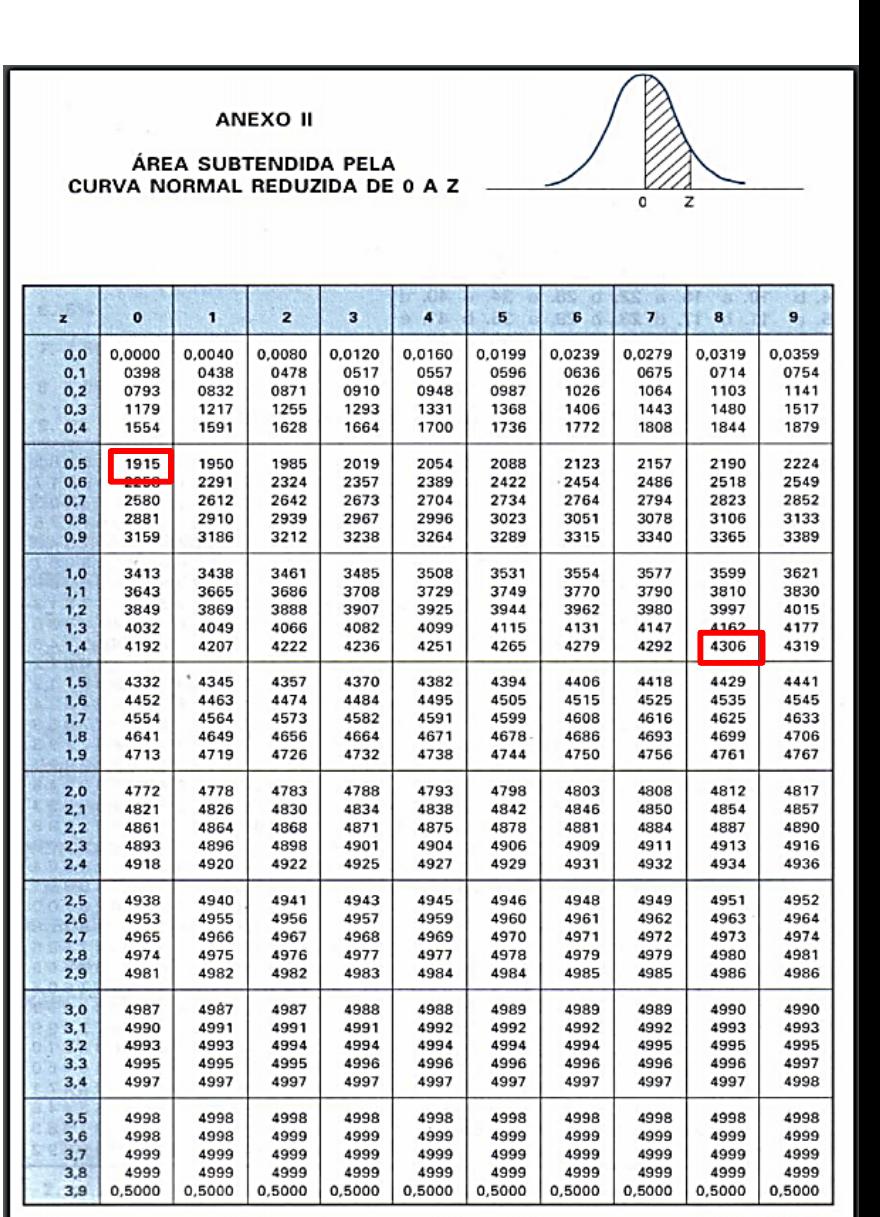

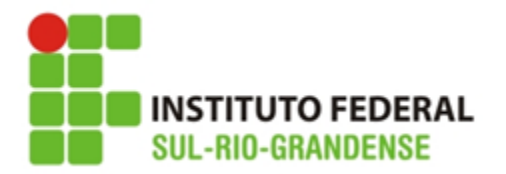

Determine as probabilidades:

c)  $P(0,8 < Z < 1,23)$ 

R.: a probabilidade corresponde a figura:

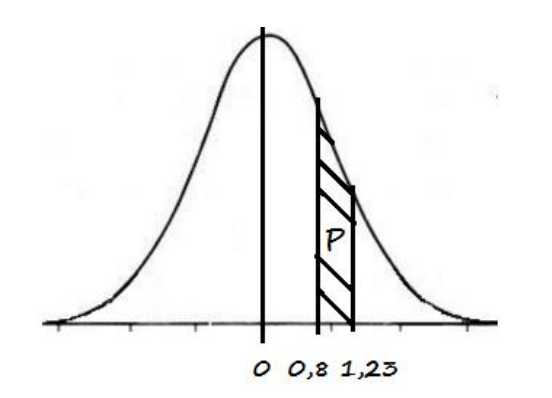

$$
P(0,8 < Z < 1,23) = P(0 < Z < 1,23) - P(0 < Z < 0,8)
$$

como:

 $P(0 < Z < 1,23) = 0,3907$  e

 $P(0 < Z < 0, 8) = 0,2881$ 

--------

 $P(0,8 < Z < 1,23) = 0,3907 - 0,2881 = 0,1026$ 

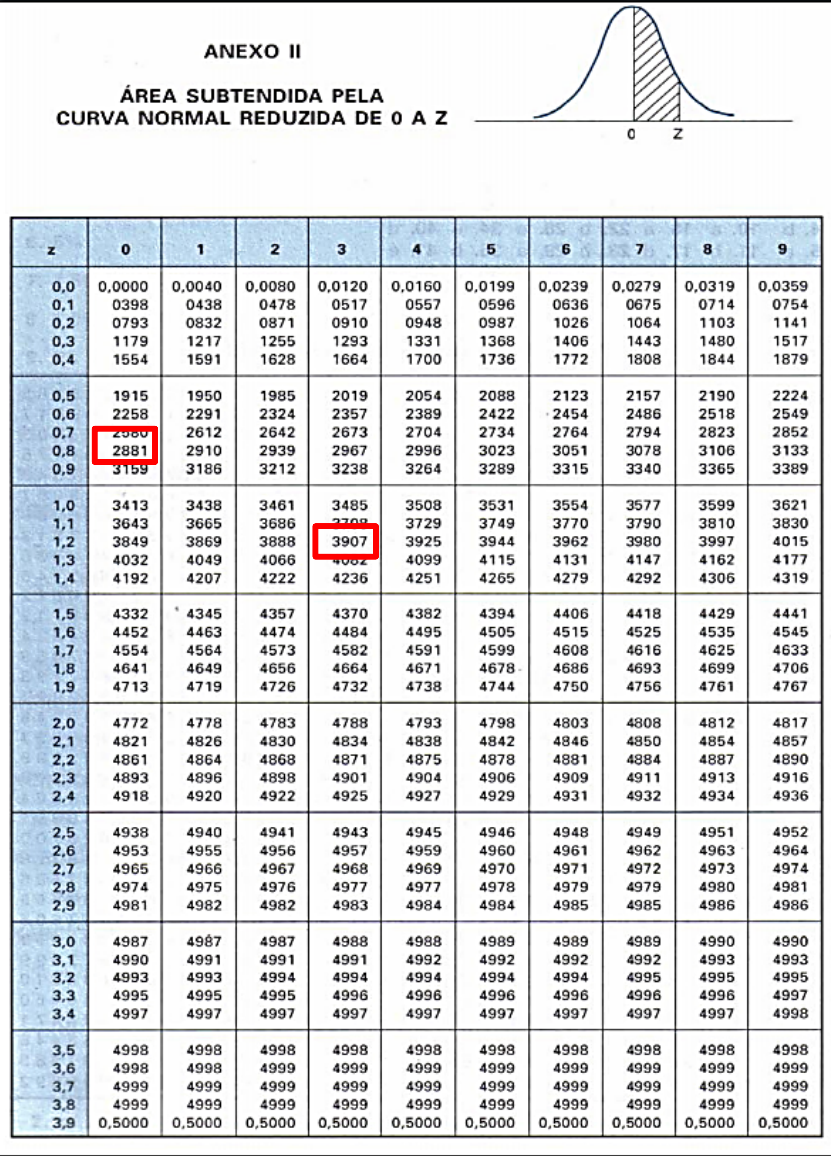

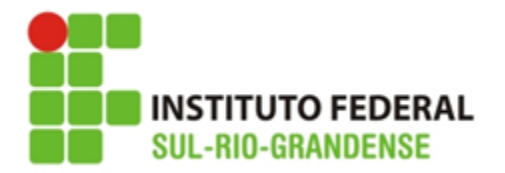

Determine as probabilidades:

d)  $P(Z > 0,6)$ 

R.: a probabilidade corresponde a figura:

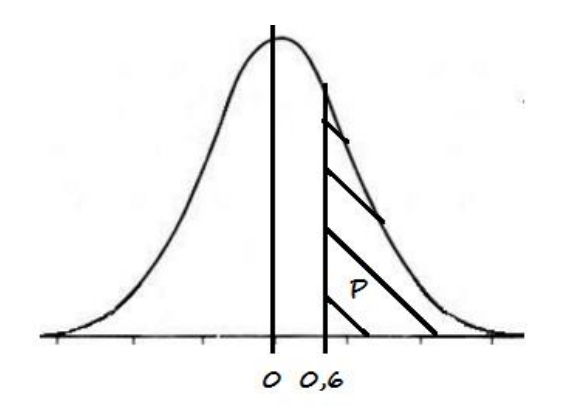

 $P(Z>0,6) = P(Z>0) - P(0 como:$  $P(Z>0) = 0,5$  (toda área soba curva é 1, metade dela é 0,5) e  $P(0 < Z < 0, 6) = 0,2258$  $P(Z>0,6) = 0,5 -0,2258 = 0,2742$ 

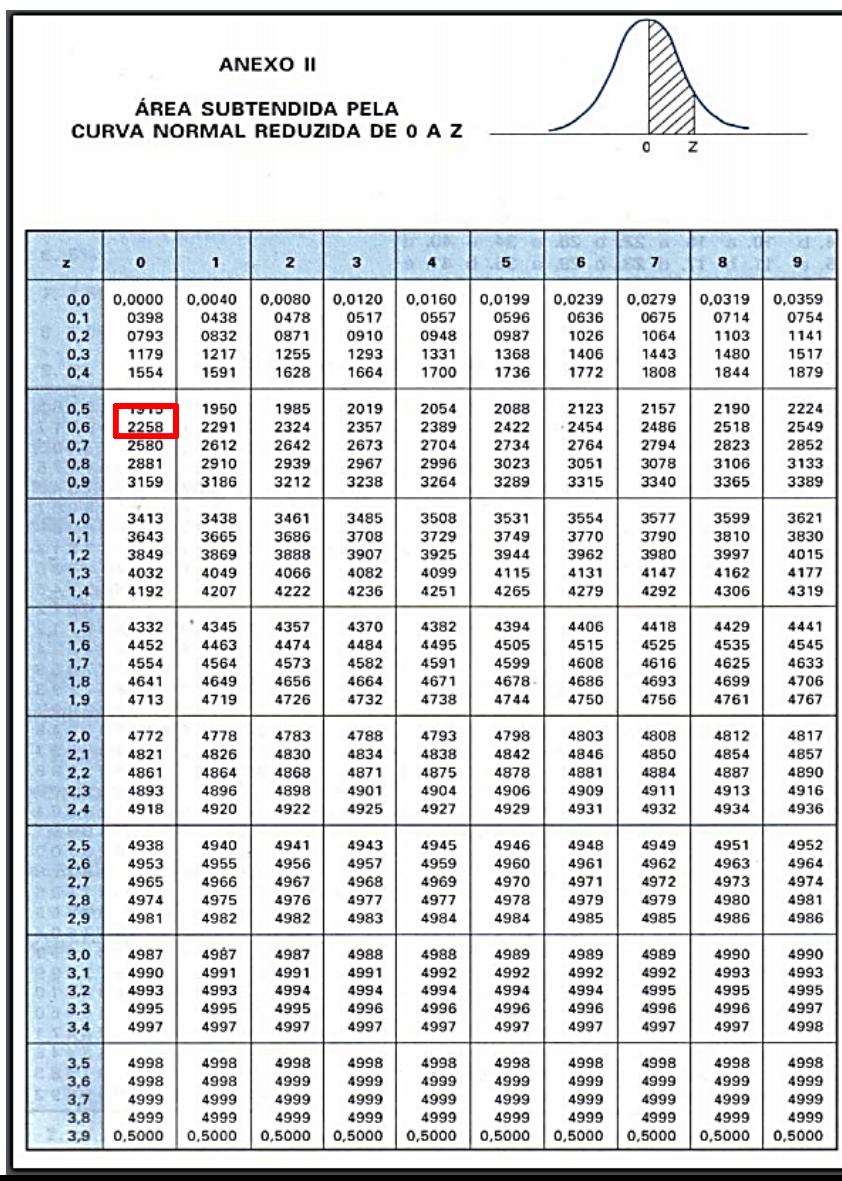

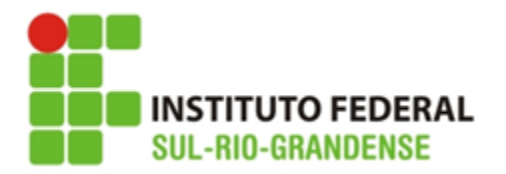

Determine as probabilidades:

e) P(Z < 0,92)

R.: a probabilidade corresponde a figura:

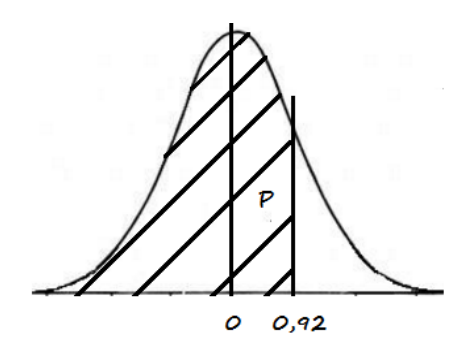

 $P(Z<0,92) = P(Z<0) + P(0$ como:

 $P(Z<0) = 0,5$  (toda área soba curva é 1,

metade dela é 0,5) e

 $P(0 < Z < 0,92) = 0,3212$ 

 $P(Z>0,6) = 0,5 + 0,3212 = 0,8212$ 

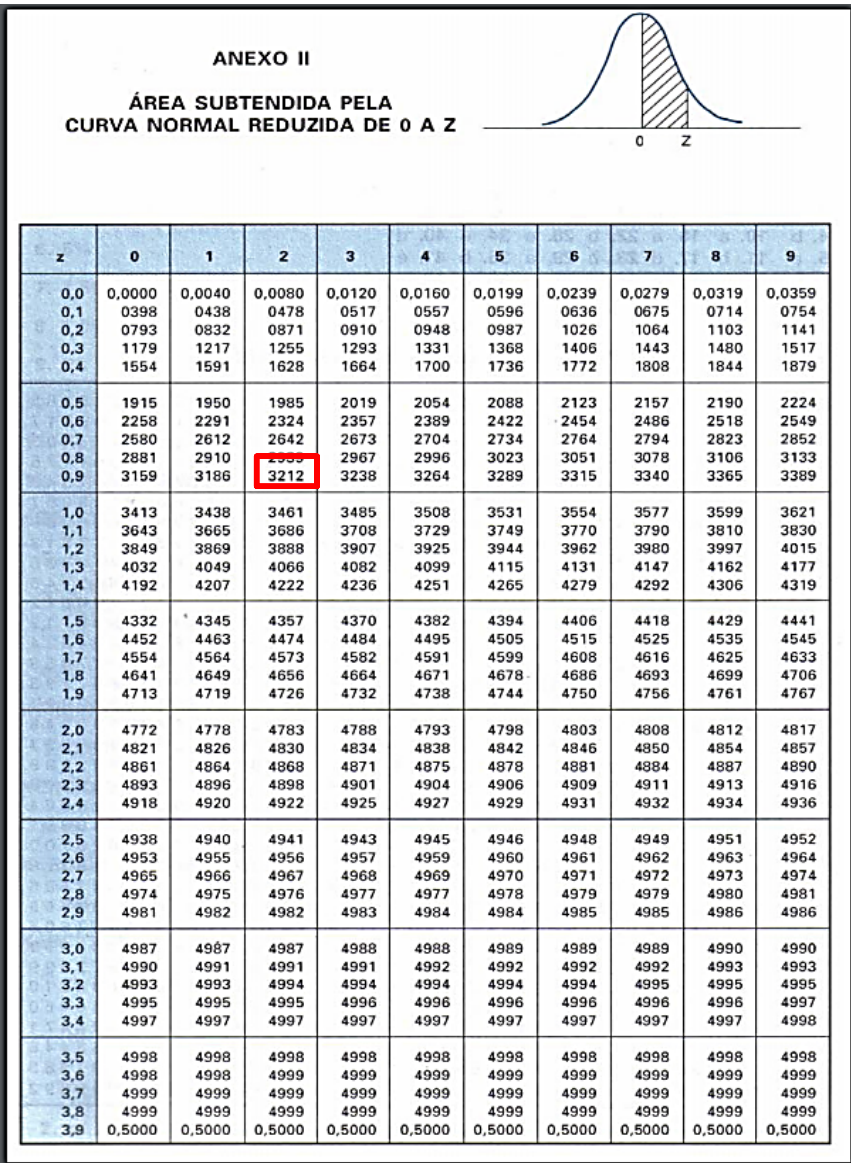

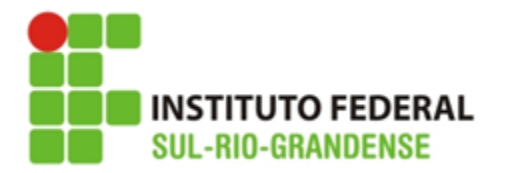

2. Os salários semanais dos operários industriais são distribuídos normalmente em torno da média R\$500,00, com desvio padrão R\$ 40,00. Calcule a probabilidade de um operário ter um salário semanal situado entre R\$ 490,00 e R\$ 520,00.

Passo 1: determinar os valores da variável normal reduzida z:

$$
z = \frac{x - x \text{m\'edio}}{s} \Rightarrow z = \frac{490 - 500}{40} = -0.25
$$

$$
z = \frac{x - x \cdot \text{m\'{e}dio}}{s} \Rightarrow z = \frac{520 - 500}{40} = 0.5
$$

Passo 2: encontrar a probabilidade: P (190  $\times$  X  $\lt$  520) = P(-0,25  $\times$  z $\lt$  0,5) P  $(-0.25 < Z < 0) + P$   $(0 < Z < 0.5)$  como:  $P(-0,25< Z< 0) = 0,0987$  $P (0 < Z < 0.5) = 0.1915$ P  $(-0,25< Z< 0) + P(0< Z< 0,5) = 0,0987 + 0,1915 = 0,2902$ 

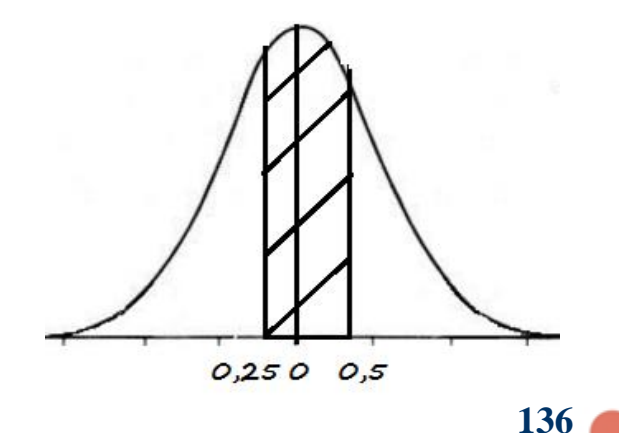

Em média, 29,02% dos operários tem salários semanais entre R\$490,00 e R\$520,00.

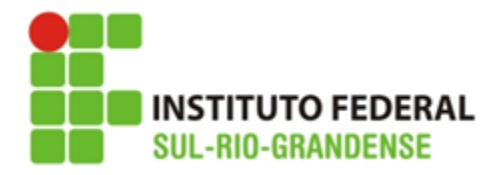

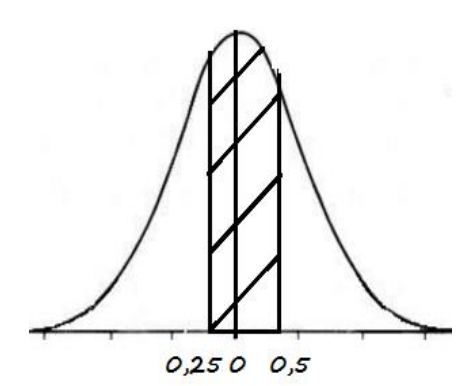

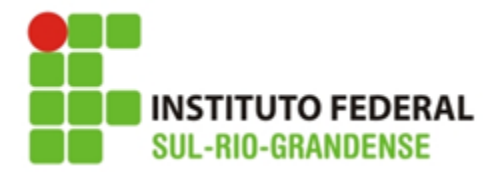

# **Dúvidas:**

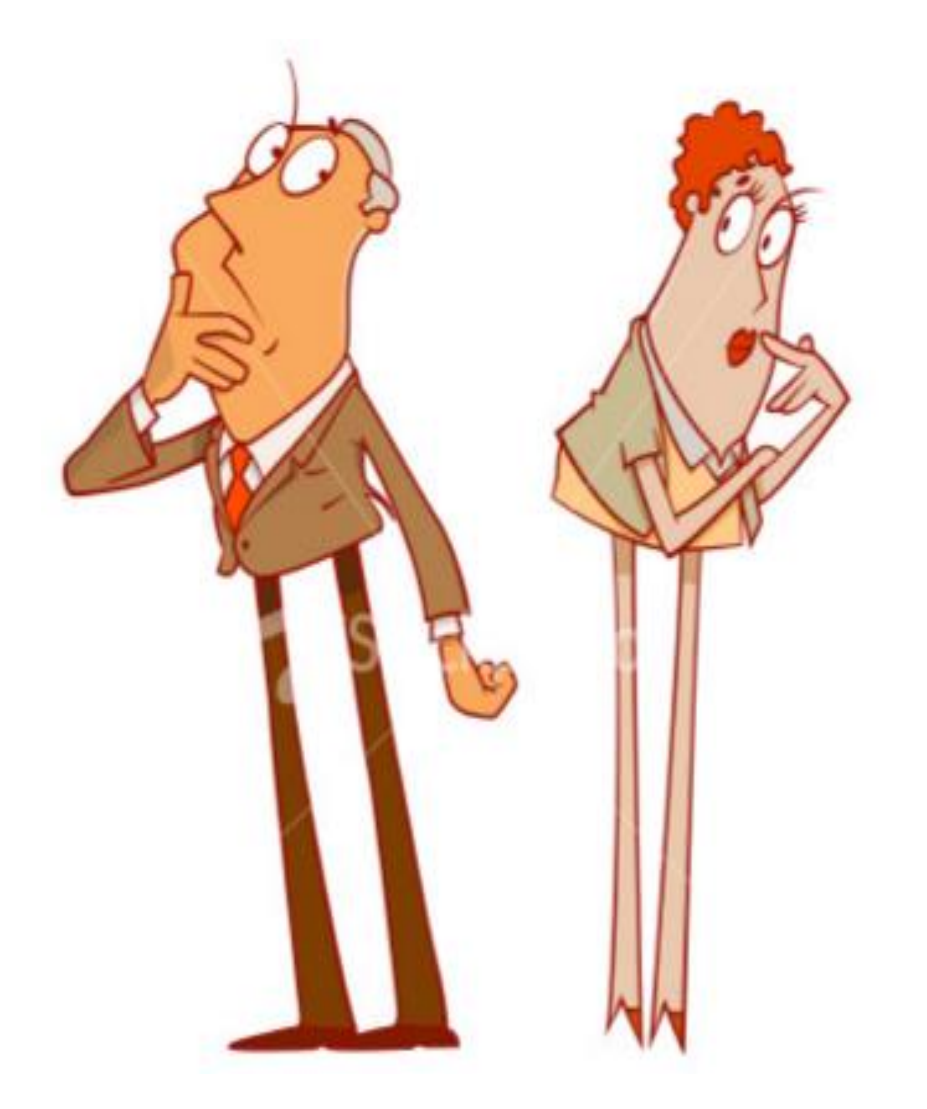

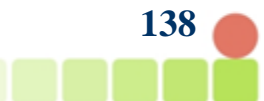

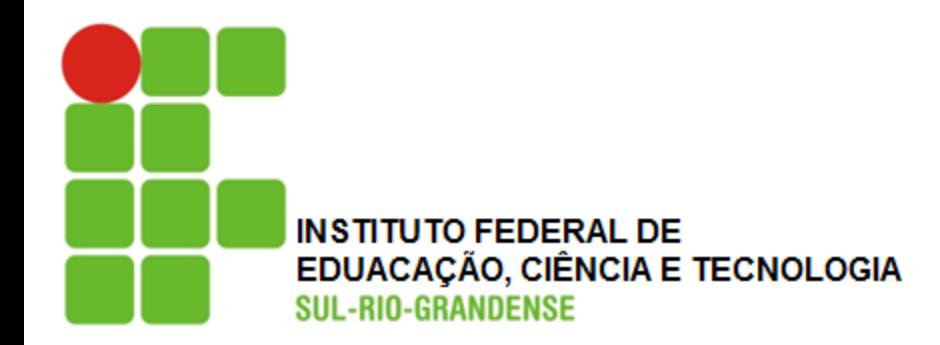

# **Exercícios**

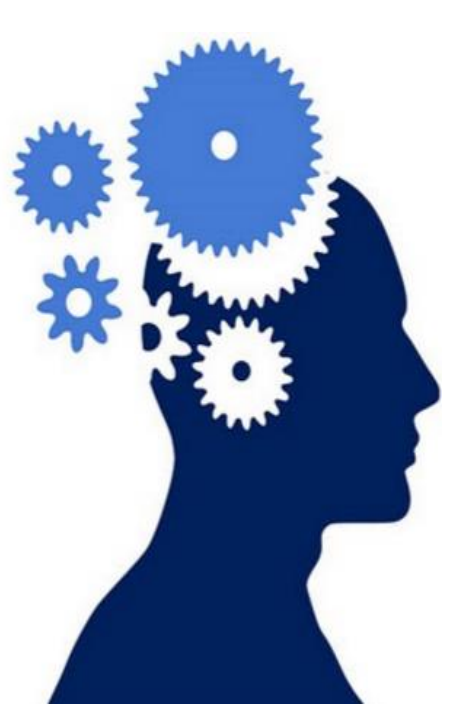

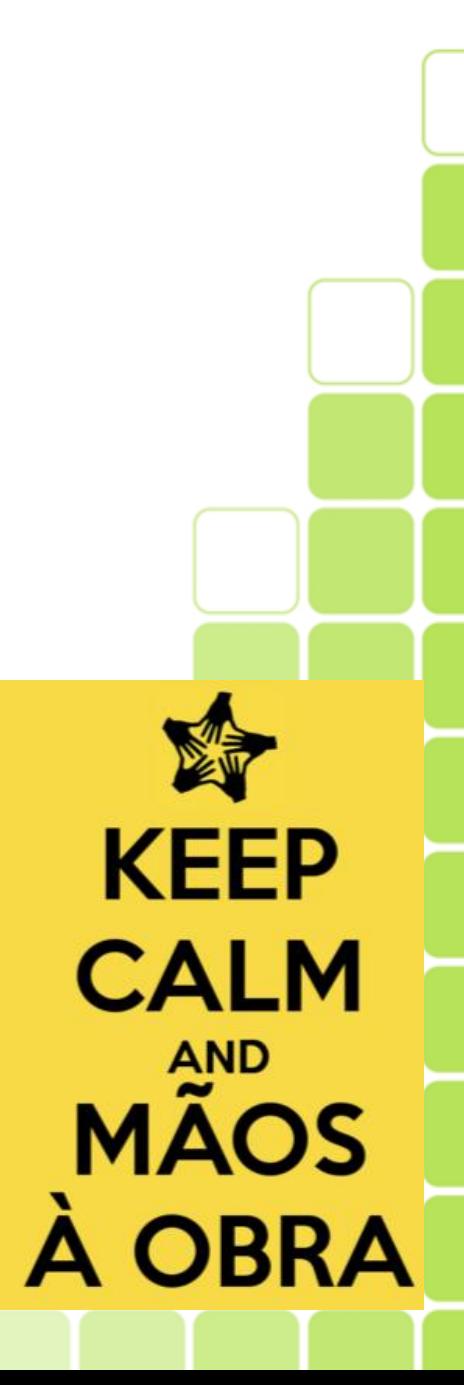

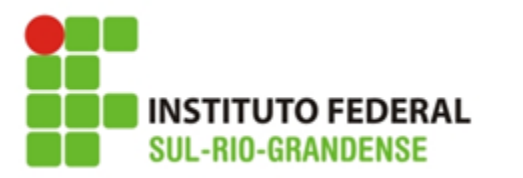

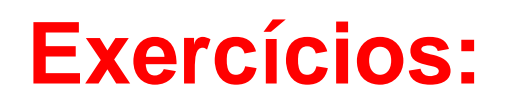

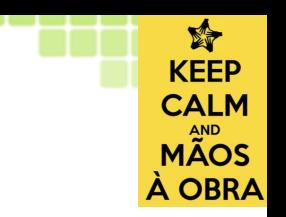

1- Um teste padronizado de escolaridade tem distribuição normal com média 100 e desvio padrão 10. Determine a probabilidade de um indivíduo submetido ao teste ter nota:

- a) maior que 120
- b) maior que 80
- c) entre 85 e 115
- d) maior que 100

2- Os pesos de 600 estudantes são normalmente distribuídos com média 63,5kg e desvio padrão de 5,5 kg. Determine o número de estudantes que pesam: a) entre 60 e 70 kg b) mais que 63,2 Kg c) menos que 68 Kg

3. A duração de um certo componente eletrônico tem média 850 dias e desvio padrão de 40 dias. Sabendo que a distribuição é normalmente distribuída, calcule a probabilidade desse componente durar:

- a) entre 700 e 1000 dias
- b) mais de 800 dias

. . . . . . . . .

c) menos de 750 dias

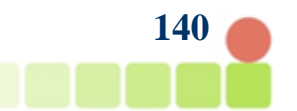

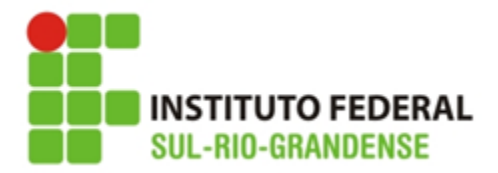

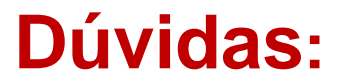

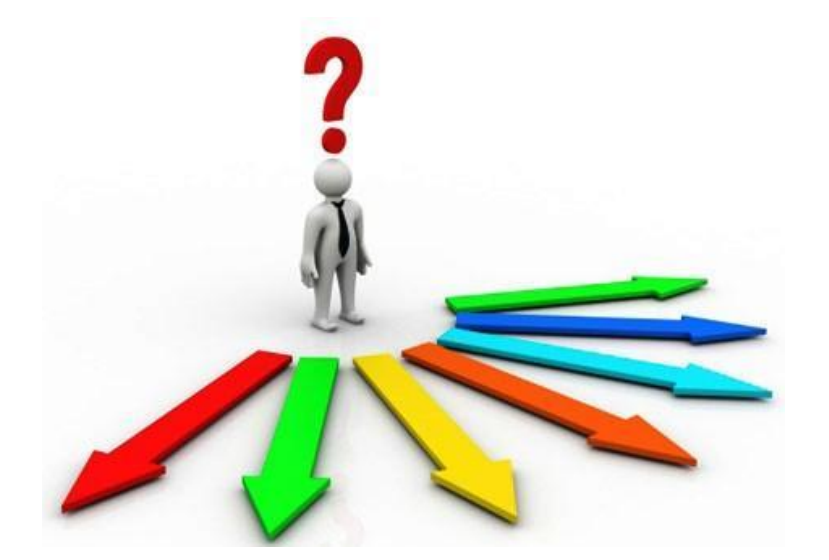

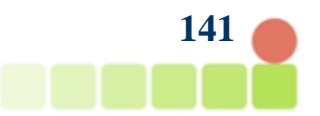